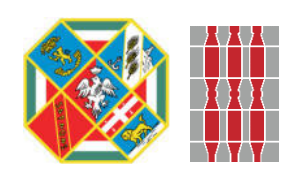

Regioni Lazio e Umbria Province di Viterbo e Terni Comune di Onano (VT), Acquapendente (VT) e Castel Giorgio (TR)

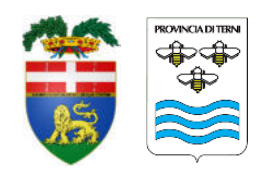

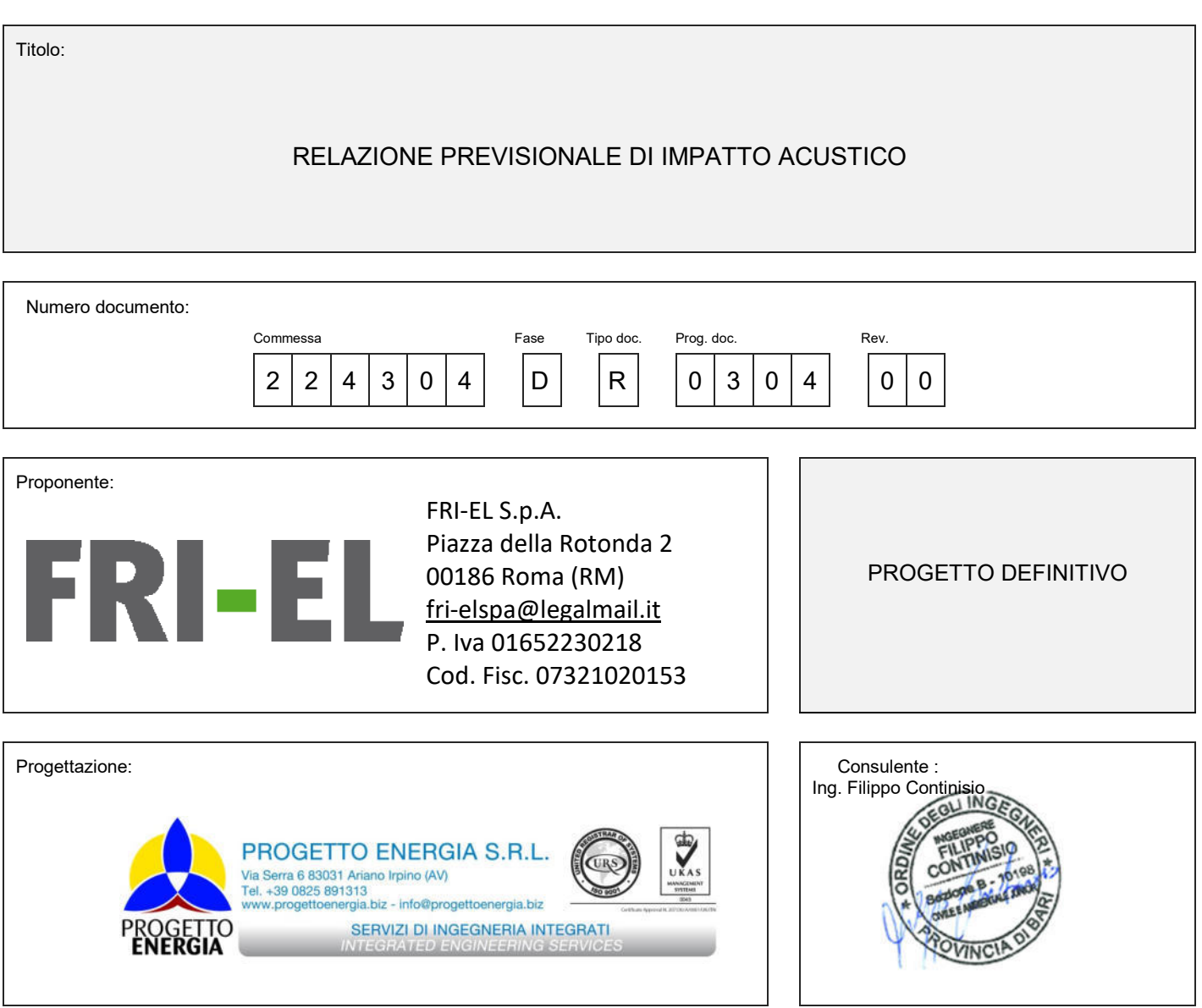

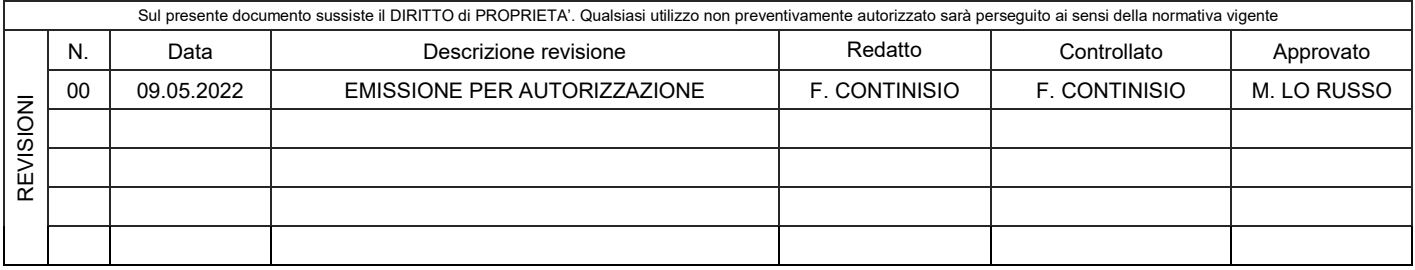

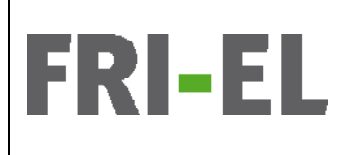

*Impianto Eolico denominato "Montarzo" ubicato nel Comune di Onano (VT) costituito da 11 (undici) aerogeneratori di potenza nominale 6,18 MW per un totale di 68 MW con relative opere connesse ed infrastrutture indispensabili nei Comuni di Onano (VT), Acquapendente (VT) e Castel Giorgio (TR)* 

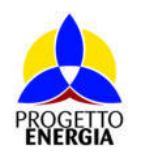

Codifica Elaborato: *224304\_D\_R\_0304* Rev. *00*

#### $\mathcal{U}$ usare una citazione significativa del documento per attirare l'attenzione del lettore o usare questo per attirare l'attenzione del lettore o usare questo per attirare l'attenzione del lettore o usare questo per at **INDICE**

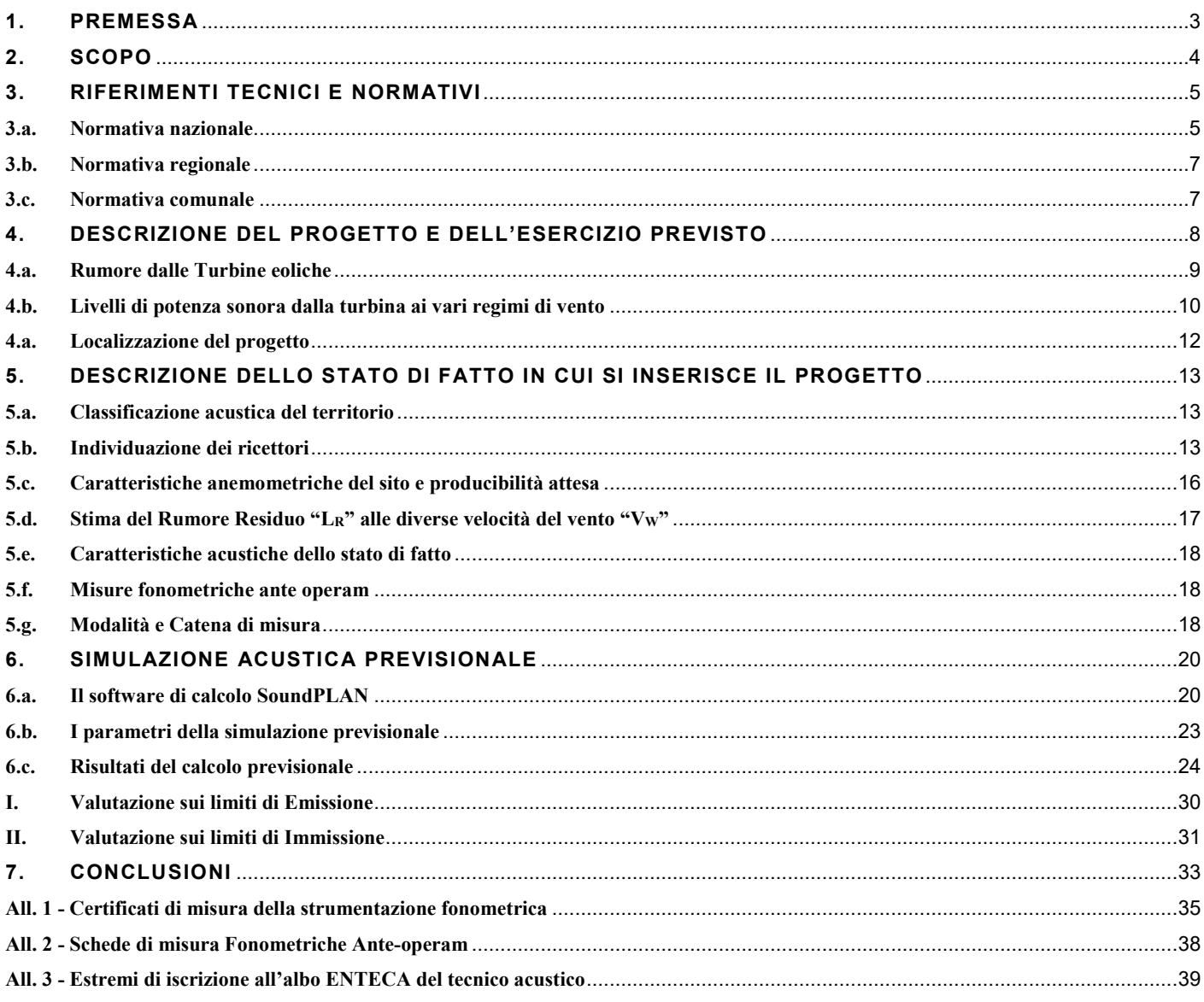

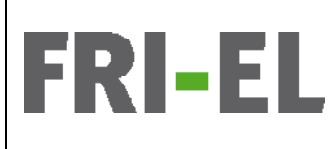

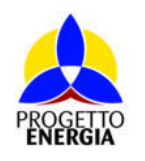

Codifica Elaborato: *224304\_D\_R\_0304* Rev. *00*

#### $\blacksquare$ usare una citazione significativa del documento per attirare l'attenzione del lettore o usare questo per **1. PREMESSA**

Il sottoscritto ing. ir. Filippo CONTINISIO, nato a Altamura il 18/03/1977, in qualità di Tecnico Competente in Acustica ai sensi della Legge n. 447/1995 con D.D. Ass. Ambiente Regione Puglia n. 398 del 10/11/2004 e Iscritto all'Elenco Nazionale dei Tecnici l'attenzione del lettore o usare questo spazio per enfatizzare un punto chiave. Per posizionare questa Competenti in Acustica al n. 6463, su incarico della Società Progetto Energia S.r.l., con sede legale in Ariano Irpino (AV), Via Serra, م المسابق المسينية والعام المسينية في المسينية.<br>6 (progettista dell'impianto per Fri-E| S.p.A. - Roma), ha eseguito nelle giornate del 22-23 aprile 2022 delle misure fonometriche ante  $\frac{1}{2}$ operam finalizzate alla valutazione del clima acustico esistente. Sulla base di tali dati e dei documenti di progetto ricevuti dalla<br>. committenza, il Tecnico ha redatto la presente Relazione Previsionale di Impatto Acustico dei livelli acustici che produrrà l'esercizio del Parco Eolico avente potenza nominale pari a 68,00 MW, da realizzarsi nel Comune di Onano (VT), e relative opere di connessione ed infrastrutture indispensabili nei comuni di Onano (VT), Acquapendente (VT) e Castel Giorgio (TR), collegato alla Rete Elettrica Nazionale mediante connessione con uno stallo a 132 kV in antenna su una futura Stazione Elettrica di trasformazione 380/132 kV da inserire in entra-esce sull'elettrodotto a 380 kV della RTN "Roma Nord – Pian della Speranza", ubicata nel comune di Castel  $\frac{1}{100}$  $\frac{1}{100}$  $\mathcal{L}$ usare un punto chiave. Per posizionare questa casella di testo in un punto chiave. Per posizionare questa case Giorgio (TR).

qualsiasi della pagina, è sufficiente trascinarla.][Usare una citazione significativa del documento per La relazione tecnica è articolata attraverso i seguenti contenuti, richiesti per la Valutazione Previsionale di Impatto Acustico:<br>.

- 1) Scopo della valutazione acustica; un usare questo spazio per enfatizzare un per enfatizzare un usare un usa
- 2) Inquadramento normativo; di testo in un punto qualsiasi della pagina, è sufficiente di testo in un punto di
- 3) Descrizione del progetto e delle sorgenti rumorose connesse all'attività;
- 4) Descrizione dello stato di fatto;
- 5) Simulazione acustica previsionale per la valutazione del progetto;
- attenzione del lettore del lettore del lettore o usare un punto chiave. Per possizione del lettore del lettore<br>1999 Confronto con i limiti normativi e conclusioni. questa casella di testo in un punto questo di testo in una citazione trascinarila.<br>[Usare una citazione trascinarila pagina, è sufficiente trascinarila.]

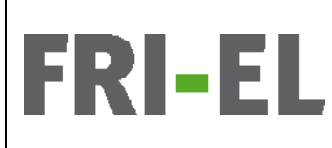

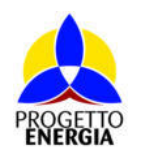

Codifica Elaborato: *224304\_D\_R\_0304* Rev. *00*

#### $SCOPO$ **2. SCOPO**

Il presente studio di fattibilità acustica, si riferisce alla realizzazione di un impianto di produzione di energia rinnovabile da fonte eolica .<br>costituito da n° 11 aerogeneratori per una potenza massima complessiva di 68,00 MW, nel comune di Onano (VT), e relative opere l'attenzione del lettore o usare questo spazio per enfatizzare un punto chiave. Per posizione di punto chiave. Per posizione di per posizione di per posizionare questo per posizionare di per posizionare di per posizionare casella di testo in un punto qualsiasi della pagina, è sufficiente trascinarla.] di connessione ed infrastrutture indispensabili nei comuni di Onano (VT), Acquapendente (VT) e Castel Giorgio (TR), collegato alla Rete Elettrica Nazionale mediante connessione con uno stallo a 132 kV in antenna su una futura Stazione Elettrica di trasformazione 380/132 kV da inserire in entra-esce sull'elettrodotto a 380 kV della RTN "Roma Nord – Pian della Speranza", ubicata nel comune di della pagina, è sufficiente trascinaria.<br>Castel Giorgio (TR).

Il tipo di aerogeneratore previsto per l'impianto in oggetto (aerogeneratore di progetto) è ad asse orizzontale con rotore tripala e una potenza massima di 6.18 MW, avente le caratteristiche principali di seguito riportate:

- rotore tripala a passo variabile, di diametro massimo pari a 170 m, posto sopravvento alla torre di sostengo, costituito da 3 pale generalmente in resina epossidica rinforzata con fibra di vetro e da mozzo rigido in acciaio;<br>pale generalmente in resina epossidica rinforzata con fibra di vetro e da mozzo rigido in acciaio;
- pare generalmento in reema epoesiarea minerizata cen ilera ar relio e da mezzo nglao in acelare, usare questo spazio per enfatizzare un punto chiave. Per posizionare questa casella di testo in un punto - navicella in carpenteria metallica con carenatura in vetroresina e lamiera, in cui sono collocati il generatore elettrico, il moltiplicatore di giri, il convertitore elettronico di potenza, il trasformatore BT/MT e le apparecchiature idrauliche ed elettriche di comando e controllo;<br>di comando e controllo;
- torre di sostegno tubolare troncoconica in acciaio;<br>contrastinaria.
- altezza complessiva massima fuori terra dell'aerogeneratore pari a 200,00 m;
- diametro massimo alla base del sostegno tubolare: 4,80 m;<br>-
- trascinaria.<br>Ethiopia del documento per attirare l'attirare l'attirare l'attirare l'attirare l'attirare del lettore o letto

usare questo spazio per enfatta per enfatta chiave. Per posizionare un punto chiave. Per posizionare un punto ca<br>La distribuzionare di testo in un punto chiave. Per posizionare di testo in un punto casella di testo in un p Ai fini degli approfondimenti progettuali e dei relativi studi specialistici, si sono individuati alcuni specifici modelli commerciali di<br>Alternativisme della commerciale di controllere controllere controllere controllere aerogeneratore ad oggi esistenti sul mercato, idonei ad essere conformi all'aerogeneratore di progetto.

Nello specifico i modelli di aerogeneratore considerati risultano i seguenti:

- 1. Vestas V162 HH 119 m 6.18 MW
- 2. Siemens Gamesa SG170 HH 115 m 6.18 MW
- 3. General Electric GE164 HH 115 m 6.18 MW

.<br>Le caratteristiche di dettaglio del modello commerciale più sfavorevole, utilizzate al fine di redigere il presente studio sono quelle attirare l'attenzione del lettore o usare questo spazio per enfatizzare un punto chiave. Per posizionare dell'aerogeneratore tipo V162 - HH 119 m – 6.18 MW.  $q$ uesta casella di testo in un punto que sufficiente trascinario.<br> $Q = \frac{1}{2}$ 

Scopo della presente relazione previsionale d'impatto acustico è quello di accertare le emissioni acustiche prodotte dalla attività di esercizio / produzione di energia elettrica da parte degli aerogeneratori e l'impatto sui ricettori maggiormente esposti alle emissioni sonore riconducibili all'attività stessa. La legislazione in materia d'acustica ha, infatti, l'obiettivo di minimizzare i rischi per la salute dell'uomo, garantendo così la vivibilità degli ambienti abitativi, lavorativi e di svago e una buona qualità della vita per tutti i cittadini. .<br>La compatibilità ambientale sotto il profilo acustico è vincolata sia al rispetto dei limiti assoluti di zona, sia al criterio differenziale, ai si del D.P.C.M. 14/11/1997 ("Determinazione dei valori limite delle sorgenti sonore", pubblicato sulla G.H. n. 280 del 1 Dicem sensi del D.P.C.M. 14/11/1997 ("Determinazione dei valori limite delle sorgenti sonore", pubblicato sulla G.U. n. 280 del 1 Dicembre<br>1007) punto chiave. Per posizionare questa casella di testo in un punto qualsiasi della pagina, è sufficiente 1997).

La presente relazione tecnica viene elaborata da un Tecnico Competente in Acustica iscritto all'elenco ENTeCA presso il MITE ai sensi del D.Lgs 42/2017 e della L. quadro n. 447/95.

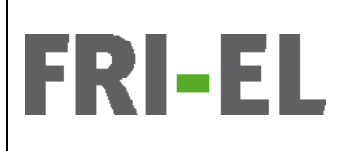

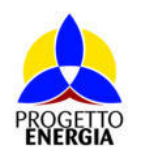

Codifica Elaborato: *224304\_D\_R\_0304* Rev. *00*

## [Usare una citazione significativa del documento per attirare l'attenzione del lettore o usare questo **3. RIFERIMENTI TECNICI E NORMATIVI**

La campagna di monitoraggio ante operam e la valutazione previsionale di impatto acustico sono state condotte in ottemperanza a quanto descritto dalla normativa vigente in materia di seguito riportata.

# **3.a. Normativa nazionale qualsiasi della pagina, è sufficiente trascinaria.**

.<br>Alla base della legislazione italiana sull'inquinamento acustico vi è la **Legge quadro n. 447 del 26/10/1995** e s.m.i.. In essa sono spazio per enfatizioni concernanti l'inquinamente coustice. Je competenze di State. Enti leggli e Privati e i rimendi e numeroc della pagina, è sufficiente trascinarla.][Usare una citazione significativa del documento per attirare contenute le definizioni concernenti l'inquinamento acustico, le competenze di Stato, Enti locali e Privati e i rimandi a numerosi decreti attuativi specifici. Si fa di seguito riferimento ai principali.<br>

I limiti massimi assoluti e differenziali, cui fare riferimento nelle valutazioni di inquinamento acustico, sono contenuti nel D.P.C.M. del 14/11/1997 Determinazione dei valori limite delle sorgenti sonore. Per i Comuni che non hanno effettuato la classificazione acustica del territorio nelle 6 Classi previste, valgono le indicazioni dell'art. 6 del D.P.C.M. del 01/03/1991 elencate di seguito.

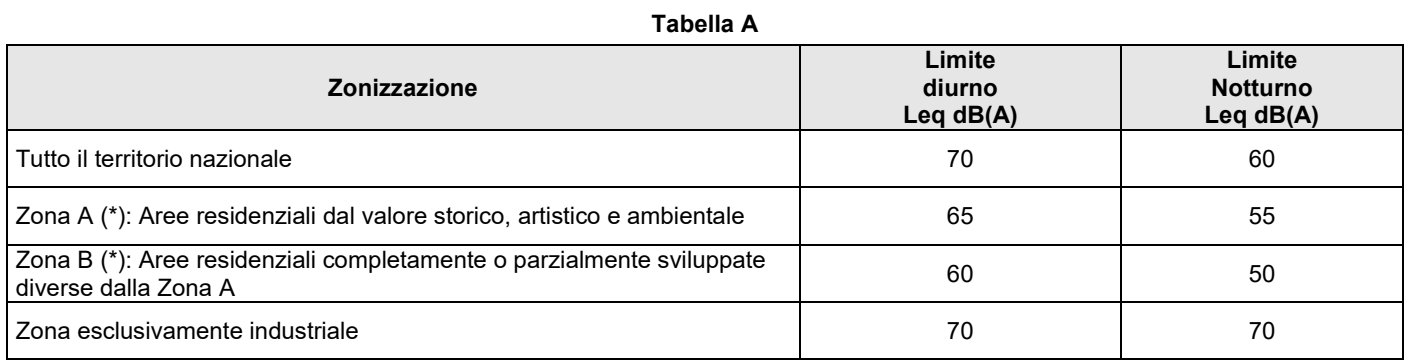

(\*) Zone di cui all'art. 2 del decreto ministeriale 2 aprile 1968, n. 1444 **anno citazione di citazione di cui all'**art.

.<br>Per i comuni che invece hanno adottato la zonizzazione acustica del territorio comunale, si fa riferimento alla classificazione in essa punto chiave. Per provincia chiave. Per posizionare di testo in un punto di testo in punto della pagina.<br>Di testo in punto della paggio della paggio della paggio del 11 novembre 2014 del 11 novembre 2014. contenuta ed ai valori limite assoluti di immissione ed Emissione riportati nelle tabelle B e C allegate al D.P.C.M. del 14 novembre<br>1007: usare questo spazio per enfatizzare un punto chiave. Per posizionare questa casella di testo in un punto chiav<br>Per posizionare questa casella di testo in un punto chiave. Per posizionare questa casella di testo in un punt 1997:

## Tabelle B/C D.P.C.M. del 14 novembre 1997- Valori limite assoluti di emissione / immissione- Leq in dB(A) (Artt. 2-3)

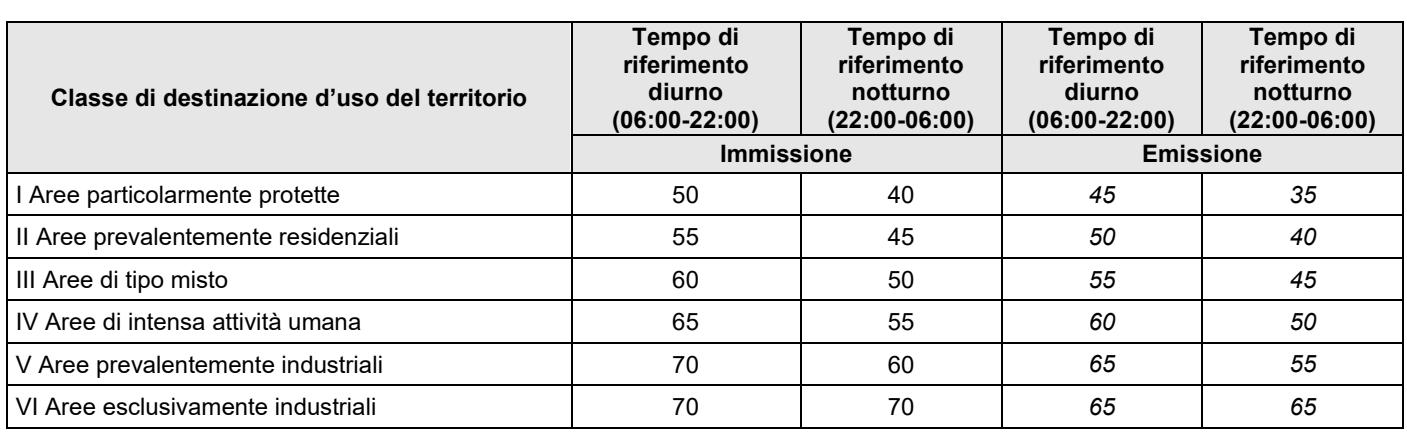

Per quanto concerne i limiti differenziali, valgono i dettami del D.P.C.M. 14/11/1997: il rispetto dei limiti diurni e notturni all'interno delle abitazioni è valido per tutte le classi/zone a meno di quelle definite esclusivamente industriali.

Le attività di misura del rumore, eseguite ai fini della Legge quadro n. 447/95, devono rispettare quanto previsto dal D.M. del 16/03/1998 Tecniche di rilevamento e di misurazione dell'inquinamento acustico, in particolare per quelle misure effettuate presso i ricettori.

Inoltre risultano applicabili:

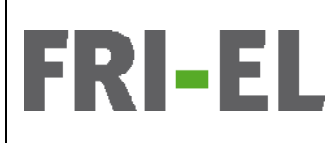

*Impianto Eolico denominato "Montarzo" ubicato nel Comune di Onano (VT) costituito da 11 (undici) aerogeneratori di potenza nominale 6,18 MW per un totale di 68 MW con relative opere connesse ed infrastrutture indispensabili nei Comuni di Onano (VT), Acquapendente (VT) e Castel Giorgio (TR)* 

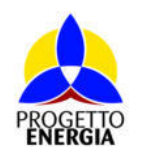

Codifica Elaborato: *224304\_D\_R\_0304* Rev. *00*

**DPCM 27/12/1988** "Norme tecniche per la redazione degli studi di impatto ambientale e la formulazione del giudizio di compatibilità di cui all'art.6, L. 08/07/1986, n. 349, adottate ai sensi dell'art. 3 del DPCM 10/08/1988, n. 377" (G.U. n. 4 del 05/01/1989).

.<br>UNI/TS 11143 recante «Metodo per la stima dell'impatto e del clima acustico per tipologia di sorgenti - Parte 7: Rumore degli aerogeneratori». La specifica tecnica, che è entrata a far parte del corpo normativo (tecnico) nazionale il 14/02/2013, descrive i spaziolitare per en atomici, en la chiava chiave. Per posizionare qualsiasi provincia casella di testo in un p<br>Indiava dinere il dine condice a llino die condice concrete del susceso degli comerceretaj e degli impiedi coli metodi per stimare il clima acustico e l'impatto acustico generato dal rumore degli aerogeneratori e degli impianti eolici.<br>— Di seguito si riportano alcune importanti definizioni tratte dai decreti succitati:

**Livello di immissione**: è il livello continuo equivalente di pressione ponderato "A" che può essere immesso da una o più sorgenti sonore, misurato in prossimità dei ricettori. È il livello che si confronta con i limiti di immissione.

Livello di emissione: è il livello continuo equivalente di pressione sonora ponderato "A", dovuto alla sorgente specifica. È il livello che si confronta con i limiti di emissione.

Livello continuo equivalente di pressione sonora ponderato "A": è il valore del livello di pressione sonora ponderato "A" di un no costante che pal corso di un tempo specificato T ha la medesima pressione quadratica media del suono considerato suono costante che, nel corso di un tempo specificato T, ha la medesima pressione quadratica media del suono considerato, il cui<br>livalla veria in funzione del tampo  $\alpha$  vana in funzione del tempo. livello varia in funzione del tempo.

$$
L_{Aeq,T} = 10 \log_{10} \left[ \frac{1}{T} \int_{0}^{T} \frac{p_A^2(t)}{p_0^2} \right] dB(A)
$$

dove L<sub>Aeq</sub> è il livello continuo equivalente di pressione sonora ponderato "A" considerato in un intervallo che inizia all'istante t1 e  $\alpha$ asella di testo in un punto qualsiasi della pagina, è sufficiente trascinari della pagina, è sufficiente trascinari della pagina, è sufficiente trascinari della pagina, è sufficiente trascinari di una citazione di una termina all'istante t2;

**pA(t)** è il valore istantaneo della pressione sonora ponderata "A" del segnale acustico in Pascal;  $\mathbf{p_0}$  è il valore della pressione sonora di riferimento.

**Livello di rumore ambientale (L<sub>A</sub>)**: è il livello continuo equivalente di pressione sonora ponderato "A" prodotto da tutte le sorgenti di are arrantere amerenare (ingle un reue commo cepriculario al processio concel personato in processo sa ante le<br>Loro contenti in un date lucas e durante un determinate tenne. Il rumere embientale è coefficite dell'incienze attirare l'attenzione del lettore o usare questo spazio per enfatizzare un punto chiave. Per posizionare rumore esistenti in un dato luogo e durante un determinato tempo. Il rumore ambientale è costituito dall'insieme del rumore residuo e da quello prodotto dalle specifiche sorgenti disturbanti, con l'esclusione degli eventi sonori singolarmente identificabili di natura<br>. eccezionale rispetto al valore ambientale della zona. E il livello che si confronta con i limiti massimi d'esposizione:

1) nel caso dei limiti differenziali è riferito al Tempo di misura T<sub>M</sub>;

2) nel caso dei limiti assoluti è riferito a Tempo di riferimento T $_{\rm R}$ .

Livello di rumore residuo (L<sub>R</sub>): è il livello continuo equivalente di pressione sonora ponderato "A" che si rileva quando si esclude la specifica sorgente disturbante. Deve essere misurato con le identiche regole impiegate per la misura del rumore ambientale e non attenzione del lettore o usare questo spazio per enfattore del lettore o usare un punto chiave. Per possibili<br>deve contenere eventi sonori atipici.

questa casella casella di testo in un punto di testo in un punto di testo in una casella paginaria.<br>Il adifferenziale di testo all'Usare della paggina di testo di testo della paggione trasciare una citazione di Livello differenziale di rumore (L<sub>D</sub>): differenza tra il livello di rumore ambientale (L<sub>A</sub>) e quello di rumore residuo (L<sub>R</sub>), in base al<br>Alternativo di controlle di controlle di controlle di controlle di controlle di co quale, negli ambienti abitativi, non deve essere superato un ΔL<sub>Aeq</sub> di +5,0 dB(A) nel periodo diurno o +3,0 dB(A) nel periodo notturno.<br>.  $Livello di rumore corretto (L*c*)$ : è definito dalla relazione del lettore o per attirare o per attirare o per attirare o per attirare o per attirare o per attirare o per attirare o per attirare o per attirare o per attirare o per attirar

$$
L_C = L_A + K_I + K_T + K_B
$$

Fattore correttivo (Ki): è la correzione in dB(A) introdotta per tener conto della presenza di rumori con componenti impulsive, tonali o di bassa frequenza il cui valore è di seguito indicato:

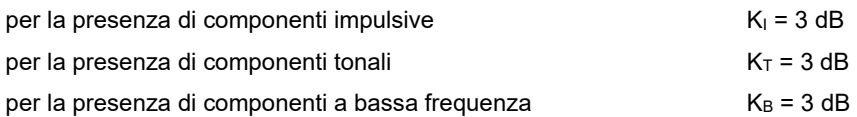

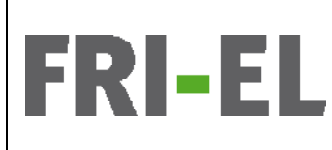

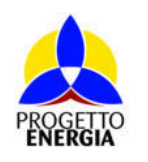

Codifica Elaborato: *224304\_D\_R\_0304* Rev. *00*

I fattori di correzione non si applicano alle infrastrutture dei trasporti.

Rumore con componenti impulsive: emissione sonora nella quale sono chiaramente udibili e strumentalmente rilevabili eventi sonori di durata inferiore il secondo.

Rumore con componenti tonali: emissioni sonore all'interno delle quali siano evidenziabili suoni corrispondenti ad un tono puro o contenuti entro 1/3 d'ottava e che siano chiaramente udibili (confronto con curva di Loudness ISO 226) e strumentalmente rilevabili. e in presenza di una componente tonale se il livello minimo di una banda sunera i livelli minimi delle bande adiacenti ne<br>. Si è in presenza di una componente tonale se il livello minimo di una banda supera i livelli minimi delle bande adiacenti per almeno<br>E dP della pagina, è sufficiente trascinarla.][Usare una citazione significativa del documento per attirare 5 dB.

La citata Legge Quadro definisce il periodo di riferimento diurno dalle ore 6.00 alle ore 22.00 ed il periodo di riferimento notturno dalle ore 22.00 alle ore 6.00. Le attività di misura del rumore eseguite rispettano quanto previsto dal D.M. del 16/03/1998 *Tecniche di* rilevamento e di misurazione dell'inquinamento acustico.

### punto chiave. Per posizionare questa casella di testo in un punto qualsiasi della pagina, è sufficiente trascinari una citazione si giornare una citazione si gnificativa del documento per attirare l'attenzione del **3.b.Normativa regionale**

In ottemperanza al DCPM 1 marzo 1991, la Regione Lazio ha approvato, con Legge Regionale n. 18 del 3 agosto 2001, le "Disposizioni in Materia di inquinamento acustico per la pianificazione ed il risanamento del territorio-modifiche alla Legge regionale 6 agosto 1999, n. 14. Tale documento stabilisce disposizione per la determinazione della qualità acustica del territorio, per il risanamento ambientale e per la tutela della popolazione dall'inquinamento acustico.<br>Il anno citazione della citazione in una citazione dall'inquinamento acustico.

significativa del documento del documento del lettore del lettore o usare questo spazio per enfatizzare del le<br>Le todo del letto de Disambre 0044 a 40 differenza in assistante spazionista soli farti ainmenti illibritàrio punto chiave. Per posizionare questa casella di testo in un punto qualsiasi della pagina, è sufficiente Inoltre la L.R. Lazio 16 Dicembre 2011, n. 16 – "Norme in materia ambientale e di fonti rinnovabili" definisce l'iter e le autorità competenti di approvazione ambientale per i progetti di produzione di energia da fonti rinnovabili.<br>.

# usare questo spazio per enfatizzare un punto chiave. Per posizionare questa casella di testo in un punto **3.c. Normativa comunale**

La legge Quadro sull'inquinamento acustico del 26 ottobre 1995, n° 447 impone ai Comuni [art. 6, comma a)] la classificazione del territorio secondo i criteri previsti dall'art, 4, comma 1, lettera a).

Il Comune di Onano ha approvato la Classificazione acustica con Delibera di Consiglio Comunale n. 15 del 08/04/2011.

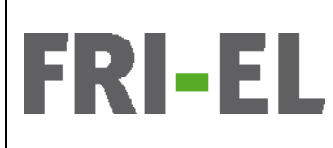

*Impianto Eolico denominato "Montarzo" ubicato nel Comune di Onano (VT) costituito da 11 (undici) aerogeneratori di potenza nominale 6,18 MW per un totale di 68 MW con relative opere connesse ed infrastrutture indispensabili nei Comuni di Onano (VT), Acquapendente (VT) e Castel Giorgio (TR)* 

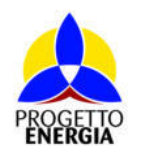

Codifica Elaborato: *224304\_D\_R\_0304* Rev. *00*

## [Usare una citazione significativa del documento per attirare l'attenzione del lettore o usare questo **4. DESCRIZIONE DEL PROGETTO E DELL'ESERCIZIO PREVISTO**

Oggetto della presente relazione è, come detto, la valutazione previsione di impatto acustico dell'opera in progetto che prevede la realizzazione di un impianto di produzione di energia rinnovabile da fonte eolica costituito da n° 11 aerogeneratori per una potenza massima complessiva di 68,00 MW, nel comune di Onano (VT), e relative opere di connessione ed infrastrutture indispensabili nei comuni di Onano (VT), Acquapendente (VT) e Castel Giorgio (TR), collegato alla Rete Elettrica Nazionale mediante connessione con  $\begin{bmatrix} 0 & 0 & 0 \\ 0 & 0 & 0 \end{bmatrix}$ uno stallo a 132 kV in antenna su una futura Stazione Elettrica di trasformazione 380/132 kV da inserire in entra-esce sull'elettrodotto<br>. a 380 kV della RTN "Roma Nord – Pian della Speranza", ubicata nel comune di Castel Giorgio (TR). Nello specifico il progetto prevede: enfatizzare un punto chiave. Per posizionare questa enfantizzare questa e

- n° 11 aerogeneratori potenza massima 6,18 MW, tipo tripala diametro massimo pari a 170 m altezza complessiva massima significativa del documento per attirare l'attirare l'attenzione del lettore o usare questo spazio per enfatizzare un enfatizzare un enfatizzare un enfatizzare un enfatizzare un enfatizzare un enfatizzare un enfatizzare un 200 m;
- viabilità di accesso, con carreggiata di larghezza pari a 5,00 mt;
- n° 11 piazzole di costruzione, necessarie per accogliere temporaneamente sia i componenti delle macchine che i mezzi usare questo spazio per enfatti per enfatti di testo spazione di testo di testo di testo in un punto del testo<br>Di testo in punto chiave di testo in un punto in un punto in un punto in un punto in un punto in un punto di t qualsiasi della pagina, è sufficiente trascinarla.][Usare una citazione significativa del documento per necessari al sollevamento dei vari elementi, di dimensioni di circa 40x70m. Tali piazzole, a valle del montaggio dell'aerogeneratore, vengono ridotte ad una superficie di 1.500 mq, in aderenza alla fondazione, necessarie per le operazioni di manutenzione dell'impianto;<br>[Usare una citazione dell'impianto;
- una rete di elettrodotto interrato a max 36 kV di collegamento interno fra gli aerogeneratori;
- una rete di elettrodotto interrato costituito da dorsali a max 36 kV di collegamento fra gli aerogeneratori e la stazione elettrica di trasformazione max 36/132 kV;<br>
- una stazione elettrica di utenza di trasformazione max 36,132 kV completa di relative apparecchiature ausiliarie (quadri, sistemi di controllo e protezione, trasformatore ausiliario);<br>Esistemi di controllo e protezione, trasformatore ausiliario);
- attirare l'attenzione del lettore o usare questo spazio per enfatizzare un punto chiave. Per posizionare Impianto di utenza per la connessione; e all'informatione di testo in un punto qualisi della pagina, è sufficiente trascinarila.<br>Il provincia pagina, è sufficiente trascinarila.
- significativa del documento per la connessione del lettore o usare un del lettore o usare un del lettore o usa<br>- L'Impianto di rete per la connessione.

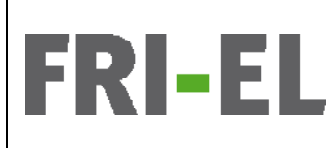

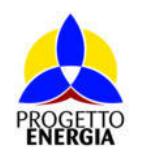

Codifica Elaborato: *224304\_D\_R\_0304* Rev. *00*

# [Usare una citazione significativa del documento per attirare l'attenzione del lettore o usare questo **4.a.Rumore dalle Turbine eoliche**

ll rumore associato all'esercizio degli aerogeneratori è dovuto alle componenti elettromeccaniche ed in particolare dai macchinari della paginale controlla participatore della provincia representativa del documento per attirare una conductativ<br>District del documento del documento per attirare una constitución del documento per attirare del documento d alloggiati nella navicella (moltiplicatore, generatore, macchine ausiliarie), nonché dai fenomeni aerodinamici determinati dalla<br>Distribution della controlla della controlla controlle del controlle del controlle controlle rotazione delle pale, che dipendono a loro volta dalle caratteristiche delle stesse pale e dalla loro velocità periferica.<br>.

La rotazione della pala ed il funzionamento della stessa generano sostanzialmente due tipologie di rumore ben definite:

a) un rumore di tipo diretto;

b) un rumore di tipo indiretto rispetto all'intensità e direzione del vento.

Con l'espressione di rumore diretto si indicano i contributi rumorosi riconducibili alla rotazione della pala eolica e quindi direttamente legate all'azione del vento, mentre con rumore indiretto si indicano quei contributi non strettamente dipendenti dall'azione del vento .<br>ma legati al funzionamento della pala eolica stessa. Nella prima categoria si possono inserire:  $p$ unto chiave. Per posizionare della pala pel fondare il un punto qualsiasi del magina, è sufficiente della pagina, è sufficiente della pagina, è sufficiente della pagina, è sufficiente del pagina, è sufficiente della pa

1. il rumore generato dal movimento delle pale nel fendere il vento;<br>e di lettore del lettore o lettore o lettore o lettore o lettore o lettore o lettore o lettore o lettore o let

2. il rumore degli organi meccanici posti in rotazione;<br>.

3. il rumore generato dall'effetto vela sulla torre di sostegno e sulla navicella.

Alla seconda categoria appartengono: enfatizzare un punto chiave. Per posizionare un punto chiave. Per posizio

- 1. il rumore generato dal sistema di raffreddamento del generatore elettrico;
- 2. il rumore legato dagli organi di posizionamento della navicella e delle pale;

3. il rumore generato dagli apparati elettrici ed elettronici posti per il corretto funzionamento della pala;

4. Il rumore generato dai dispositivi elettrici quali trasformatore, inverter, ecc. necessari per la corretta utilizzazione dell'energia usare questo se un espazio per en atomico que establece.<br>Per posizionare un perfece immissiona nella rata clettica. elettrica prodotta per una efficace immissione nella rete elettrica.<br>.

attira legislattira.<br>L'attenzione del lettore del lettore del lettore del lettore del lettore del lettore del lettore del lettore d questa casella di testo in un punto qualsiasi della pagina, è sufficiente trascinarla.][Usare una citazione La tipologia di Aerogeneratore di progetto scelto è un modello di aerogeneratore di taglia 6.18 MW come i seguenti:

- 1. Vestas V162 HH 119 m 6.18 MW
- 2. Siemens Gamesa SG170 HH 115 m 6.18 MW
- 3. General Electric GE164 HH 115 m 6.18 MW

Di seguito si riportano i dati della Vestas V162-6.2 MW 50/60 Hz valutata dalla Committenza come rappresentativa.

# Tabella 1: Caratteristiche Tecniche degli aerogeneratori Vestas V162

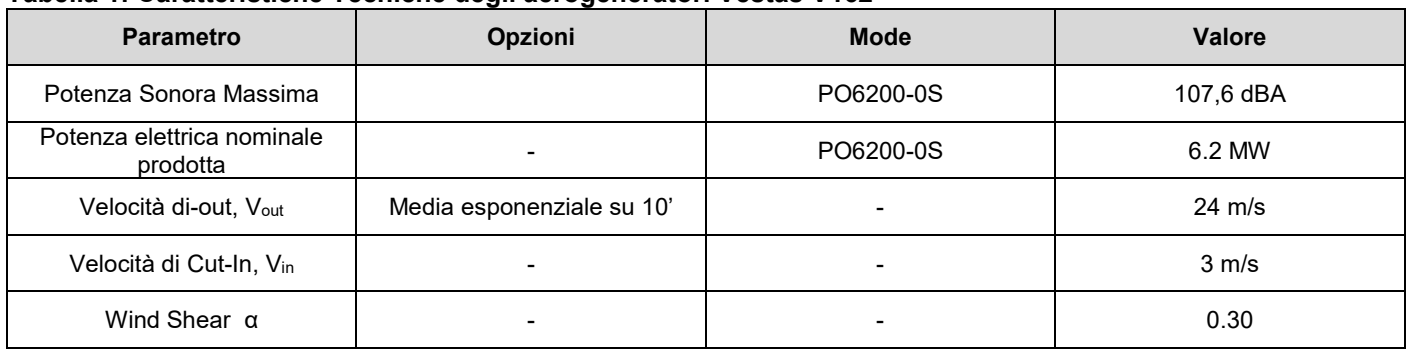

.<br>Gli aerogeneratori a installare possono essere catalogati – secondo la UNI/TS 11143-7:2013: a 3 pale - torre metallica - Orientamento qualsiasi dell'appe di retazione HAMT (Herizontal Axie Mind Turbine) di teglie grande (D > 50 m e D > 1.000 kM) orizzontale dell'asse di rotazione HAWT (Horizontal Axis Wind Turbine) - di taglia grande (D > 50 m e P > 1 000 kW).<br>.

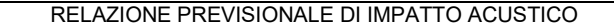

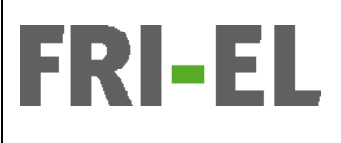

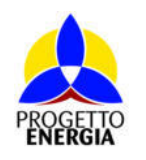

Codifica Elaborato: *224304\_D\_R\_0304* Rev. *00*

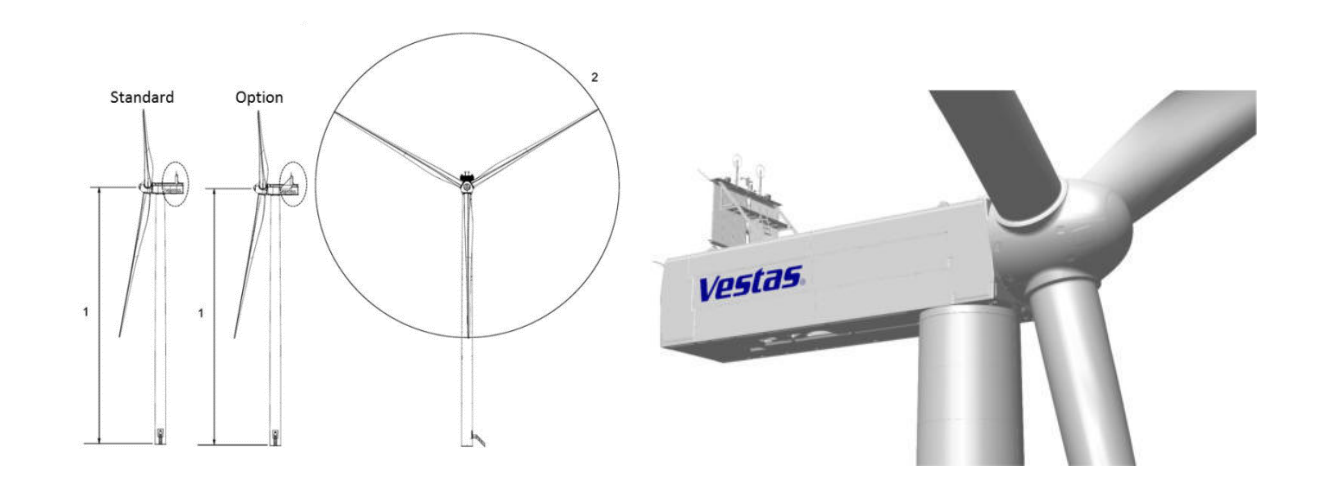

trascinarla.][Usare una citazione significativa del documento per attirare l'attenzione del lettore o Figura 1: Schema e immagine 3D dell'hub della tipologia di turbina<br>

### $\overline{A}$  k I jugli di patanza sanava della turkina ai vari regimi di vanto **4.b.Livelli di potenza sonora dalla turbina ai vari regimi di vento**

Nel parco eolico oggetto di valutazione saranno installati aerogeneratori con potenza sonora non superiore a 107,6 dBA a pieno regime, mod. V162 6.2 MW, il produttore Vestas fornisce i valori di emissioni in funzione della velocità del vento. Nella Tabella 2sotto riportata sono indicati, per la sorgente considerata, il livello di potenza sonora globale in Lw [dBA]; nella figura 2 quelli parziali determinati alle 8 frequenze fondamentali Lwf [dBA]. Inoltre, la UNI/TS 11143-7:2013 suggerisce di considerare un'area di influenza il cui perimetro disti dai singoli aerogeneratori almeno 500 m e il presente studio previsionale ha ampliamente rispettato tale raggio r pomiono dion dai ongon aorogonoratori annono oco moniposonto stadio provisionale na ampiamonte nepotate tale<br>Il stati di Detenze servere in incresso al madello di salvale serve famili del Dreduttere servelati ser la usle di calcolo. I dati di Potenza sonora in ingresso al modello di calcolo sono forniti dal Produttore correlati con le velocità di esercizio.<br>.

# Tabella 2: Livello potenza sonora degli aerogeneratori Vestas V162

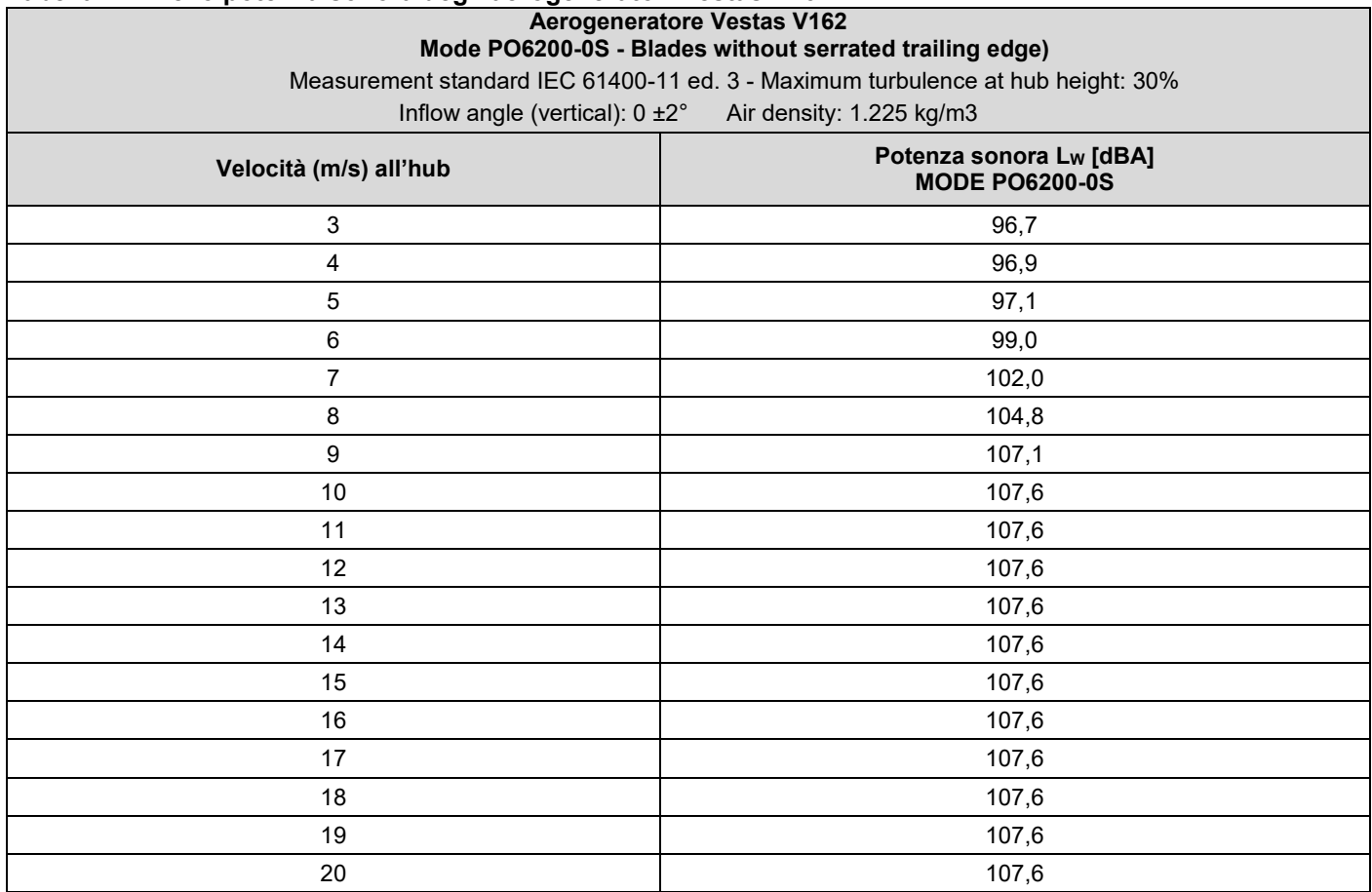

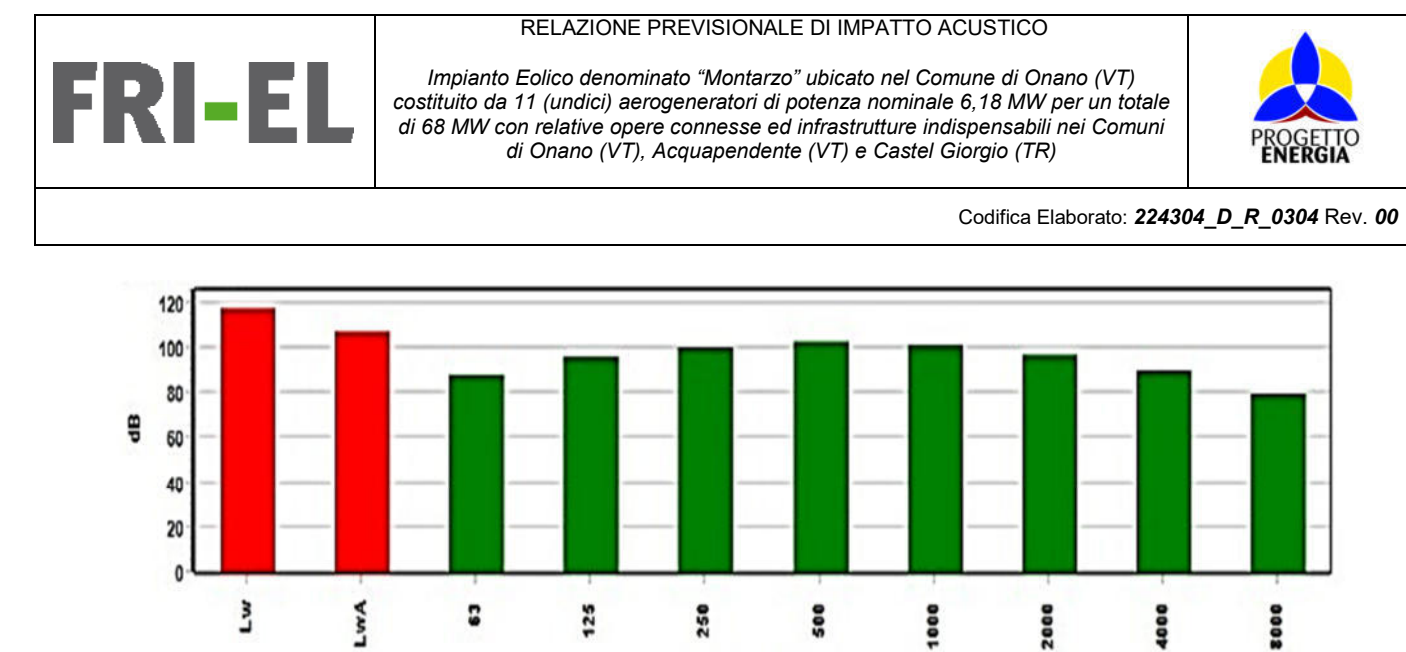

punto chiave. Per posizionare questa casella di testo in un punto qualsiasi della pagina, è sufficiente Figura 2: Spettro in frequenza della potenza sonora utilizzato caratteristico della turbina di progetto

significativa del documento per attirare l'attirare l'attirare l'attirare l'attirare o usare questo spazio per

usto i diffusione per entato di punto since affattuata case case tutti ali passaggare per funzionarti casellu medica qualsiasi della pagina, è sufficiente trascinarla.][Usare una citazione significativa del documento per Le ipotesi di funzionamento nella simulazione effettuata sono con tutti gli aerogeneratori funzionanti con Lw = 107,6 dBA in modo da effettuare una simulazione per eccesso. Lo studio del rumore ambientale L<sub>A</sub> presso tutti i ricettori viene svolto a 10 m/s (V<sub>W</sub>) della velocità del vento, in quanto a partire da tale dato di velocità all'hub il livello di emissione sonora della turbina è costante e pari a 107,6 dB(A) e resta invariato all'aumentare della velocità del vento, quindi non contribuisce più al rumore. All'aumentare del vento all'hub (quindi anche a terra) aumenta unicamente il rumore di fondo causato dal vento.

.<br>Per poter immettere in rete l'elettricità prodotta da un impianto eolico sono necessari, oltre al generatore che sfrutta l'energia del vento per produrre l'elettricità, i seguenti componenti:<br>vento per produrre l'elettricità, i seguenti componenti:

- attirare l'attenzione del lettore o usare del lettore o usare questo spazio per enfantizzare un punto chiave. P<br>Per posizione del lettore un punto chiave. Per posizione del lettore un punto chiave. Per posizione del lettor - piccola rete locale controllata elettronicamente (usando degli inverter) cui è direttamente collegato il generatore eolico da<br>cui è erogata corrente con una frequenza soggetta a grande variabilità (in conseguenza della variabilità intrinseca nella punto chiave. Per posizionare questa casella di testo in un punto qualsiasi della pagina, è sufficiente di tes<br>Il punto di testo in un punto di testo in un punto di testo in un punto di testo in un punto di testo in un pu sorgente eolica);
- convertitore da corrente alternata (che, avendo una frequenza variabile, non può essere immessa nella rete pubblica) a corrente continua; enfatizzare un punto chiave. Per posizionare questa casella di testo in un punto chiave. Per posizionare questa casella di testo in un punto chiave di testo in un punto casella di testo in un punto chiav
- inverter che converte nuovamente la corrente in corrente alternata, ma con frequenza esattamente uguale a quella della attirare l'attenzione del lettore o usare questo spazio per enfatizzare un punto chiave. Per posizionare rete.

questa casella di testo in un punto qualsiasi della pagina, è sufficiente trascinarla.][Usare una citazione significativa del documento per attirare l'attenzione del lettore o usare questo spazio per enfatizzare un Tali impianti sono localizzati ciascuno in ogni torre dell'aerogeneratore e la relativa rumorosità è molto contenuta (Lw pari a circa 75dB) e non comporta variazioni al valore di oltre 100 dBA di Lw del singolo generatore.

La disposizione delle opere di progetto sul terreno si è basato oltre che sui criteri di massimo rendimento dei singoli aerogeneratori, anche su considerazioni relative alla presenza di vincoli ostativi, alla natura del sito, all'orografia, all'esistenza o meno di strade, piste e sentieri, alla presenza di fabbricati, ed anche all'impatto paesaggistico dell'impianto nel suo insieme.

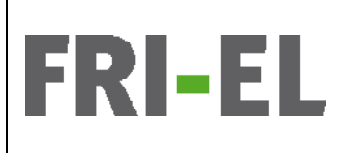

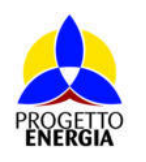

Codifica Elaborato: *224304\_D\_R\_0304* Rev. *00*

# [Usare una citazione significativa del documento per attirare l'attenzione del lettore o usare questo **4.a.Localizzazione del progetto**

.<br>L'area individuata per la realizzazione degli 11 aerogeneratori previsti dal progetto ricade nel territorio del Comune di Onano (VT), ة المساحد المسلمين.<br>.mentre le opere di connessione e le infrastrutture interessano anche i comuni di Acquapendente (VT) e Castel Giorgio (TR). l'attenzione di connessione e le limastrature interessano anche i comuni un Acquapendente (VI) e Castel Clorgio (IIV).<br>Per posizione di punto chiave di punto chiave della chiave della chiave di punto chiave di punto chiave Si riportano di seguito le coordinate in formato UTM (WGS84) con i fogli e le particelle in cui ricade la fondazione degli aerogeneratori:<br>.

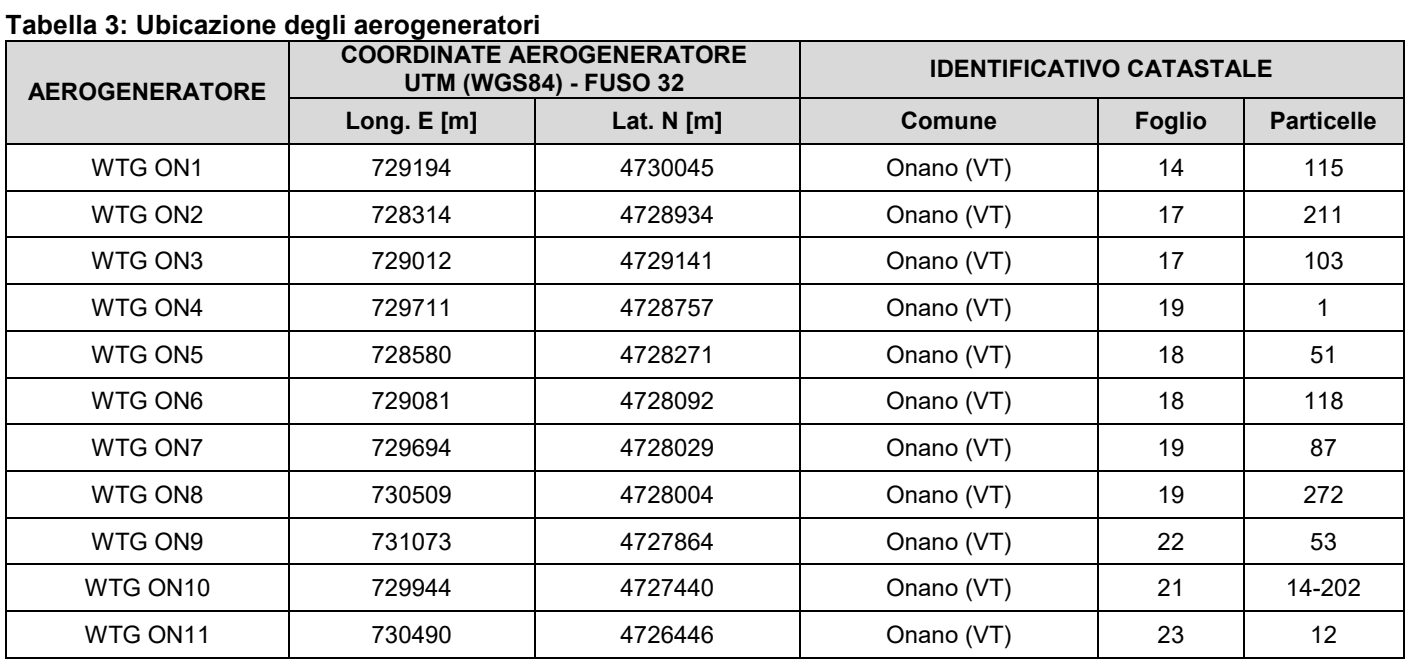

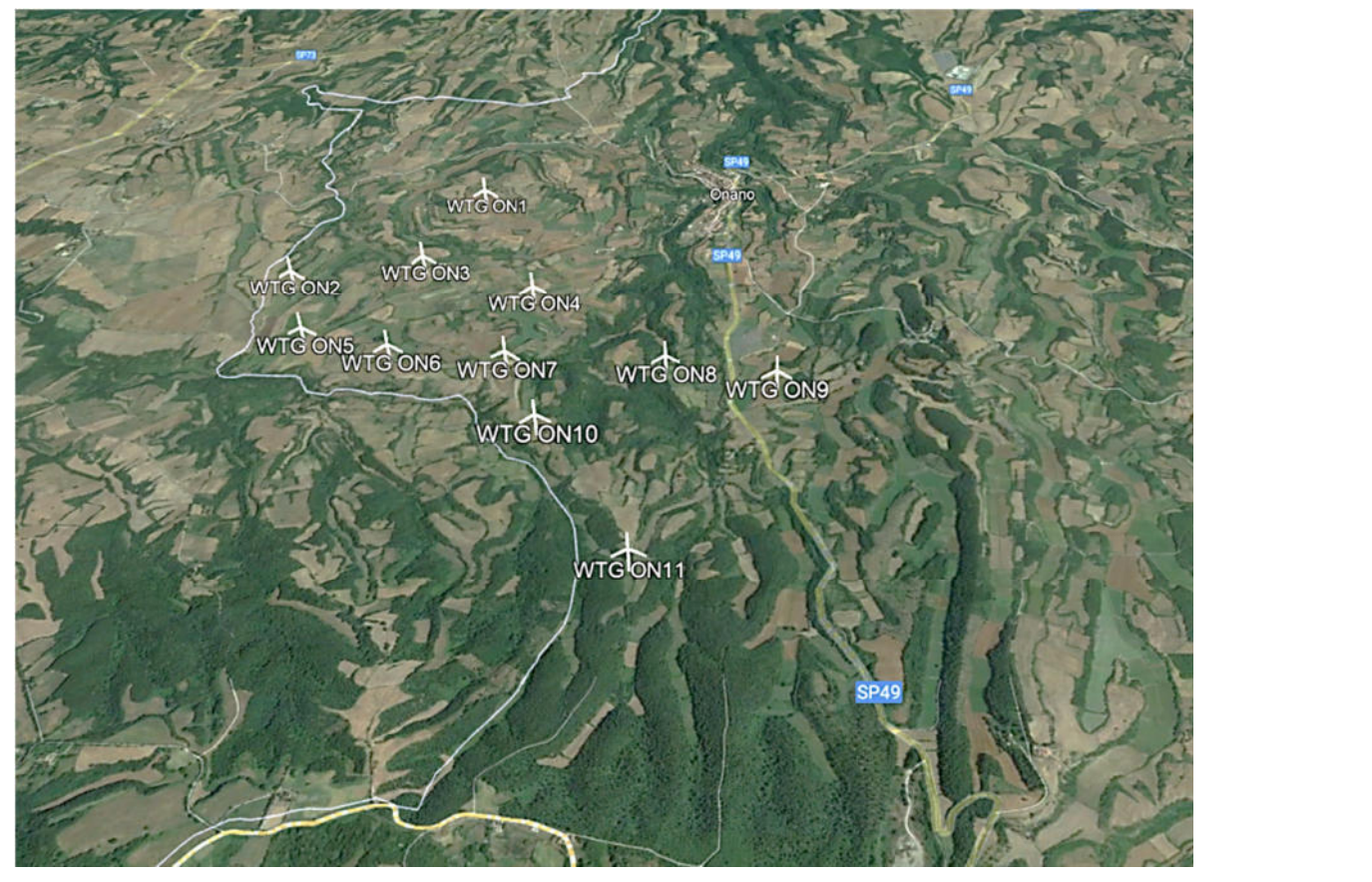

**Figura 3: Vista aerea dei punti di ubicazione degli aerogeneratori** 

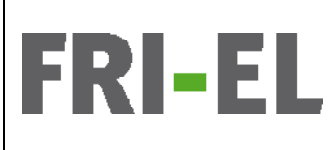

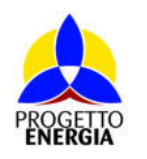

Codifica Elaborato: *224304\_D\_R\_0304* Rev. *00*

## 5. DESCRIZIONE DELLO STATO DI FATTO IN CUI SI INSERISCE IL PROGETTO

### spazio per enfatizzare un punto chiave. Per posizionare questa casella di testo in un punto qualsiasi della pagina, è sufficiente trascinarla.][Usare una citazione significativa del documento per attirare **5.a.Classificazione acustica del territorio**

La Zonizzazione acustica del Comune di Onano, approvata con con Delibera di Consiglio Comunale n. 15 del 08/04/2011, non ha mappe consultabili on-line ma, in base alla destinazione d'uso urbanistica (Zona E- Aree Agricole), la classe corrispondente è  $\frac{1}{2}$ gione significativa del documento per attirare l'attirare l'attirare l'attenzione del lettore o usare questo del lettore o usare questo del lettore o usare questo del lettore o usare questo del lettore o usare que spazio per enfatizzare un punto chiave. Per posizionare questa casella di testo in un punto qualsiasi usualmente la Classe III.

### l'attenzione del lettore o usare questo spazio per enfatizzare un punto chiave. Per posizionare questa **5.b.Individuazione dei ricettori**  casella di testo in un punto qualità punto qualità pagina, è sufficiente trascinaria.<br>[Usare una citazione del ricettori

I ricettori esposti considerati per la definizione dell'impatto acustico del Parco Eolico saranno soggetti ai rumori provenienti dalle sorgenti fisse relative alle nuove strutture d'impianto di produzione di energia da fonte rinnovabile.

In prossimità dell'area interessata dell'installazione degli 11 aerogeneratori sono stati individuati 19 ricettori, di cui 4 risultano essere i ricettori di tipo abitativo/residenziale; per essi sono svolte le valutazioni di confronto con i Limiti di Norma di immissione (assoluta e qualsiasi della pagina, è sufficiente trascinarie di documento della pagina, è sufficiente significativa del documento per esterito per esterito per esterito per esterito per esterito per esterito per esterito per esterito differenziale). I restanti non sono accatastati come residenze ma spesso depositi o sono collabenti/diruti.<br>...

<u>Non sono presenti ricettori di classe I, oggetto di particolare tutela dal punto di vista acustico (scuole, ospedali, case di cura e di </u> significativa del documento per attirare l'attenzione del lettore o usare questo spazio per enfatizzare un riposo, ecc.).

Nella Tabella 4 di seguito riportata sono elencati i ricettori individuati, il comune in cui ricadono con identificativo di foglio e particella catastale, la destinazione d'uso (in base alla quale è stata stabilita la residenzialità) e le coordinate in formato UTM (WGS84).

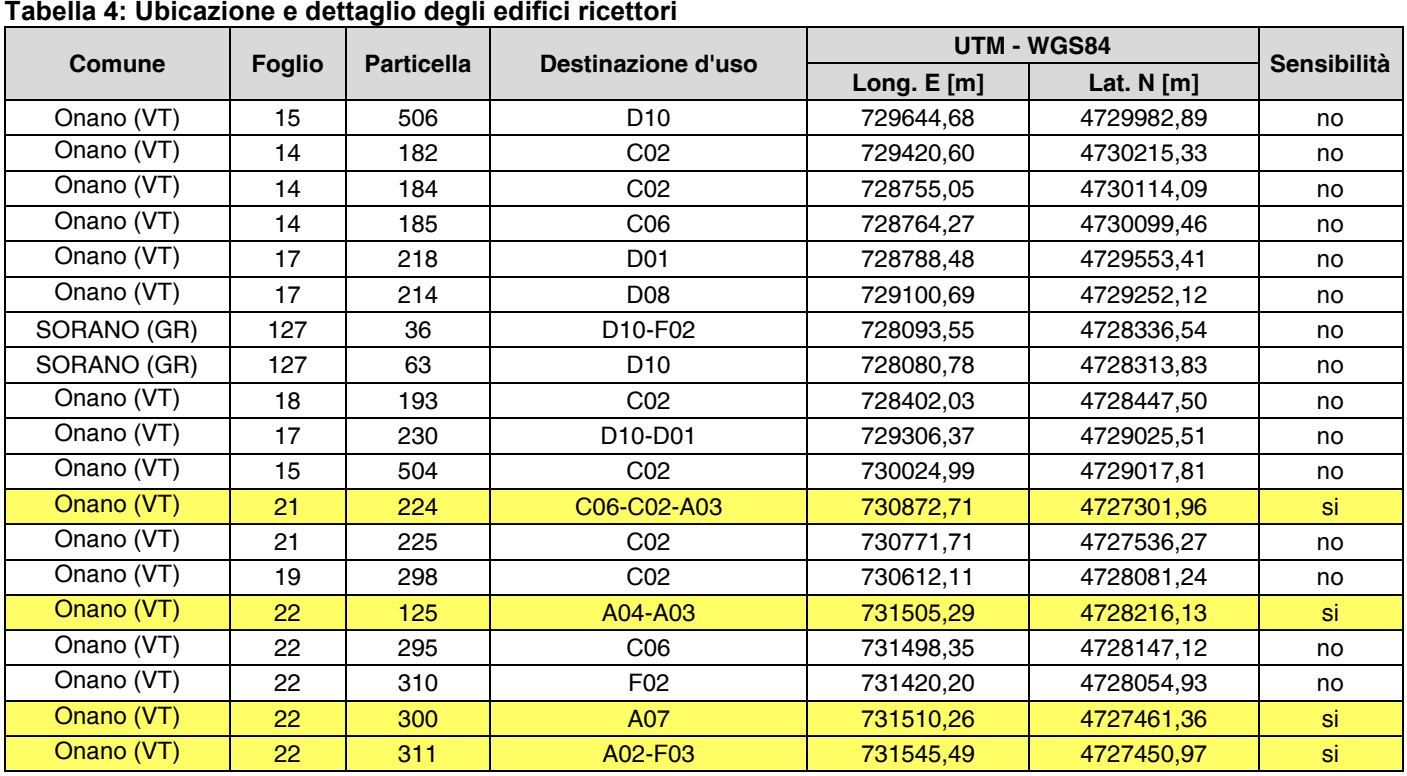

# qualsiasi della pagina, è sufficiente trascinarla.][Usare una citazione significativa del documento per

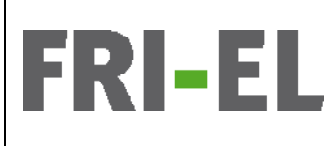

*Impianto Eolico denominato "Montarzo" ubicato nel Comune di Onano (VT) costituito da 11 (undici) aerogeneratori di potenza nominale 6,18 MW per un totale di 68 MW con relative opere connesse ed infrastrutture indispensabili nei Comuni di Onano (VT), Acquapendente (VT) e Castel Giorgio (TR)* 

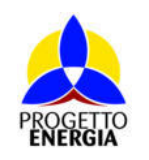

Codifica Elaborato: *224304\_D\_R\_0304* Rev. *00*

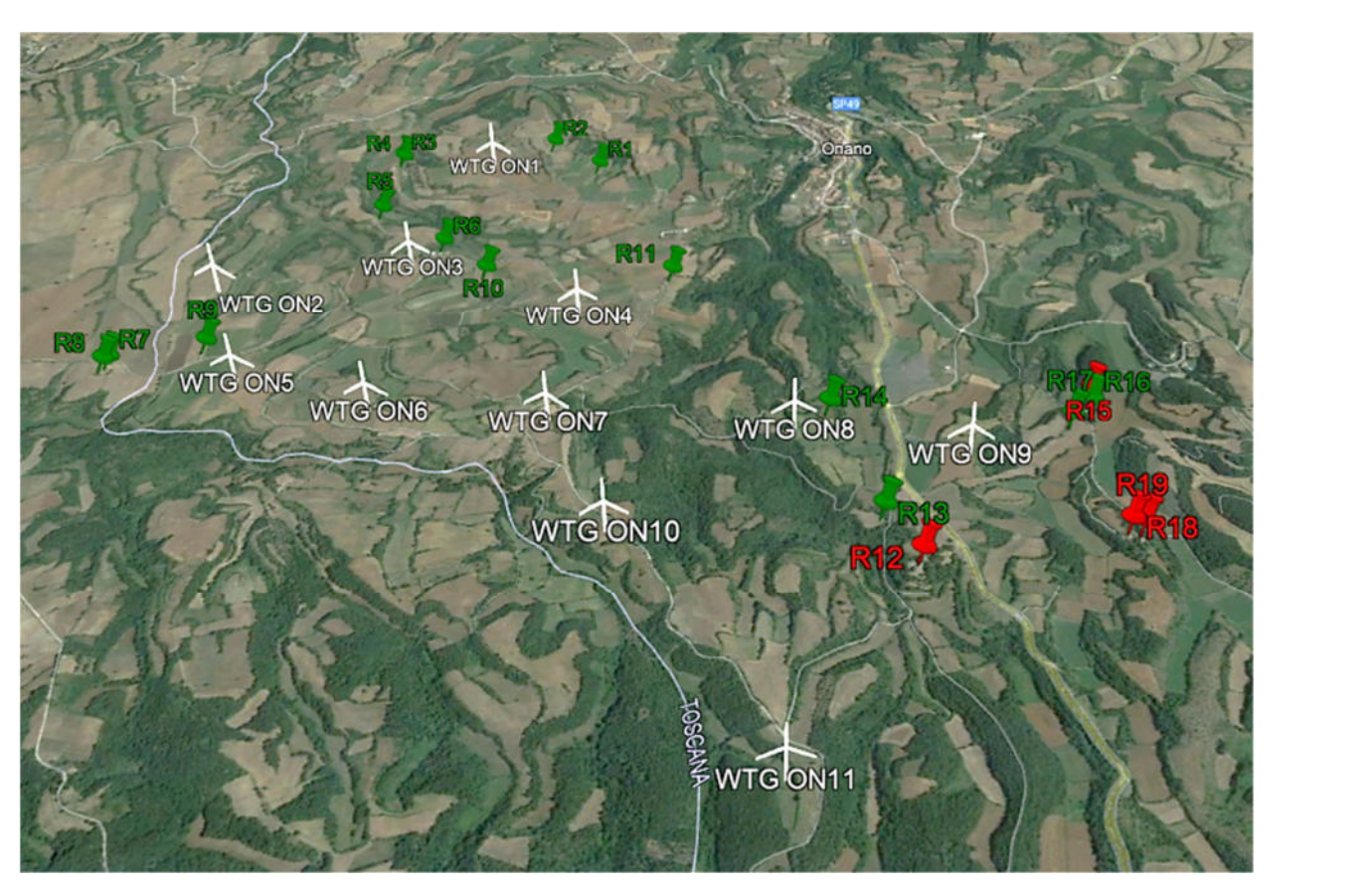

Figura 4: Vista aerea dell'impianto Montarzo con ubicazione dei ricettori residenziali (rossi) e non significativa del documento per attirare l'attenzione del lettore o usare questo spazio per enfatizzare un

Per ciascun ricettore residenziale individuato è riportata di seguito la distanza dello stesso da ciascun aerogeneratore.

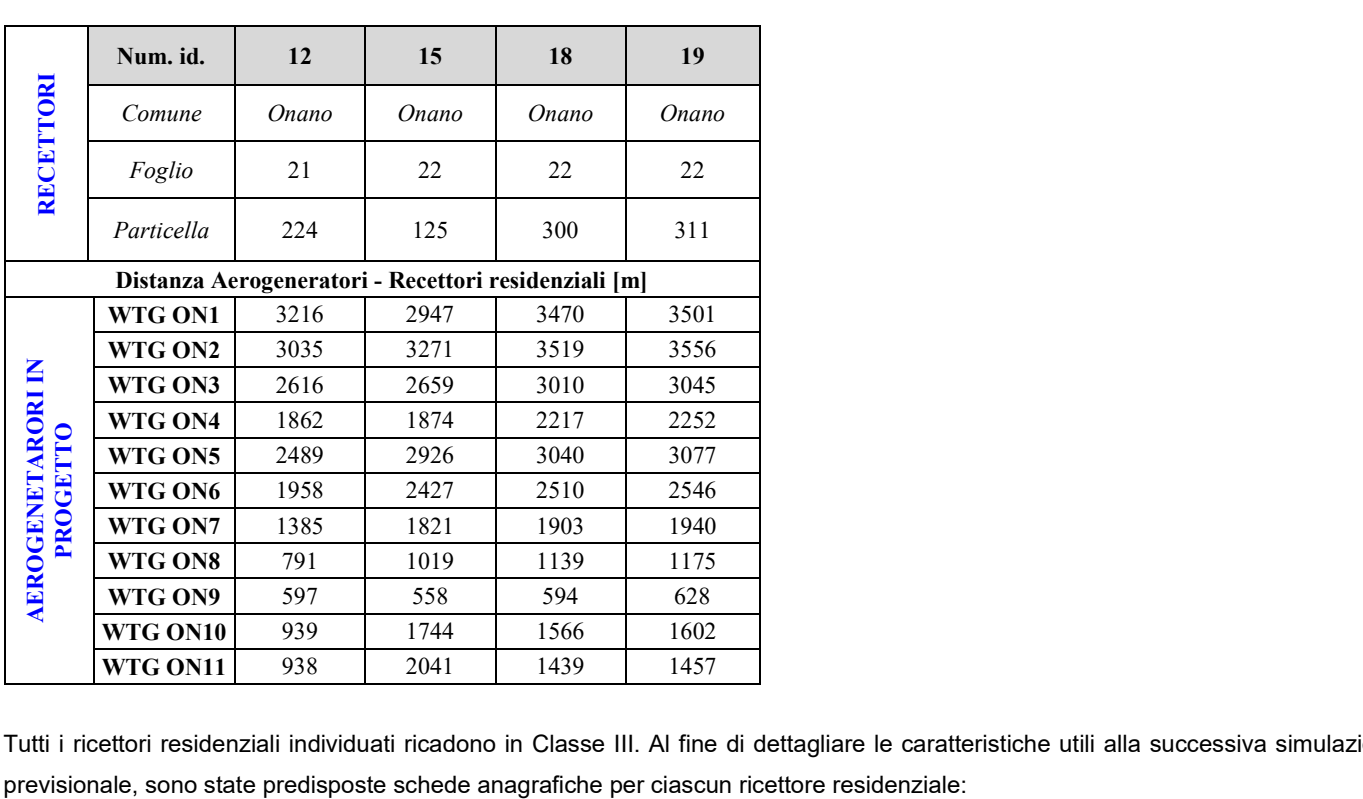

Tutti i ricettori residenziali individuati ricadono in Classe III. Al fine di dettagliare le caratteristiche utili alla successiva simulazione

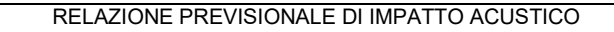

**FRI-EL** 

*Impianto Eolico denominato "Montarzo" ubicato nel Comune di Onano (VT) costituito da 11 (undici) aerogeneratori di potenza nominale 6,18 MW per un totale di 68 MW con relative opere connesse ed infrastrutture indispensabili nei Comuni di Onano (VT), Acquapendente (VT) e Castel Giorgio (TR)* 

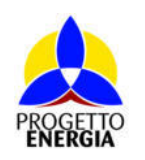

| <b>RIC. 12</b> |                     |              |
|----------------|---------------------|--------------|
|                | Destinazione d'uso  | Residenziale |
|                | Numero di piani     |              |
|                | Altezza [m]         | 6            |
|                | Stato dell'immobile | <b>Buono</b> |

questa casella di testo in un punto qualsiasi della pagina, è sufficiente trascinarla.][Usare una citazione significativa del documento per attirare l'attirare l'attenzione del lettore o usare questo spazio per enfati **RIC. 15**

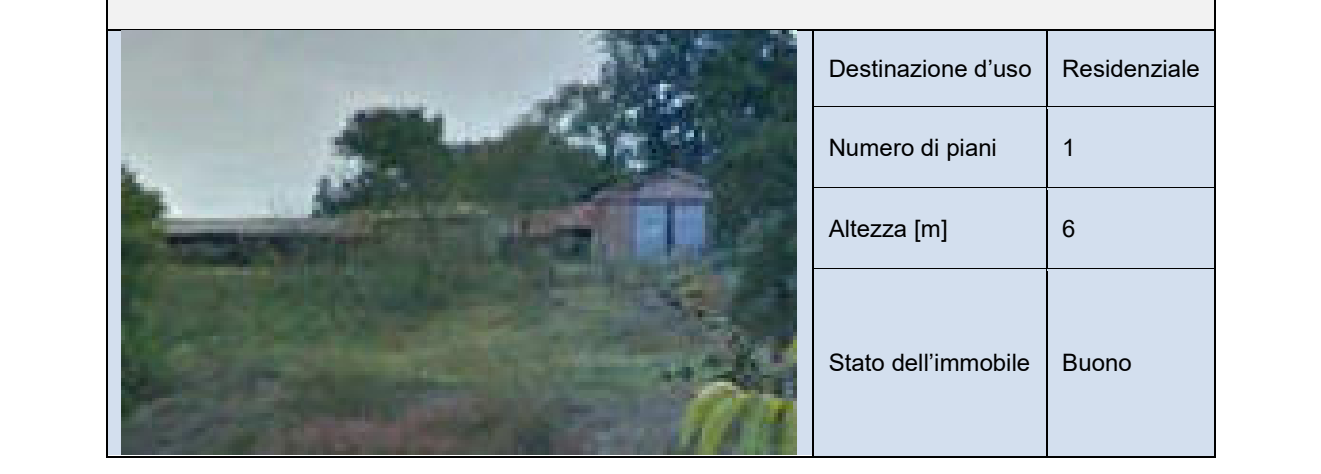

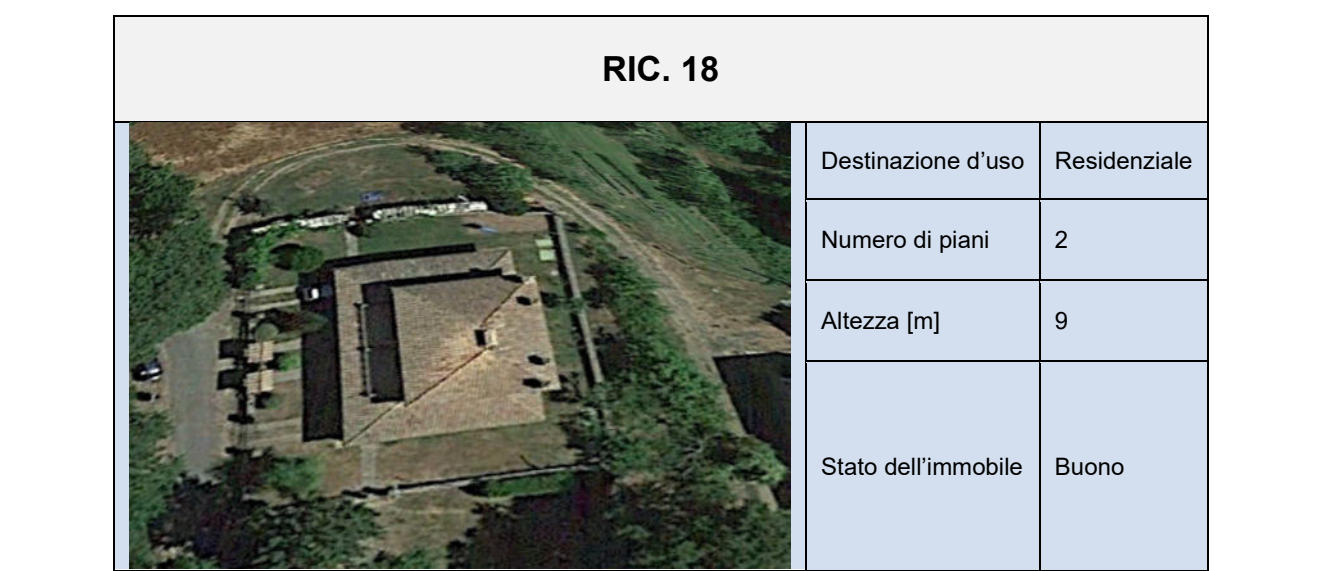

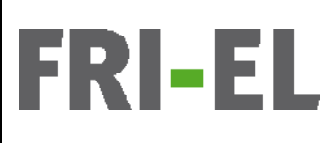

*Impianto Eolico denominato "Montarzo" ubicato nel Comune di Onano (VT) costituito da 11 (undici) aerogeneratori di potenza nominale 6,18 MW per un totale di 68 MW con relative opere connesse ed infrastrutture indispensabili nei Comuni di Onano (VT), Acquapendente (VT) e Castel Giorgio (TR)* 

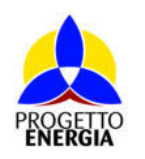

Codifica Elaborato: *224304\_D\_R\_0304* Rev. *00*

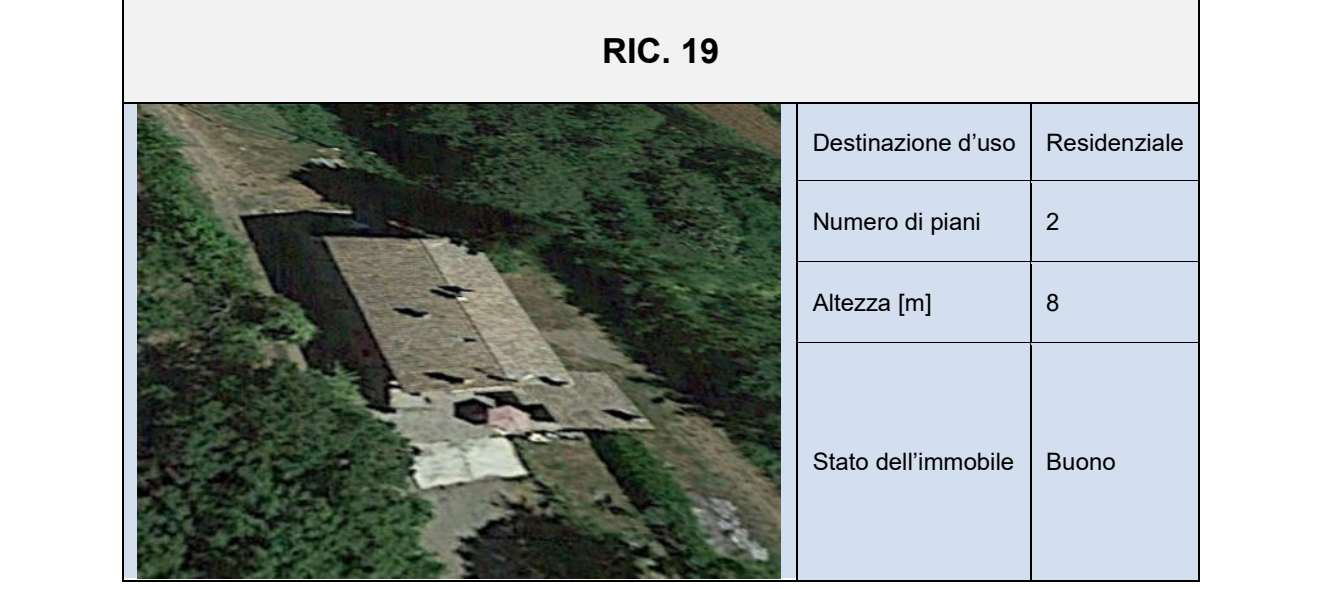

## 5.c. Caratteristiche anemometriche del sito e producibilità attesa

punto chiave. Per posizionare questa casella di testo in un punto qualsiasi della pagina, è sufficiente Il parametro fondamentale, relativamente all'impianto di produzione di energia elettrica da fonte rinnovabile eolica è costituito dal regime anemometrico dell'area in cui esso si inserisce.<br>''

È infatti su di quest'ultimo che si basano i criteri stessi di individuazione del sito e la progettazione del parco eolico nella sua interezza.

La caratteristica di un sito di essere capace di ospitare un impianto eolico è intrinsecamente legata a due fattori distinti:

- Ventosità del sito di installazione;<br>casella paginarla. [Usare una citazione in punto citazione in una citazione di installazione in una citazione
- Corretta ubicazione degli aerogeneratori e delle turbine più performanti per il tipo di zona.

 $\rho$ unticolare si riporto di soquito il arafico che ripseumo i pripcipali parametri apemplogici: In particolare si riporta di seguito il grafico che riassume i principali parametri anemologici:<br>.

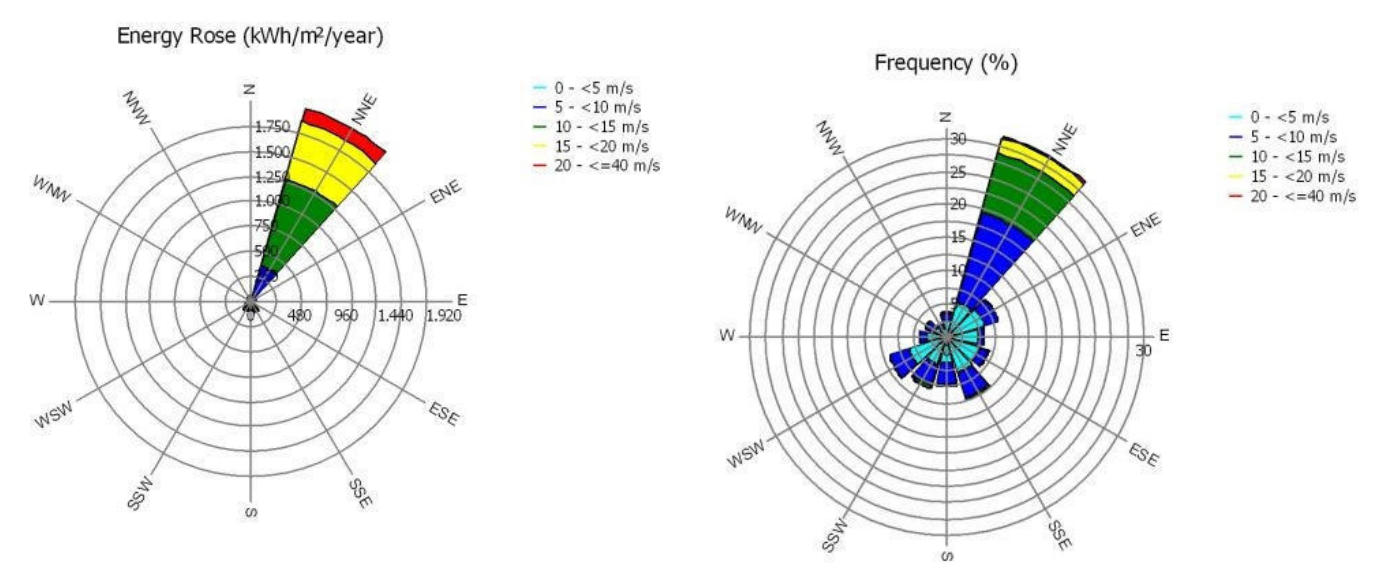

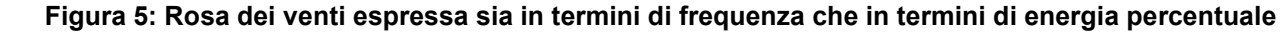

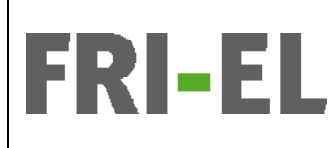

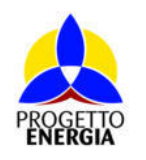

Codifica Elaborato: *224304\_D\_R\_0304* Rev. *00*

# [Usare una citazione significativa del documento per attirare l'attenzione del lettore o usare questo **5.d.Stima del Rumore Residuo "LR" alle diverse velocità del vento "VW"**

.<br>La rumorosità di un aerogeneratore è percepita o meno in relazione alle condizioni di clima acustico presente durante il suo esercizio, ر<br>è perciò fondamentale stimare il contributo del livello residuo presente. L'interazione del vento con l'orografia ed i vari ostacoli presenti l'attenzione del lettore del lettore o usare questo per enfanti per enfantazione del vento con ronograna ed rvan<br>Per posizione del lettore del lettore del la componenta del lettore del lettore del lettore del lettore del l sul territorio considerato, come anche le attività antropiche di vario genere (uso di macchine agricole, traffico locale, allevamenti di<br>. vari tipi di animali), incidono sul livello di rumore residuo che si può, di volta in volta, rilevare.

Pertanto, si evince che il livello di rumore residuo, riscontrabile in una data zona, è legato indivisibilmente alle particolari condizioni atmosferiche presenti in quel determinato periodo del giorno durante il quale si effettuano i rilievi. Nel nostro caso, le fonti più probabili dei rumori generati dal vento sono le interazioni fra vento e vegetazione e l'entità dell'emissione dipende di più dalla forma superficiale della vegetazione esposta al vento che dalla densità del fogliame o dal suo volume. Inoltre, la pressione sonora a banda larga pesata "A", generata dall'impatto del vento sul fogliame è stata indicata essere approssimativamente proporzionale al logaritmo in base 10 punto chiave. Punto chiave. Per potential of Natural Seunde to Maek Wind Turbine Naise. Pelin et al 2010, On the Meeking. trascinarla.][Usare una citazione significativa del documento per attirare l'attenzione del lettore o della velocità del vento. (*The Potential of Natural Sounds to Mask Wind Turbine Noise – Bolin et al 2010 - On the Masking of Wind Turbine Noise by Ambient Noise – Fégeant 1999*). Pertanto, il contributo del vento all'entità del rumore residuo tende ad aumentare progressivamente in funzione dell'incremento del primo. La conseguenza di quanto affermato è che esiste una diretta correlazione tra il livello di rumore residuo e la velocità del vento, correlazione evidenziabile attraverso una regressione lineare semplice del tipo:

 $L_R = m * V_W$ ,  $+ b$ ;  $L_R = m *V_W + b$ ;

punto chiave. Per posizionare questa casella di testo in un punto qualsiasi della pagina, è sufficiente di tes<br>Per posizionare qualsiasi della pagina, è sufficiente di testo in un punto qualsiasi della pagina, è sufficien dove:

- L**R** è la variabile dipendente o predetta;
- **· Vw** è la <u>variabile</u> indipendente (predittiva) o <u>regressore;</u>
- qualsiasi della pagina, è sufficiente trascinarla.][Usare una citazione significativa del documento per **m\*VW,+b** è la retta di regressione;
- attirare l'attenzione del lettore o usare questo spazio per enfanti per enfanti all'usare un punto chiave. Per<br>Per posizione del la posizione del la posiziona regione del la posiziona regione del la posiziona regione del - **b** è l'<u>intercetta</u> della retta di regressione;
- **m** è il <u>coefficiente angolare</u> della retta di regressione.

La variabile predetta **L**ʀ, rappresentante il rumore residuo, risulta, quindi, essere legata, tramite l'intercetta **b**, variabile tra 25 e 50 dB, ed il coefficiente angolare **m**, variabile tra 0,8 e 2,5 dB/(m/s), alla variabile predittiva mediante una relazione di tipo lineare. Pertanto, utilizzando i campionamenti svolti nelle aree limitrofe ai ricettori e le condizioni specifiche di vento rilevate si riesce a determinare l'andamento grafico della retta di regressione considerata. attirare l'attenzione del lettore o usare questo spazio per enfatizzare un punto chiave. Per posizionare

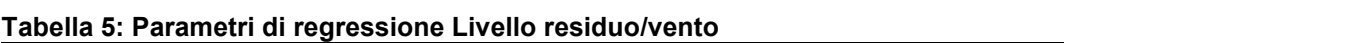

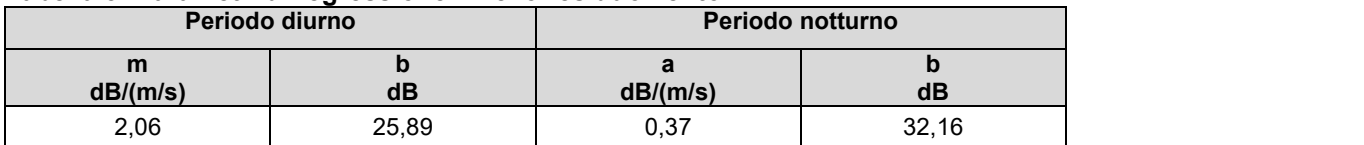

A partire da tali dati si sono rideterminati i valori di fondo ai vari punti di misura (controllo) sul modello di calcolo alla <u>velocità di 5 –</u> 5,2 m/s al suolo (corrispondente al 10 m/s in quota all'hub posto a 120m dal suolo mediante formulazione logaritmica e rugosità del <u>suolo stimata a 20mm</u>). Il modello di calcolo SoundPlan ha poi ricostruito per l'intera griglia di calcolo il dato di Livello Residuo unito  $p_{\text{p}}$  punto chiave. Per positive della  $\text{p}_{\text{p}}$  della pagina, è sufficiente di testo in un punto qualsiasi della pagina, è sufficiente di testo in un punto di testo in un punto di testo in un punto di testo in un anche alla rumorosità di fondo residua della S.P. 49 "Onanese" e alcune strade vicinali da traffico veicolare e alla rumorosità delle<br>محمد المعامل المعامل المعامل المعامل المعامل المعامل المعامل المعامل المعامل المعامل الم attività agronomiche esistenti. Il livello di rumore di fondo minimo così determinato si attesta sui 36,8 dBA diurni e circa 34,5 dBA<br>. qualsiasi della pagina, è sufficiente trascinaria.<br>[Usare una citazione significativa del documento per internativa del documento per internativa del documento p notturni ai ricettori.

.<br>La valutazione dell'impatto del rumore ambientale L<sub>A</sub> presso tutti i ricettori residenziali determinati è stato quindi svolto nella .<br>Condizione peggiorativa di 10 m/s (V<sub>Wmax</sub>) della velocità del vento, in quanto a partire da 10 m/s il livello di emissione della turbina è costante e pari a 107,6 dB(A) e resta invariato all'aumentare della velocità del vento, quindi non contribuisce più al rumore LA presso i ricettori in quanto raggiunge la massima emissione di potenza sonora. All'aumentare del vento aumenterebbe solamente il rumore residuo ad esso correlato mascherando maggiormente la rumorosità dell'aerogeneratore.

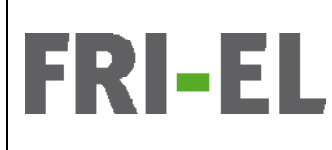

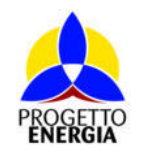

Codifica Elaborato: *224304\_D\_R\_0304* Rev. *00*

# [Usare una citazione significativa del documento per attirare l'attenzione del lettore o usare questo **5.e. Caratteristiche acustiche dello stato di fatto**

ll processo d'analisi territoriale che ha portato alla completa caratterizzazione dello scenario ante- operam ha riguardato, come da ر<br>specifiche indicazioni normative, la lettura fisico-morfologia dei luoghi e l'individuazione dei potenziali recettori, con relativa unone marcazioni nomianve, la lettara hallo-monologia del labgri e i manviadazione del potenzioni recettori, con descrizione degli usi e dell'attuale clima acustico d'area (descritto mediante specifiche verifiche strumentali), oltre che della classe<br>. acustica di riferimento. L'ambiente acustico attuale della località di insistenza dell'impianto eolico "Montarzo" ubicato nel Comune di<br>. Onano (VT) è caratterizzato da poche sorgenti acustiche, quelle di origine naturale (animali, vento, ecc.) e di origine antropica: le lavorazioni nei campi e il traffico sulla S.P. 49 "Onanese" e sulle strade comunali insistenti nell'area delle turbine eoliche di progetto. Non vi sono ulteriori Turbine eoliche in esercizio nell'intorno del parco di progetto (1000m)

# significativa del documento per attirare l'attenzione del lettore o usare questo spazio per enfatizzare un **5.f. Misure fonometriche ante operam**

punto chiave. Per posizionare questa casella di testo in un punto qualsiasi della pagina, è sufficiente di tes<br>Per posizionare qualsiasi della pagina, è sufficiente di testo in un punto qualsia pagina, è sufficiente di te La caratterizzazione della rumorosità ambientale esistente nell'area, in relazione della grande variabilità spaziale e temporale delle emissioni acustiche dovute al traffico veicolare ed ai suoni naturali diurni e notturni, è stata eseguita ricorrendo a rilievi strumentali (misura del rumore a spot in continuo) da parte di Tecnico Competente in Acustica. Sono state scelte 3 postazioni di misura fonometriche, ubicate in luoghi rappresentativi per i ricettori esposti distribuiti nell'area d'indagine; in particolare il microfono è stato collocato a 1,7 metri di altezza, per una durata di 20-30' a misura sia nel periodo diurno e sia nel periodo notturno. Le attività di misura si sono svolte nelle giornate e notti del 22 e 23 aprile 2022. I risultati fonometrici e statistici e le condizioni meteo di ogni singola punto chiave. Per posizionare questa chiave di testo in un punto di testo in un punto di testo in un punto di<br>La pagina, è sufficiente di testo in un punto della pagina, è sufficiente di testo in un punto di testo in un postazione di misura sono riportate <mark>nell'allegato 2</mark> alla presente con le schede di misura effettuate.<br>.

In ogni scheda di misura sono riportati i grafici temporali di ciascuna misurazione. I grafici dB-tempo mostrano gli andamenti dei livelli sonori rilevati, in essi la curva sottile rappresenta l'andamento del livello equivalente di breve periodo (campionamento 0.1 sec); la curva bordeaux, invece, il livello equivalente cumulativo nel tempo e l'ultimo valore di questa curva rappresenta il Livello equivalente, pesato A, complessivo misurato nel periodo di misura. Da tale determinazione sono stati esclusi, se presenti, eventi atipici e straordinari mediante mascheratura degli stessi. Viene riportato l'inquadramento territoriale del punto di misura, la foto della postazione e le analisi statistiche e in frequenza del rumore rilevato. trascinarla.][Usare una citazione significativa del documento per attirare l'attenzione del lettore o

### $\mathbf{u}$ sare un punto chiave. Per enfatizzare un punto chiave. Per posizionare questa casella di testo in un punto chiave. Per posizionare questa casella di testo in un punto chiave. Per posizionare questa casella di test qualsiasi della pagina, è sufficiente trascinarla.][Usare una citazione significativa del documento per **5.g.Modalità e Catena di misura**

Tutte le misure sono state effettuate con microfono posizionato su di un cavalletto a ca. 1,7 [m] di altezza dal suolo protetto da dispositivo antivento. Nelle schede in allegato le foto delle 3 postazioni di misura. La durata delle misure è stata scelta in modo da essere rappresentativa del fenomeno da analizzare, ovvero i livelli di clima acustico presenti attualmente nell'area. Lo strumento è processana cer promone da analizza ej errefermentare analizza e processo di testo in un punto della pagina, è<br>Per poste e sufficiente del finale pagina, è sufficiente del pagina, è sufficiente della pagina, è sufficiente trascinarla.][Usare una citazione significativa del documento per attirare l'attenzione del lettore o stato impostato per la rilevazione del livello equivalente in dB(A) e spettri di frequenza in 1/3 di ottava (20Hz ÷ 20KHz). All'inizio e al termine delle sessioni di misura è stato eseguito il controllo di calibrazione a 114 dB – 1000 Hz, con esito positivo.

qualsiasi della pagina, è sufficita paganda traductiva comenta cultade sa di un forme significato di documento per statisti La catena di misura adottata è costituita come da tabella seguente sulla base di un fonometro in classe 1 analizzatore statistico e in<br>. frequenza modello Larson Davis 831. Il fonometro è conforme alla Normativa tecnica di settore. L'intera catena fonometrica impiegata, filtri, microfoni e calibratore di livello sonoro tutti di classe 1, è stata sottoposta a verifica di conformità secondo gli standard delle norme CEI EN 61672-1:2003 ed ha taratura in corso di validità (vv. allegato 1). La fase di elaborazione dei dati acustici registrati ha comportato l'utilizzo di software applicativi legati al fonometro impiegato.

Parallelamente ad ogni sessione di misura fonometrica sono stati rilevati i principali parametri meteorologici come da report tecnico riportato, in particolare velocità e direzione del vento per poter operare la correlazione di cui al paragrafo precedente. attirare l'attenzione del lettore o usare questo spazio per enfatizzare un punto chiave. Per posizionare

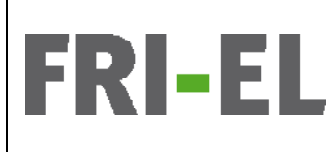

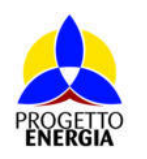

Codifica Elaborato: *224304\_D\_R\_0304* Rev. *00*

# [Usare una citazione significativa del documento per attirare l'attenzione del lettore o usare questo **Tabella 6: Elenco della strumentazione utilizzata**

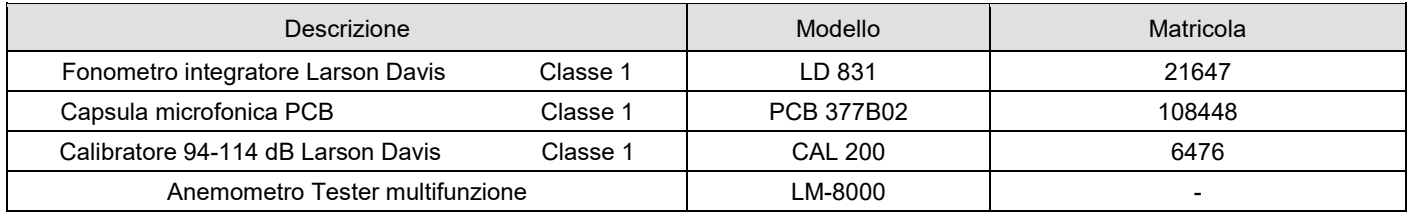

della pagina, è sufficiente trascinarla.][Usare una citazione significativa del documento per attirare Per effettuare la calibrazione del fonometro integratore, prima di ogni ciclo di misura, è stato utilizzato il calibratore modello CAL200,<br>. Larson Davis e conforme alla norma IEC 942 (1988) Classe 1. Anche il calibratore è stato tarato in conformità alla legislazione vigente. Sulla base delle caratteristiche strumentali, di accuratezza e precisione correlate, si stima un errore associato ai dati misurati pari a 0,8÷1 dB. Di seguito si riportano le caratteristiche del fonometro e del microfono:

usare questo spazio per enfatizzare un punto chiave. Per posizionare questa casella di testo in un punto chiav<br>Per posizionare questa casella di testo in un punto chiave di testo in un punto casella di testo in un punto c NORMATIVE :

- IEC-601272 2002-1 Classe 1
- attirare l'attenzione del lettore o usare questo spazio per enfatizzare un punto chiave. Per posizionare IEC-60651 2001 Tipo 1
- IEC-60804 2000-10 Tipo 1
- significativa del documento per attirare l'attenzione del lettore o usare questo spazio per enfatizzare un enfa • IEC 61252 2002
- IEC 61260 1995 Classe 0
- ANSI S1.4 1983 e S1.43 1997 Tipo 1
- $ANSI S1.11 2004$ • ANSI S1.11 2004
- Direttiva 2002/96/CE, WEEE –Direttiva 2002/95/CE, RoHS

#### attirare l'attenzione del lettore o usare questo spazio per enfatizzare un punto chiave. Per possizione del let Microfono in dotazione:

- Microfono a condensatore da 1/2" a campo libero a PCB 377°02
- Correzione elettronica 'incidenza casuale' per microfoni a campo libero
- Sensibilità nominale 50mV/Pa. Capacità: 18 pF Risposta in frequenza: 4Hz 20kHz ±1 dB.
- Preamplificatore microfonico: tipo PRM-831 con attacco Switchcraft
- compatibile per cavi di prolunga da 5m, 10m, 30m, 50m, 100m, 200m.

#### attirare l'attenzione del lettore o usare questo spazio per enfatizzare un punto chiave. Per possizione del le<br>Per possizione della per possizione del lettore un punto chiave del lettore del lettore del lettore del lettor GAMMA DINAMICA:

- Gamma dinamica in modalità fonometrica > 125 dBA (linearità>116dBA)  $\,$
- Gamma dinamica per analisi in frequenza 1/1 e 1/3 d'ottava > 110dB $\,$
- Livello minimo rilevabile: <15.0 dB(A) e Livello massimo rms : >140 dB(A), 143 dB Picco. (con mic. 377B02)

#### $\frac{1}{2}$ usare una citazione significativa del documento per attirare l'attirare l'attenzione del lettore operatore o RILEVATORI:

Valori: East Slow Impulse Leg Picco paralleli e per ognuna delle 3 curve di ponderazione (A) (C) e (Lin) qualsiasi della pagina, è sufficiente trascinarla.][Usare una citazione significativa del documento per • Valori: Fast, Slow, Impulse, Leq, Picco paralleli e per ognuna delle 3 curve di ponderazione (A), (C) e (Lin).

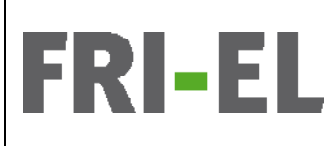

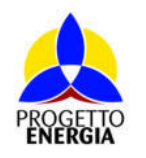

Codifica Elaborato: *224304\_D\_R\_0304* Rev. *00*

## [Usare una citazione significativa del documento per attirare l'attenzione del lettore o usare questo **6. SIMULAZIONE ACUSTICA PREVISIONALE**

Il processo d'analisi territoriale che ha portato alla completa caratterizzazione dello scenario ante- operam ha riguardato, come da specifiche indicazioni normative, la lettura fisico-morfologia dei luoghi e l'individuazione dei potenziali recettori, con relativa casiella dell'attuole elime equation d'exec (descritte mediante enecifiche verifich [Usare una citazione significativa del documento per attirare l'attenzione del lettore o usare questo descrizione degli usi e dell'attuale clima acustico d'area (descritto mediante specifiche verifiche strumentali), oltre che della classe spazio per enfatizzare un punto chiave. Per posizionare un punto chiave di testo in un punto qualsia casella di<br>Per posizionare qualsiasi casella di testo in un punto qualsiasi casella di testo in un punto qualsia casella acustica di riferimento.

A valle di tale processo è stato sviluppato un modello di calcolo previsionale, predisposto con il software di calcolo SoundPLAN, al fine di determinare i livelli acustici ante operam. Su tale base sarà quindi ricostruita la situazione di progetto, inserendo all'interno del calcolo i nuovi aerogeneratori e calcolando così il loro contributo rispetto allo stato di fatto.

La verifica del rispetto delle prescrizioni normative in materia di impatto acustico relativa al Parco Eolico è sviluppata attraverso una dettagliata analisi critica dei risultati di valutazioni modellistiche numeriche che hanno consentito di stimare il contributo al clima acustico dell'area direttamente riconducibile al funzionamento dell'impianto oggetto di valutazione.

usure questo spazio per enfatto spazio per enfatto spazio per enfatto spazione di testo spazione di testo in u<br>Un punto chiave chiave considerato la correcti di emissione descritto nel Perserefe 5 di e sene eteto eviluppot qualsiasi della pagina, è sufficiente trascinarla.][Usare una citazione significativa del documento per Le valutazioni modellistiche hanno considerato le sorgenti di emissione descritte nel Paragrafo 5.d e sono state sviluppate con il supporto del modello previsionale SoundPLAN.<br>.

A partire dai dati d'ingresso riportati nei paragrafi precedenti, delle caratteristiche del progetto, si è proceduto alla simulazione considerando il rumore di fondo rilevato e parametrizzato alle condizioni di vento di esercizio a maggiore rumorosità (10 m/s all'Hub, corrispondenti a 5 -5,2 m/s al suolo). Pertanto, è stata realizzata sul modello SoundPLAN la simulazione ambientale LA = (Ls+ LR), dove L<sub>s</sub> ed L<sub>R</sub> costituiscono, rispettivamente, L<sub>s</sub> il rumore simulato degli aerogeneratori da installare e L<sub>R</sub> rumore generato dalle strade e sorgenti presenti sul territorio, in corrispondenza dei punti ricettori dove sono stati rilevati i valori di rumore residuo L<sub>R</sub>nei attirare l'attenzione del lettore o usare del lettore o usare questo spazio per enfatto spazione del lettore o<br>Per posizione del lettore o un punto chiave del lettore un punto chiave del lettore del lettore del lettore de periodi diurno e notturno e stima dell'incremento di rumore di fondo dovuto al vento al suolo.<br>.

# **6.a.Il software di calcolo SoundPLAN** *6.a.Il software di calcolo SoundPLAN*

La stima dei livelli sonori è stata eseguita utilizzando il modello SoundPlan (versione 8.0). SoundPlan appartiene a quella classe di modelli previsionali sofisticati, basati sulla tecnica del Ray Tracing, che permettono di simulare la propagazione del rumore in situazioni di sorgente ed orografia complesse.

La peculiarità del modello SoundPlan si basa sul metodo di calcolo per "raggi" (Metodologia ray-tracing). Il sistema di calcolo fa dipartire dal ricevitore una serie di raggi, ciascuno dei quali analizza la geometria della sorgente e quella del territorio, le riflessioni e la presenza di schermi. Studiando il metodo con maggior dettaglio, si vede che ad ogni raggio che parte dal ricettore viene associata trascinarla.][Usare una citazione significativa del documento per attirare l'attenzione del lettore o una porzione di territorio e così, via via, viene coperto l'intero territorio. usare questo spazio per enfatizzare un punto chiave. Per posizionare un punto chiave. Per posizionare di testo<br>Per posizione di testo in un punto casella di testo in un punto di testo in un punto di testo in un punto di t

Quando un raggio incontra la sorgente, il modello calcola automaticamente il livello prodotto della parte intercettata. Pertanto, sorgenti lineari come strade e ferrovie vengono discretizzate in tanti singoli punti sorgente, ciascuno dei quali fornisce un contributo. La somma dei contributi associati ai vari raggi va quindi a costituire il livello di rumore prodotto dall'intera sorgente sul ricettore.

Quando un raggio incontra una superficie riflettente come la facciata di un edificio, il modello calcola le riflessioni multiple. A tal proposito l'operatore può stabilire il numero di riflessioni massimo che deve essere calcolato ovvero la soglia di attenuazione al di sotto della quale il calcolo deve essere interrotto.

La possibilità di inserire i dati sulla morfologia dei territori, sui ricettori e sulle infrastrutture esistenti ed in progetto mediante cartografia qualsiasi della pagina, è sufficiente trascinarie, è sufficiente trascinarie della persona citazione significa<br>Della provincia di solomotizzato i luoghi in moniore più obe moi reglietice e dettegliete. Ciò e moggier region attirare l'attenzione del lettore o usare questo spazio per enfatizzare un punto chiave. Per posizionare tridimensionale consente di schematizzare i luoghi in maniera più che mai realistica e dettagliata. Ciò a maggior ragione se si considera che, oltre alla conformazione morfologica, è possibile associare ad elementi naturali ed antropici, specifici comportamenti<br>. acustici.

Il modello prevede, infatti, l'inserimento di appositi coefficienti che tengono conto delle caratteristiche più o meno riflettenti delle facciate dei fabbricati o l'assorbimento dovuto alla presenza di aree boschive.

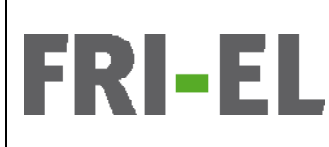

RELAZIONE PREVISIONALE DI IMPATTO ACUSTICO

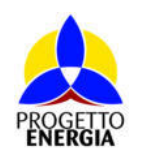

Codifica Elaborato: *224304\_D\_R\_0304* Rev. *00*

Le informazioni che il modello SoundPlan deve avere per poter fornire le previsioni dei livelli equivalenti sono molte e riguardano le sorgenti sonore, la propagazione delle onde e in ultimo i ricettori. È quindi necessario fornire al programma la topografia dell'area oggetto di studio, comprensiva non solo delle informazioni riguardanti il terreno e gli ostacoli che possono influenzare la propagazione del rumore, ma anche delle caratteristiche di linee stradali e ferroviarie e naturalmente della disposizione e dimensioni degli edifici. .<br>Questi ultimi oltre ad essere ostacoli alla propagazione del rumore, sono spesso i bersagli dello studio.

i modello scelto per i vari tipi di sorgenti presenta algoritmi propri per il calcolo dell'affetto del suolo, dell'assorbimento e Ogni modello scelto per i vari tipi di sorgenti presenta algoritmi propri per il calcolo dell'effetto del suolo, dell'assorbimento e degli altri<br>fanameni esimualti della pagina, è sufficiente trascinarie.<br>[Usare una citazione significativa del documento per attirare per attirare una citazione significativa del documento per attirare per attirare una citazione significativa del docume fenomeni coinvolti.

# casella pagina punto della pagina, è sufficiente trascinaria.<br>Estandard di calcolo ISO 9613-2 **alcanza citazione in una citazione di citazione di citazione di citazione di c**

Per il calcolo della propagazione del rumore è stata presa a riferimento la norma tecnica internazionale ISO 9613-2 "*Acoustic* Attenuation of sound during propagation outdoors, Part 2; General method of calculation", dedicata alla modellizzazione della propagazione in ambiente esterno.

.<br>Di fatto tale norma non fa riferimento alcuno a sorgenti specifiche di rumore e invece esplicita nel dichiarare che non va applicata al rumore aereo, durante in volo dei velivoli, e al rumore generato da esplosioni di vario tipo. La norma pur non addentrandosi nella attivare l'attenzione del lettore o usare questo se vepocione a teno sporze nome per un teno se chiave.<br>Per posizione della computa considera i situato chiave. Per possonti di usato fine e computi suntiferati curano le com questa casella di testo in un punto qualsiasi della pagina, è sufficiente trascinarla.][Usare una citazione definizione delle sorgenti, specifica i criteri per la riduzione di sorgenti di vario tipo a sorgenti puntiformi, ovvero la semplificazione risulta valida solo se la distanza tra il punto rappresentativo della sorgente ed il ricevitore e maggiore del doppio del diametro massimo<br>. punto chiave. Per posizionare questa casella di testo in un punto qualsia casella pagina, è sufficiente di tes<br>Il punto di testo in un punto di testo in un punto di testo in un punto di testo in un punto di testo in un pu dell'area emittente reale.

L'algoritmo suggerito dal metodo di calcolo permette di determinare il livello sonoro in condizioni meteorologiche favorevoli alla propagazione, L<sub>Downwind</sub> (DW sottovento) quindi in presenza di moderata inversione termica e con vento che soffia dalla sorgente al ricevitore e direzione entro un angolo di 45° rispetto alla direzione individuata dalla retta che congiunge il centro della sorgente sonora dominante alla regione dove e situato il ricevitore.

questa casella casella capella di testo in punto di testo in punco di testo in punto di testo in punto di test<br>Per sufficiente trascione sonora in condizioni favorevoli alla propagazione si ottiene con la relazione seguen Il valore di pressione sonora in condizioni favorevoli alla propagazione si ottiene con la relazione seguente:<br>.

$$
L_{\text{Downwind}} = L_{W} + D - A
$$

$$
A = A_{Div} + A_{Atm} + A_{Ground} + A_{Ref} + A_{Screen} + A_{Misc}
$$

questa casella di testo in un punto qualsiasi della pagina, è sufficiente trascinarla.][Usare una citazione dove L<sub>W</sub> rappresenta il livello di potenza sonora emessa e D, detto direttività della sorgente, individua l'aumento dell'irraggiamento nella direzione in esame rispetto al caso di sorgente omnidirezionale e il termine di attenuazione, A, è anch'esso specifico delle singole bande d'ottava e imputabile ai seguenti fenomeni:

- ADIV: contributo legato alla divergenza geometrica delle onde sonore determinabile con la relazione seguente:

$$
A_{Div} = 20 \cdot \log \frac{d}{d_0} + 11
$$

trascinarla.][Usare una citazione significativa del documento per attirare l'attenzione del lettore o dove d<sub>0</sub> è la distanza di riferimento pari ad 1m e d la distanza fra la sorgente ed il ricevitore. La divergenza comporta una diminuzione<br>. del livello di pressione sonora di 6 dB ad ogni raddoppio della distanza.

- A<sub>Atm,</sub> attenuazione derivante dall'assorbimento dell'aria:

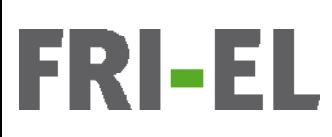

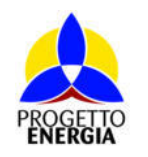

Codifica Elaborato: *224304\_D\_R\_0304* Rev. *00*

$$
A_{Atm} = \frac{\alpha d}{1000}
$$

l'attenzione del lettore o usare questo spazio per enfatizzare un punto chiave. Per posizionare questa dove  $\alpha$  e un fattore dipendente dall'umidita detto coefficiente di attenuazione atmosferica, espresso in dB/km.

- [Usare una citazione significativa del documento per attirare l'attenzione del lettore o usare questo A<sub>ground</sub>: contributo attenuativo legato all'interferenza fra il suono che giunge direttamente al ricevitore e quello riflesso dal provincia contributo attenuativo legato all'interferenza fra il suono che giunge direttamen terreno. Nella determinazione di questo parametro si distinguono tre regioni con un proprio fattore di suolo:
- $\cdot$   $\cdot$  Terreno duro: acqua, ghiaccio, cemento e tutti gli altri terreni a bassa porosità, G=0;
- · Terreno poroso: aree ricoperte d'erba, alberi o altra vegetazione, G=1;
- <sup>1</sup> Terreno misto: aree in cui si ha presenza sia di terreno duro che di terreno poroso, G compreso tra 0 e 1.
- Arefl: apporto delle riflessioni su superfici più o meno verticali tali da aumentare il livello di pressione sonora presso il ricevitore. Questo termine, che apparirà con valore negativo, non considera le riflessioni dovute al terreno e l'effetto schermante delle superfici verticali poste tra la sorgente ed il ricevitore.
- qualsimalità della pagina, è suddi pagina di la pagina dell'internazione significativa del documento del trasc<br>Della persona di controlla dell'internazione di berrice ser deveità sur efficiale periodi che una 40 trafre0. - Asceen: attenuazione legata all'interposizione di barriere con densità superficiale pari ad almeno 10 kg/m2. Questi elementi dovranno essere larghi, nella direzione perpendicolare alla linea sorgente-ricevitore, più della lunghezza d'onda centrale, λ, della banda considerata e alti a sufficienza per limitare la vista fra questi due elementi.
- -Amisc: riassume l'attenuazione di fenomeni per i quali non e possibile dare un metodo di calcolo generale. In esso si conteggiano i contributi di: ettore o per attirare l'attenzione del lettore o conteggiano i contributi di:
- · Insediamenti industriali: nei quali l'attenuazione e legata alla diffrazione che si origina in presenza di edifici e installazioni della pagina, è sufficiente trascinaria.<br>[Usare una citazione significativa del documento per installazione significativa del documento per installazio e installazioni.
- attivare l'acquisione del nettore del lettore del lettore del lettore del lettore del lettore del lettore del<br>Per posizione del la proposizione del la proposizione del la per posizione del la proposizione del lettore del questa casella di testo in un punto qualsiasi della pagina, è sufficiente trascinarla.][Usare una citazione · Insediamenti urbani: ove la propagazione viene influenzata dalle molteplici schermature e riflessioni derivanti significativa del documento per attirare l'attenzione del lettore o usare questo spazio per enfantizzare del l<br>Lettore o usare un attenzione del lettore o usare un attenzione del lettore un attenzio per enfatti del lettor dalla presenza di edifici.
- $\cdot$  Fogliame: capace di conferire attenuazioni molto limitate e solo quando la presenza e densa al punto di trascinarie significativa del documento significativa del documento per attirare l'attenzione del lettore o per<br>L'attenzione del lettore o per attirare l'attenzione del lettore o per attirare o per attirare l'attenzione de bloccare la vista.

# usare questo spazio per enfatizzare un punto chiave. Per posizionare questa casella di testo in un punto **Standard di calcolo NMPB96**

nasi a una pagina, e sufficiente trascinarla.<br>E sufficiente trascinare diferente trascinarla del livella di nature sensore delli seine trattica di che de Gesindista e se attirare l'attenzione del lettore o usare questo spazio per enfatizzare un punto chiave. Per posizionare Nel modello NMPB la relazione utilizzata per il calcolo del livello di potenza sonora dell'i-esimo trattino di strada (assimilato a sorgente  $\alpha$ uesta casella di testo in un punto qualsiasi della pagina, è sufficiente trascinarila. $\alpha$ puntiforme) è dato da:

$$
L_{\text{Awi}} = \left[\left(E_{\text{VL}} + 10 \log Q_{\text{VL}}\right)\left( + \right) \left(E_{\text{PL}} + 10 \log Q_{\text{PL}}\right)\right] + 20 + 10 \log \left(I_i\right) + R(j)
$$

usare questo spazio per enfatizzare un punto chiave. Per posizionare questa casella di testo in un punto dove:

qualsiasi della pagina, è sufficiente trascinarla.][Usare una citazione significativa del documento per (+) indica l'operazione di somma energetica;<br>.

 ${\cal L}_{\mathcal{A}\mathcal{W}}$ = livello di potenza sonora (ponderata A) dell'i-esimo tratto di strada di lunghezza *l<sub>i</sub>* (in metri);

 $E$ v $_L$ ,  $E_{PL}$  = livelli di emissione calcolati con l'abaco del C.ET.UR. per i veicoli leggeri e pesanti ( $E$ v $_L$ ,  $E_{PL}$  = L $_{\sf Aeq}$  di un'ora prodotto dal transito di 1 veicolo rispettivamente leggero o pesante, misurato a 30 metri dal limite della carreggiata e a 10 metri di altezza);

 $Q_{VL}$ ,  $Q_{PL}$  = flusso orario rispettivamente di veicoli leggeri e pesanti (n° veicoli/ora)

R(j) = valore dello spettro di rumore stradale normalizzato tratto dalla EN 1793-3.

.<br>Per una modellizzazione corretta occorre quindi introdurre i seguenti dati di input

- $\frac{d}{dx}$ questa casella di testo in un punto qualsiasi della pagina, è sufficiente trascinarla.] · flusso orario di veicoli leggeri e pesanti e relative velocita di transito;
	- tipologia di traffico;
	- · numero di carreggiate;
	- · distanza del centro della carreggiata dal centro strada;
	- · profilo della sezione stradale.

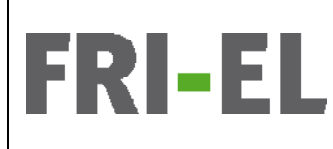

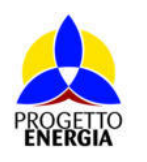

Codifica Elaborato: *224304\_D\_R\_0304* Rev. *00*

Mentre *la guide de Bruit* del 1980 definiva il problema della propagazione in termini di livello globale in dB(A), il modello NMPB tiene conto del comportamento della propagazione al variare della frequenza a causa dell'effetto fondamentale che tale parametro assume in relazione alla propagazione a distanza.

Il criterio di distanza adottato per la suddivisione della sorgente lineare in sorgenti puntiformi e:

 $\mathbf{I} = \mathbf{0} \in \mathcal{I}$  $\mathcal{L} = \mathcal{O}(\mathcal{S})$  del documento per attirare l'attirare l'attirare l'attirare l'attirare o usare questo del lettore o usare questo per attirare l'attirare del lettore o usare questo del lettore o usare questo del lett

dove L e la lunghezza del tratto omogeneo di strada e d la distanza tra sorgente e ricevitore.

Il suolo viene modellizzato assumendo che il termine "G" possa valere zero oppure uno (vedi ISO 9613). Il valore zero viene dato nel caso in cui si ipotizzi assorbimento nullo ovvero per suoli compatti, il valore uno viene assegnato nel caso di assorbimento totale. casella di testo in un punto qualsiasi della pagina, è sufficiente trascinarla.][Usare una citazione

## **6.b.I parametri della simulazione previsionale alla pagina, è sufficiente in un punto di testo in un punto di testo in un punto di testo in un punto di testo in un punto di testo in un punto di testo in un punto di testo**

trascinari per internatione significativa del documento significativa del modello del conservato del modello d<br>Caso specifica le valutazioni previsionali sono state effettuate utilizzando l'implementazione prevista del mod Nel caso specifico le valutazioni previsionali sono state effettuate utilizzando l'implementazione prevista dal modello dalla norma ISO<br>0049 Rett 4.0 qualsiasi della pagina, è sufficiente trascinaria.<br>La pagina citazione significativa del documento per significativa del documento per significativa del document 9613 Part 1,2.

I calcoli relativi alla mappatura di impatto acustico sono stati realizzati con le seguenti impostazioni:

- Maglia di calcolo: quadrata a passo 10x10 m.
- Riflessioni: vengono considerate riflessioni del 3° ordine sulle superfici riflettenti.
- Coefficienti assorbimento degli edifici: si considera in forma generalizzata un valore di perdita per riflessione intermedia pari a 2 al fine di considerare la presenza di facciate irregolari con balconi e altre parti aggettanti.
- .<br>Coefficiente di assorbimento copertura terreno: sono stati assegnati considerando in SoundPLAN un coefficiente G (Ground .<br>Absorption Coefficient) pari a zero in presenza di superfici dure (pavimentazioni pedonali e stradali, banchine ferroviarie, ecc), attirare l'attirare l'attenzione del lettore o usare questo se usare del lettore del lettore del formato chiave coefficiente pari a 1 in presenza di superfici soffici o molto fonoassorbenti (area parco, ballast scalo ferroviario, ecc.), coefficiente<br>. intermedio pari a 0,5 alle aree in cui sono generalmente compresenti superfici caratterizzate da impedenza variabile (aree private/pubbliche intercluse tra i fronti edificati).
- La scala di colore adottata nella mappatura è a campi omogenei delimitati da isolivello a passo 5 dB(A).

Divergenza geometrica: Il decremento del livello di rumore con la distanza (Adiv) avviene secondo una propagazione sferica. .<br>Assorbimento atmosferico: Attenuazione del livello di rumore in funzione della temperatura e dell'umidità dell'aria (Aatm). questa casella di testo in un punto qualsiasi della pagina, è sufficiente trascinarla.][Usare una citazione

significativa del documento per attirare l'attenzione del lettore o usare questo spazio per enfatizzare un punto chiave. Per posizionare questa casella di testo in un punto qualsiasi della pagina, è sufficiente In NMPB (simulazione stradale della sola S.P. 126) le condizioni standard sono 15°C e 70% di umidità. Vanno considerati valori opportuni di coefficienti di assorbimento in accordo alla ISO 9613-1 per valori diversi della temperatura e umidità relativa (da lasciare questa frase solo se è stato utilizzato il modello stradale nella simulazione)<br>.

Effetto del terreno: L'attenuazione del terreno è valutata in modo differente in relazione alle condizioni meteorologiche di propagazione. In condizioni favorevoli il termine è calcolato in accordo al metodo indicato nell'ISO 9613-2. In condizioni omogenee è introdotto un coefficiente G del terreno, che è nullo per superfici riflettenti. punto chiave. Per posizionare questa casella di testo in un punto qualsiasi della pagina, è sufficiente

trascinarla.][Usare una citazione significativa del documento per attirare l'attenzione del lettore o usare questo spazio per enfatizzare un punto chiave. Per posizionare questa casella di testo in un punto Nell'ambito del modello previsionale SoundPlan le turbine eoliche sono specificatamente valutate in conformità agli standard ISO 9613-2, ÖNORM ISO 9613-2, IoA Windturbines e lo "Statutory Order on Noise from Wind Turbines" N. 1284.

La sorgente di una turbina eolica, viene posizionata all'altezza del mozzo, risulta inoltre necessario inserire nella scheda "Addizionali" il diametro del rotore, al fine di effettuare il calcolo in accordo con IoA Windturbines.

Per valutare la situazione di massimo impatto nelle simulazioni sono stati usati i massimi valori di potenza sonora previsti dalle schede tecniche delle turbine eoliche; dall'analisi dei documenti è stato riscontrato che il rotore raggiunge il massimo valore di potenza sonora a velocità del vento in quota maggiori o uguali a 10 m/s. Tutte le simulazioni sono quindi state eseguite utilizzando tale velocità del

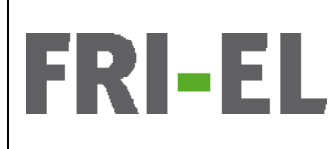

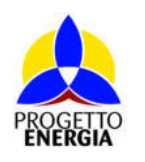

Codifica Elaborato: *224304\_D\_R\_0304* Rev. *00*

vento in quota come riferimento in maniera tale da avere il maggior valore assoluto di immissione. E' quindi stato utilizzato un valore di 5-5,2 m/s per la velocità del vento a livello del suolo al fine di stimare il livello del rumore di fondo ed avere quindi il valore di immissione differenziale. **Europe significativa del documento per attirare una citazione significativa del documento per attirare una citazione differenziale.** 

Per ottenere una visualizzazione realistica in 3D è possibile utilizzare il tipo di oggetto "turbina eolica" per impostare la direzione del casella di testo in un punto qualsiasi della pagina, è sufficiente trascinari della pagina, è sufficiente tras<br>Di testo in un punto qualsia pagina, è sufficiente trascinari di testo in un punto di testo in un punto di tes rotore.

ine di documentare in maniera esquetiva l'impatto sulla componente acustica associato all'esercizio dell'impianto si Al fine di documentare in maniera esaustiva l'impatto sulla componente acustica associato all'esercizio dell'impianto si è ritenuto<br>consetture simulare i conventi essersit della pagina, è sufficiente trascinari.<br>[Usare una citazione significativa del documento per attirare per attirare per attirare per attirare una citazi opportuno simulare i seguenti scenari:

• Scenario 1 ANTE OPERAM: sulla base dei sopralluoghi effettuati, delle misure fonometriche e di dati di letteratura è stato ricostruito nel software lo stato di fatto inserendo nel modello le principali sorgenti esistenti. È stata modellizzata la strada S.P.49 in particolare per il traffico diurno e alcune strade vicinali. Ai risultati di tale simulazione è stato aggiunto il rumore di fondo rilevato e incrementato dal contributo generato dal vento alla condizione 5-5,2 m/s al suolo.

• Scenario 2 POST OPERAM: partendo dallo Scenario 1 ANTE OPERAM sono state inserite le nuove sorgenti "turbine eoliche" calcolando le emissioni acustiche complessive (63 Hz ÷ 8 kHz) massime contemporanee generate dai nuovi aerogeneratori attirare la ttirare la conservación del lettore o un punto se en lettore del lettore del lettore del lettore d<br>Per posizione del lettore del lettore o un punto chiave. Per posizione del lettore del lettore de la conservac considerati costanti nelle 24 ore. Come evidenziato in Tabella 1 tali emissioni si verificano in presenza di velocità del vento superiori a 10 m/s al rotore, corrispondenti a 5-5,2 m/s al suolo.

l risultati dello Scenario 1 rappresentano una fotografia dello stato attuale. Tali valori, in presenza di ricettori residenziali, risultano utili come valori di fondo per l'eventuale verifica dei livelli differenziali in ambiente abitativo.

Gli esiti dello Scenario 2 risultano rappresentativi dei livelli sonori massimi che si potranno determinare nell'ambito di studio. Tali .<br>valori, in presenza di ricettori residenziali, risultano utili sia la verifica del rispetto dei valori limite assoluti di immissione sia, mediante significativa di socialista del documento del documento per attirare del lettore di attirare del lettore del l<br>Informacione del lettore del la Occasió 4 magliorentrele creifice del relati incretario e differenziale in creb il confronto con i valori ricavati dallo Scenario 1, per l'eventuale verifica dei valori di immissione differenziale in ambiente abitativo.<br>.

### usare questo spazio per enfatizzare un punto chiave. Per posizionare questa casella di testo in un punto **6.c. Risultati del calcolo previsionale**   $\mathbf{I}$

Per lo stato di fatto e per i due scenari individuati gli esiti delle valutazioni sono rappresentati al continuo mediante mappe cromatiche delle curve isofoniche relativamente al periodo diurno/notturno in cui le sorgenti sonore saranno attive (cfr. figure seguenti).

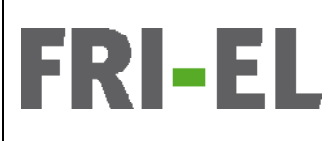

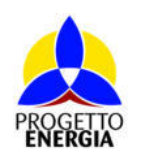

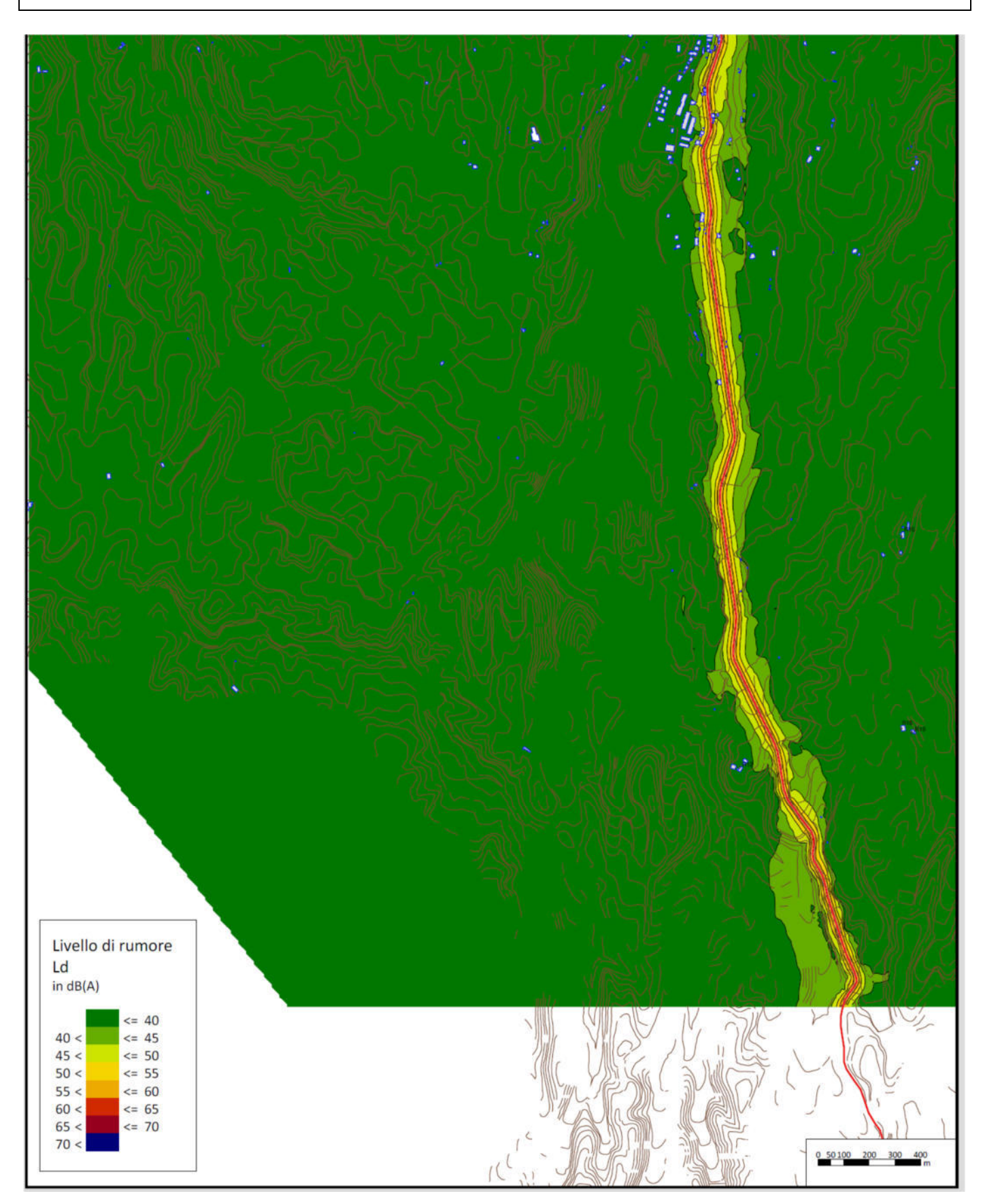

**Figura 6: Mappa acustica di propagazione scenario 1 (Ante Operam diurno**

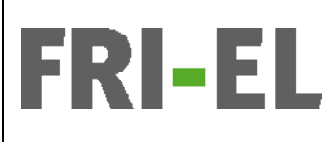

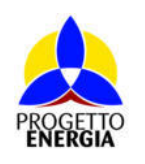

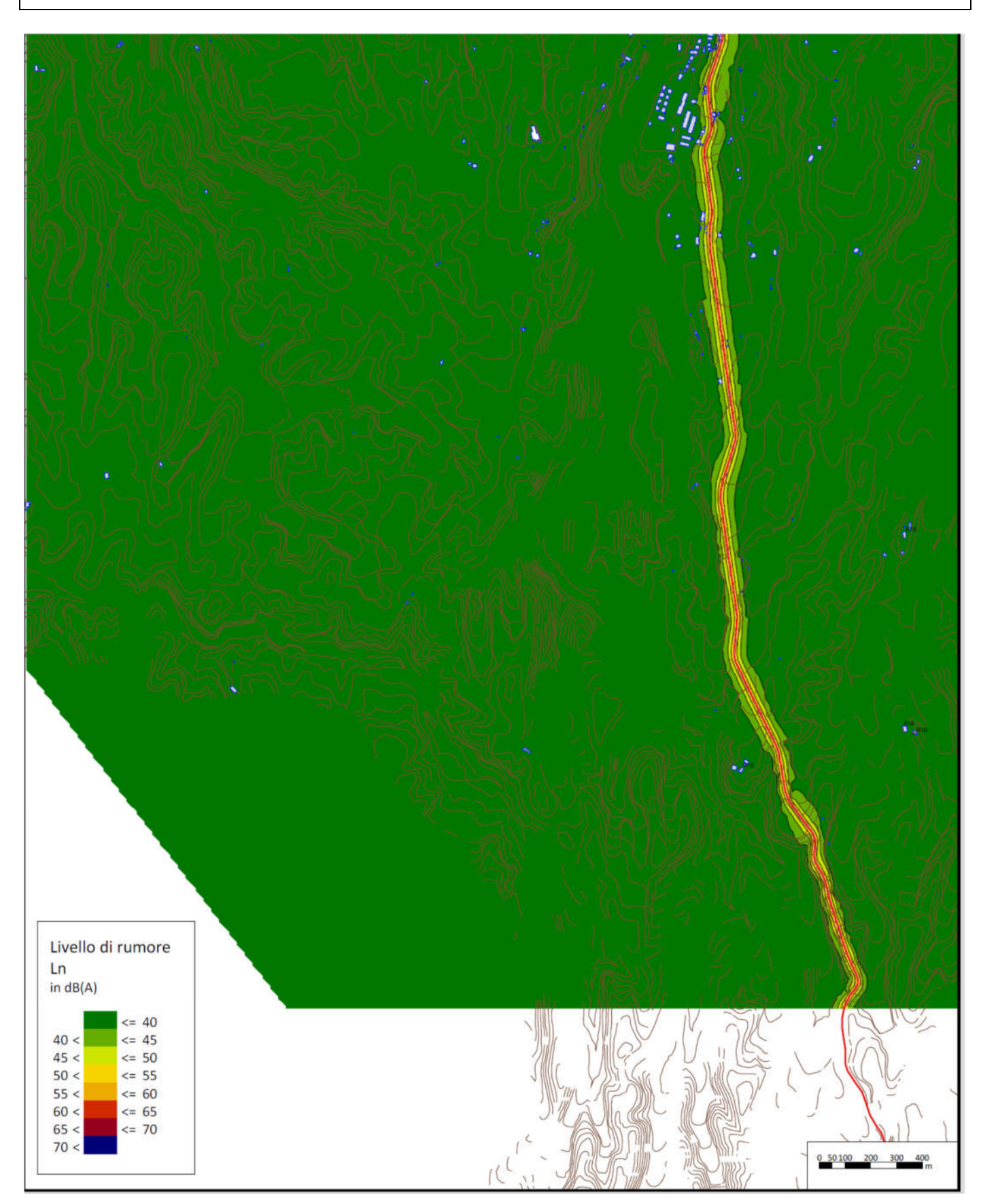

**Figura 7: Mappa acustica di propagazione scenario 1 (Ante Operam notturno)** 

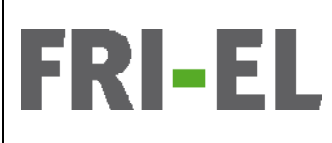

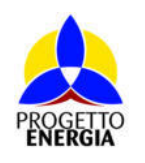

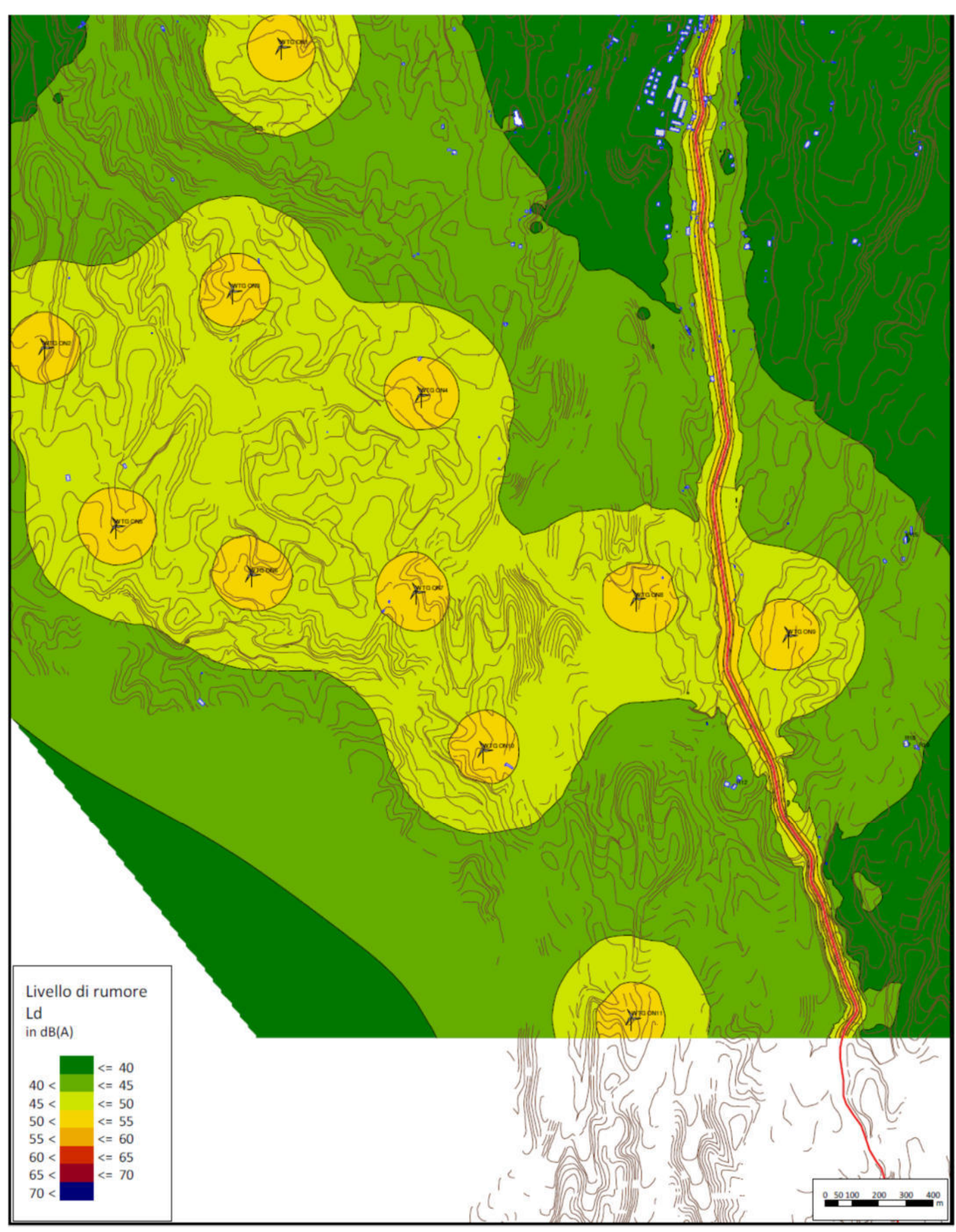

**Figura 8: Mappa acustica di propagazione scenario 2 (Post Operam diurno)** 

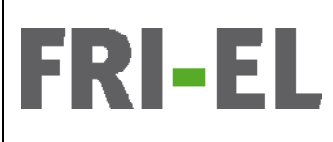

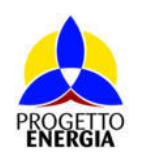

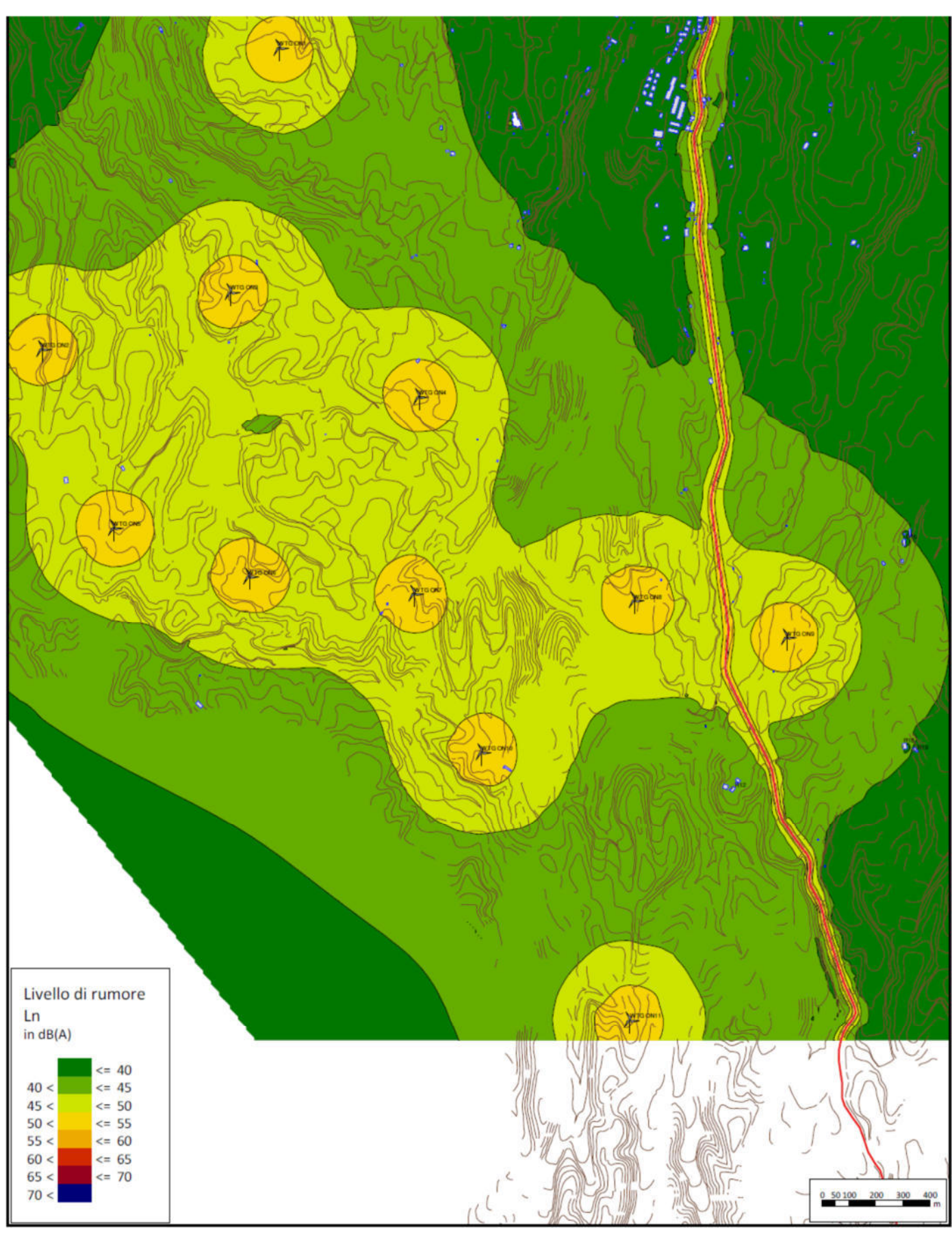

**Figura 9: Mappa acustica di propagazione scenario 2 (Post Operam notturno)** 

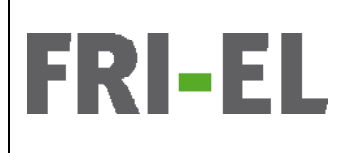

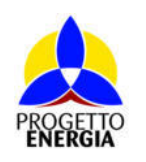

Codifica Elaborato: *224304\_D\_R\_0304* Rev. *00*

Si riportano di seguito anche le viste 3D degli scenari Ante e Post Operam di simulazione.

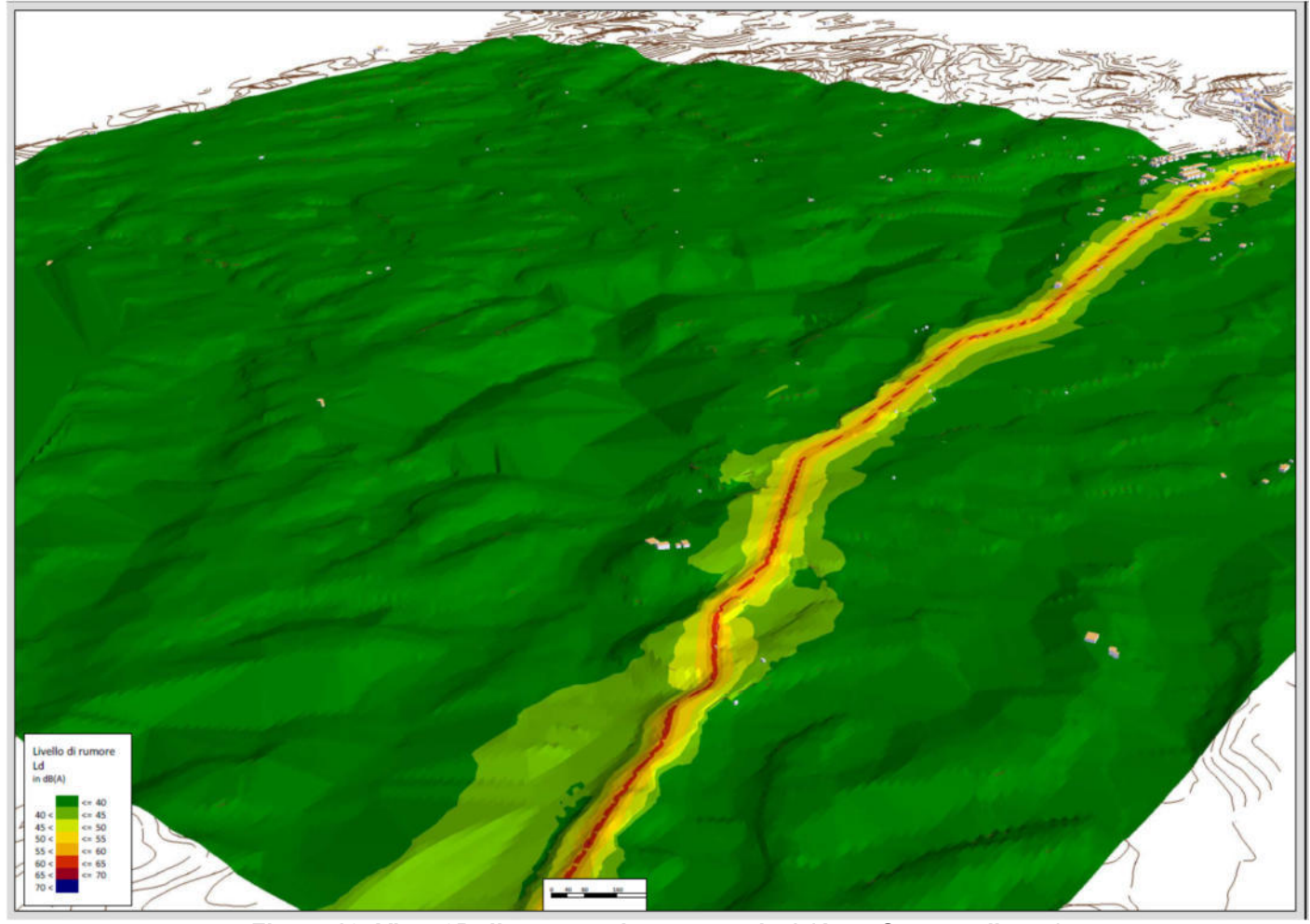

Figura 10: Vista 3D di propagazione scenario 1 (Ante Operam diurno)

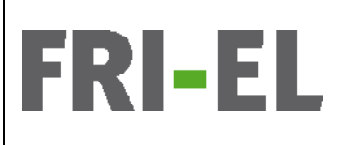

*Impianto Eolico denominato "Montarzo" ubicato nel Comune di Onano (VT) costituito da 11 (undici) aerogeneratori di potenza nominale 6,18 MW per un totale di 68 MW con relative opere connesse ed infrastrutture indispensabili nei Comuni di Onano (VT), Acquapendente (VT) e Castel Giorgio (TR)* 

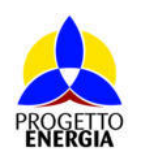

Codifica Elaborato: *224304\_D\_R\_0304* Rev. *00*

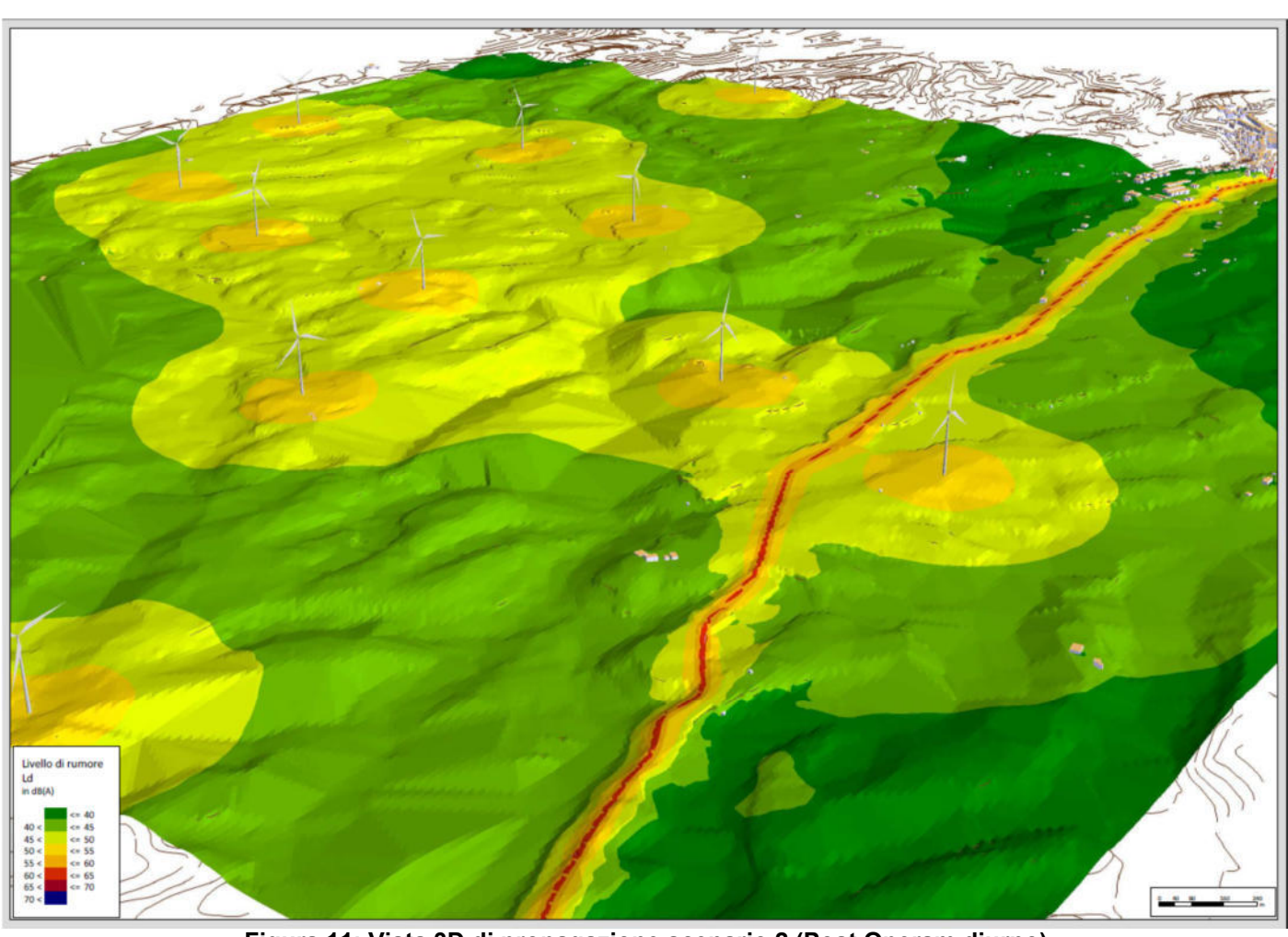

Figura 11: Vista 3D di propagazione scenario 2 (Post Operam diurno)

### $\mathbf{v}$  and the unit punto quality della pagina, è sufficiente trascinarila. $\mathbf{v}$ significativa del documento per attirare lattirare l'attenzione del lettore o usare questo spazio per enfanti a **I. Valutazione sui limiti di Emissione**

Il SW di calcolo permette di determinare puntualmente il contributo sonoro dell'impianto a meno del rumore di fondo (valutato poi per il rispetto dei limiti di immissione). Come visibile dalle mappe di calcolo il contributo della sonorità degli impianti limitatamente alle aree accessibili a comunità (strade, aree pubbliche) viene investito limitatamente dal contributo sonoro dei generatori eolici in quanto qualsiasi della pagina paginata della paggina paginatane della pagina della personale dell'all'originata dell'<br>[Usare una citazione del documento per citazione significativa dell'all'all'originale per citazione per control questi ricadono in aree agricole destinate alla coltivazione e lontano dagli abitati (circa 1,4-1,8 km a Sud Ovest dall'abitato di Onano).<br>Università di traditto di controlle della contratta di traditto di controlle di tra I limiti applicabili, secondo ipotesi, sono quelli di Classe III.<br>.

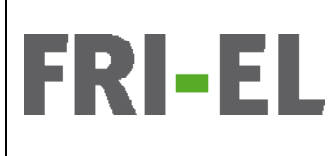

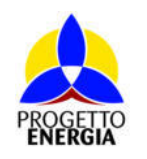

Codifica Elaborato: *224304\_D\_R\_0304* Rev. *00*

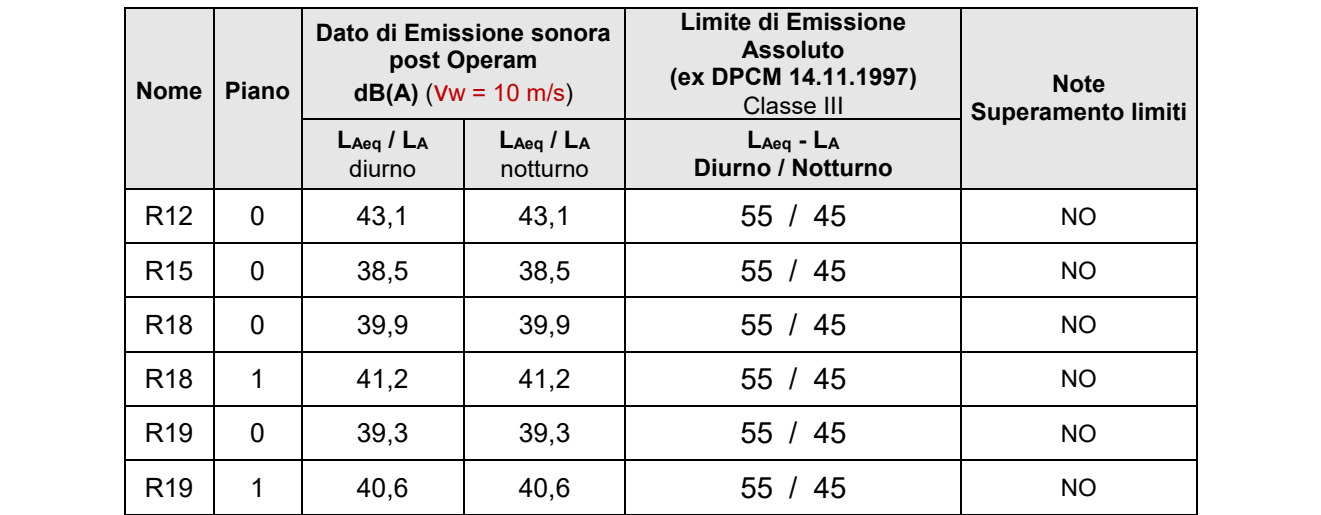

# Tabella 7: Livelli di Emissione per Ricettori Residenziali del Comune di Onano

### **II. Valutazione sui limiti di Immissione II. Valutazione in un punto qualsia paggina, è sufficiente di Immissione**  $\frac{1}{2}$

trascinarla.][Usare una citazione significativa del documento per attirare l'attenzione del lettore o I Valori limite di Immissione sonora vengono valutati presso i ricettori individuati come residenziali nel par. 5.b. Per essi il modello di<br>Lingua controlla controlla controlla controlla controlla controlla controlla contr calcolo ha permesso la determinazione del dato di immissione in facciata (1m dal filo muro esterno) per ogni piano e per facciata<br>. esposta all'impianto o comunque per quella con dato peggiorativo, per il confronto con il Limite ASSOLUTO di Immissione sonora. Il limite DIFFERENZIALE di immissione invece utilizza ancora un LAeq valutato su un tempo di misura rappresentativo del fenomeno sonoro della specifica sorgente che si vuol valutare ma all'interno degli ambienti abitativi.

Nel presente studio si sono utilizzate delle stime di abbattimento del livello sonoro di fondo di -5 dB a finestre aperte e -20 dB a .<br>finestre chiuse. Questa prassi di letteratura è molto conservativa in quanto è noto che al variare della posizione reciproca tra sorgente e finestra aperta si possono avere riduzioni anche di 8-9 dB (caso in cui la sorgente è tangente alla finestra) e un abbattimento di qualsiasi della provincia provincia pagina, è sufficiente trascinaria della personale significativa della permissa di differenza di differenzia di differenzia di differenzia di differenzia di differenzia di differenzia di attirare l'attenzione del lettore o usare questo spazio per enfatizzare un punto chiave. Per posizionare 20 dB a finestre chiuse è rappresentativo di una prestazione di infisso molto bassa. Quindi nella tabella a seguire si effettua la determinazione del Livello differenziale Ld mediante questa stima del La Livello ambientale interno secondo questa formula<br>.

$$
L_{IN} = L_{OUT} - 5 dB
$$
 (finestre aperte)

$$
L_{IN} = L_{OUT} - 20 dB
$$
 (finestre chiuse)

Inoltre i valori limite differenziali di immissione di cui all'art. 4, comma 1, del D.P.C.M. 14/11/1997 non si applicano nei seguenti casi, in quanto ogni effetto del rumore è da ritenersi trascurabile:

- se il rumore misurato a finestre aperte sia inferiore a 50 dB(A) durante il periodo diurno e 40 dB(A) durante il periodo notturno;
- $\sim$ attirare l'attenzione del rumero embientele mieureto e fineetro chiuse sia inferiere o 25 dB(A) durante il neriode diurne o 25 dB(A). • se il livello del rumore ambientale misurato a finestre chiuse sia inferiore a 35 dB(A) durante il periodo diurno e 25 dB(A)<br>Alternativo di un prince di un prince di un prince di un prince di un prince di un prince di un significativa del documento per attirare l'attenzione del lettore o usare questo spazio per enfantizzare un per enfantizzare un per enfantizzare un per enfantizzare un per enfantizzare un per enfantizzare un per enfantizza durante il periodo notturno.

Pertanto rispetto ai ricettori individuati sono ricavabili i seguenti livelli di previsione di impatto identificando il <mark>rispetto</mark> o  ${\bf l}'$ inapplicabilità degli stessi valori limite:

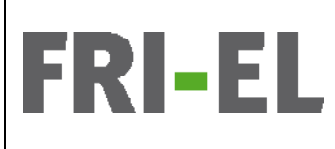

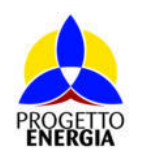

Codifica Elaborato: *224304\_D\_R\_0304* Rev. *00*

# Tabella 8: Livelli di Immissione assoluta per Ricettori Residenziali **per la lettore o usare questo e usare que**

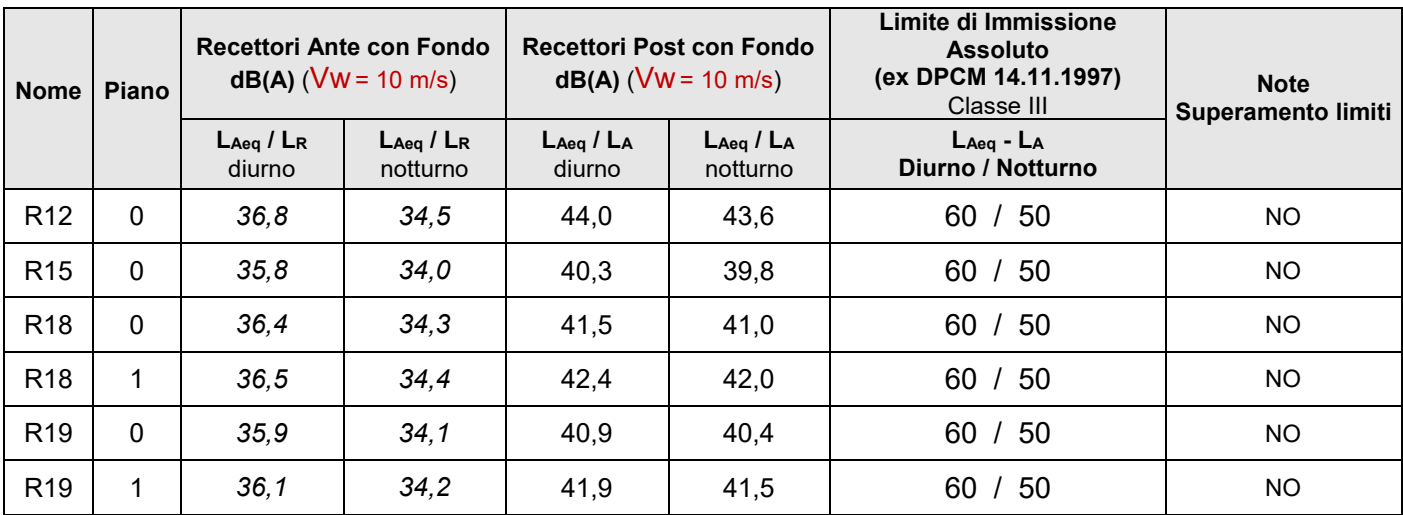

Nella tabella 9 si evidenzia il rispetto o la non applicabilità del Limite differenziale per tutti i ricettori residenziali analizzati, **in tutti** il criterio differenziale non è applicabile sia nelle condizioni a finestre aperte e sia chiuse ai sensi all'art. 4, comma 1, del D.P.C.M.  $p_1$ punto chiave. Per posizionare questa casella di testo in un punto qualsiasi della pagina, è sufficiente di testo in un punto qualsiasi della pagina, è sufficiente di testo in un punto qualsia della pagina, è sufficie 14/11/1997.

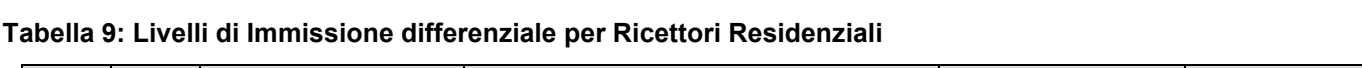

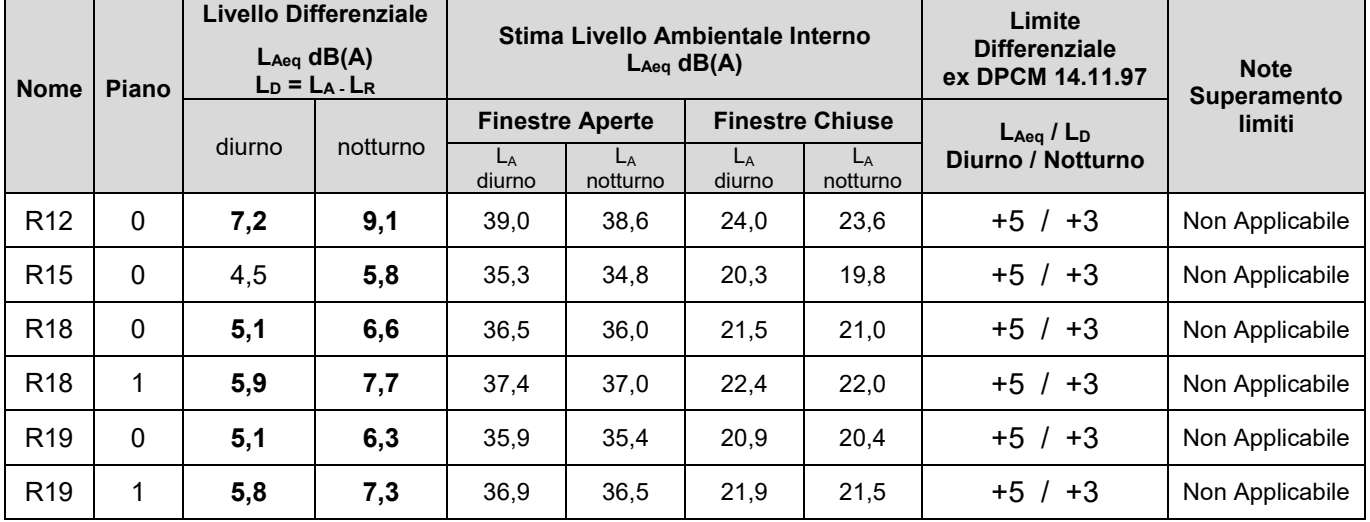

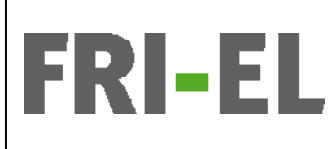

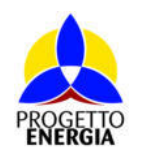

Codifica Elaborato: *224304\_D\_R\_0304* Rev. *00*

## [Usare una citazione significativa del documento per attirare l'attenzione del lettore o usare questo **7. CONCLUSIONI**

Per la verifica dei limiti di immissioni assoluti e differenziali è necessario conoscere i livelli di fondo dell'area di studio. Sulla base degli esiti dei rilievi documentati nel Paragrafo 5, in un'ottica di estrema cautela, si è ritenuto opportuno considerare come livelli di fondo i valori di L95 rilevati nelle varie postazioni di misura e correlandoli poi al rumore prodotto dal vento nella condizione operativa più case la di testo in un punto di testo in un punto di testo in un punto di testo della pagina.<br>Di testo in un di testo di testo in un punto di testo in un di testo in un di testo di testo del contratto del [Usare una citazione significativa del documento per attirare l'attenzione del lettore o usare questo sva-taggisa a Vw 5 10(6s a##'hub a# qua#e va#re #a Pte-+a s-ra dichiarata da# cstruttre , (assi(a (2w 5 1076 dBA). I# parametro L95, essendo il valore superato per il 95% del tempo di misura è abitualmente considerato un parametro rappresentativo della rumorosità ambientale di fondo.

Dal confronto dei risultati ottenuti con i parametri di Legge applicabili, è possibile affermare che: il livello di immissione presso tutti i ricettori residenziali individuati, del futuro impianto di produzione di energia da fonte rinnovabile denominato "Montarzo" durante la sua normale attività, **saranno inferiori al Limite 60 dB(A) e 50 dB(A) relativi alla Classe III** per il Comune di Onano (VT). trascinarla.][Usare una citazione significativa del documento per attirare l'attenzione del lettore o I Limiti di Emissione per i periodi diurno e notturno di 55 dB(A) e 45 dB(A) sono applicabili e rispettati per la Classe III nelle<br>Di controlle di controlle di controlle di case ille nelle di case il nelle di controlle di  $q$ una pagina, è sufficiente trascinarila.<br> $\frac{d}{dt}$ usare una citazione significativa del documento per in citazione significativa del documento per internativa del documento per internativa del documento per internativa pertinenze dei ricettori.

Per quanto concerne i Limiti di Immissione Differenziale, la valutazione è più complessa in quanto questi vanno misurati e verificati all'interno delle abitazioni e lo studio previsionale si ferma al dato di facciata per ciascun ricettore. Inoltre questi sono applicabili all'interno di abitazioni stabili (escludendo quindi depositi o costruzioni agricole non terminate) come i ricettori non abitativi evidenziati  $t$ are una citazione significativa del documento per attirare l'attirare l'attenzione del lettore operatore operatore operatore operatore operatore operatore operatore operatore operatore operatore operatore operatore ope in tabella 4.

qualsiasi della pagina, è sufficiente trascinarla.][Usare una citazione significativa del documento per La condizione più sfavorevole per la tipologia di sorgente è certamente il **Livello L<sub>'</sub> notturno a finestre aperte**. Inoltre, il contributo degli aerogeneratori al livello di rumore interno ad un locale dipende dalla posizione dell'aerogeneratore rispetto alla finestra, cosicché per gli aerogeneratori direttamente visibili dall'interno del locale l'attenuazione introdotta dalla parete (muratura più finestra) è  $p$ unto chiave. Per posizionare questa casella di testo in un punto qualsiasi della pagina, è sufficiente di testo in un punto qualsiasi della pagina, è sufficiente di testo in un punto qualsia della pagina, è sufficiente stimabile.

Per gli aerogeneratori che presentano un angolo molto ampio rispetto alla normale alla facciata dell'edificio, il contributo al rumore è inversamente proporzionale all'angolo tra l'aerogeneratore e la normale alla facciata. Numerosi riferimenti bibliografici indicano per una parete con finestra completamente aperta un isolamento sonoro compreso nell'intervallo da 5 dB(A) a 10 dB(A); nel presente attirare l'attenzione del lettore o usare del lettore o usare del lettore del lettore del lettore del lettore p<br>Per tipo del 1500 del lettore del letto 2000 del lettore del lettore del lettore del lettore del lettore del l questa casella di testo in un punto qualsiasi della pagina, è sufficiente trascinarla.][Usare una citazione studi si , pst 5 dB per fi-estra aperta e 20 dB per fi-estra chiusa (i- pratica i# va#re di is#a(e-t acustic Rw di u- i-fiss di pessima qualità acustica), entrambi molto a vantaggio di sicurezza.

Con tali stime e a valle delle valutazioni di calcolo svolte, i risultati sono riportati nelle tabelle 8 e 9 precedenti, la verifica il Livello LA ambientale stimato all'interno non raggiunge mai il valore di applicabilità di 50 dBA diurni o quello dei 40 dBA notturni per nessun ricettore. In ogni caso il livello differenziale da calcolo diurno è quasi per tutti i ricettori superiore ai + 5 dB, è superiore ai + 3dB notturno per tutti i ricettori ma sempre NON APPLICABILE sia nel periodo diurno e sia nel periodo notturno, R12 è il ricettore  $q$ uesta casella di testo in un punto qualsiasi della pagina, è sufficiente trascinaria. $\frac{1}{2}$ significativa del documento per attirare l'attenzione del lettore o usare questo spazio per enfatizzare un enf maggiormente esposto.

I valori determinati con il presente studio sono per via previsionale e affetti da un errore (in positivo e in negativo) dell'ordine di pochi dB, soprattutto a causa della notevole distanza tra sorgenti e ricettori (minimo di 490m). In base alle considerazioni fatte, ai dati di input forniti dalla committenza ed ai risultati delle rilevazioni strumentali e di calcolo, la presente relazione tecnica fornisce i risultati della valutazione dell'impatto acustico prodotto dall'esercizio del parco eolico "Montarzo", avente potenza nominale totale di 68 MW con relative opere connesse ed infrastrutture indispensabili nei Comuni di Onano (VT), Acquapendente (VT) e Castel Giorgio (TR), dalla società "Fri-El S.p.A.".

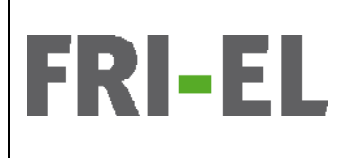

*Impianto Eolico denominato "Montarzo" ubicato nel Comune di Onano (VT) costituito da 11 (undici) aerogeneratori di potenza nominale 6,18 MW per un totale di 68 MW con relative opere connesse ed infrastrutture indispensabili nei Comuni di Onano (VT), Acquapendente (VT) e Castel Giorgio (TR)* 

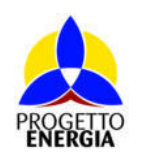

Codifica Elaborato: *224304\_D\_R\_0304* Rev. *00*

E' stato determinato il Livello assoluto di immissione utilizzando la tecnica del campionamento di periodi acusticamente omogenei e gli algoritmi di calcolo di cui al cap. 6 già citati, per tutti i ricettori più prossimi. <u>I valori ottenuti sono inferiori ai limiti applicabili di zona.</u> I Limiti differenziali, come detto, sono rispettati o non sono applicabili ai sensi dell'art. 4 comma 2 del DPCM del 14/11/1997.

La presente relazione vale per le condizioni di realizzazione indicati dalla committenza e descritti nei par. 4 e 5, la valutazione va .<br>[Usate in ceso di modifiche sestenziali del pregetto. La presente relazione tecnica si sempene di n. 24 (trenteguattre) pe spazio per enfatizzare un punto chiave. Per posizionare questa casella di testo in un punto qualsiasi ri--vata i- cas di (difiche ssta-+ia#i de# prgett. 2a prese-te re#a+i-e tec-ica si c(p-e di -. 34 (tre-taquattr) pagi-e #tre agli allegati.

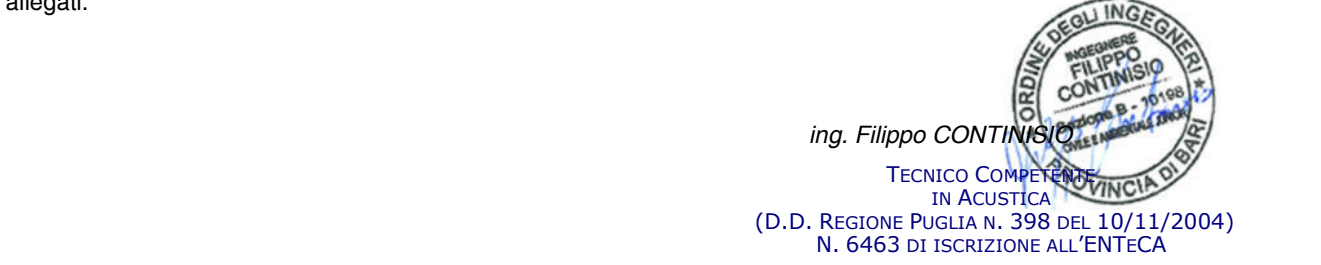

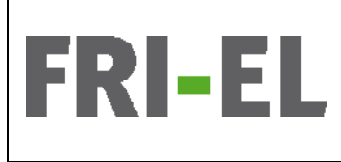

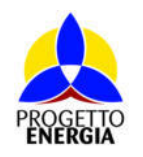

Codifica Elaborato: *224304\_D\_R\_0304* Rev. *00*

## All. 1 - Certificati di misura della strumentazione fonometrica

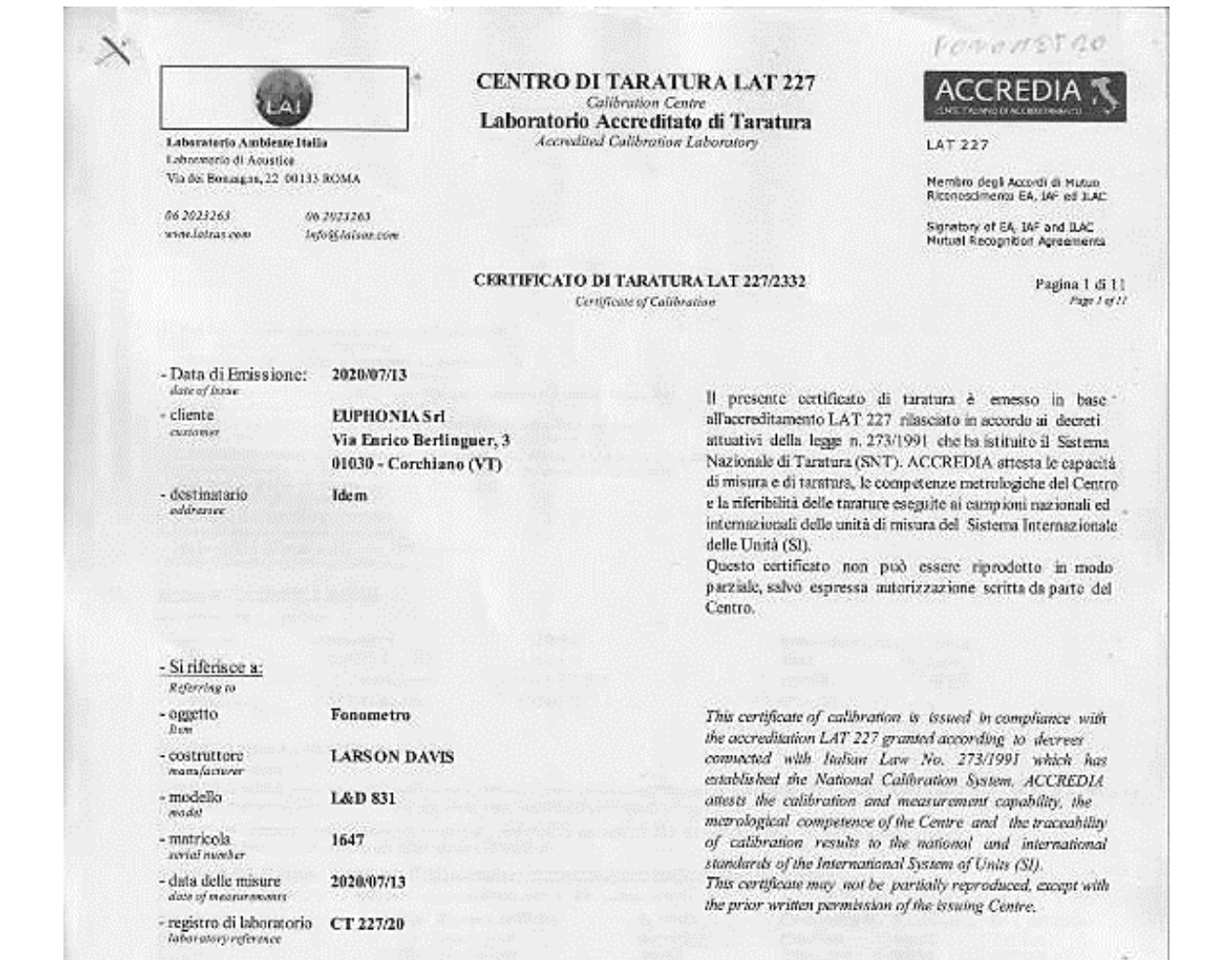

I risultati di misura riportati nel presente Certificato sono stati ottenuti applicando le procedure citate alla pagina seguente, dove sono specificati anche i Campioni di Riferimento da cui inizia la catena di riferibilità del Centro ed i rispettivi certificati di taratura in corso di validità. Essi si riferiscono esclusivamente all'oggetto in taratura e sono validi nel momento e nelle condizioni di taratura, salvo diversamente specificato.

The measurement results reported in this Certificate were obtained following the procedures given in the following page, where the reference<br>standards or instruments are indicated which guarantee the traceability chain of course of validity are indicated as well. They relate only to the cultbrated item and they are valid for the time and conditions of calibration,<br>unless otherwise specified.

Le incertezze di misura dichiarate in questo documento sono state determinale conformemente alla Guida ISO/IEC 98 e al documento EA-4/02. Solitamente sono espresse come incertezza estesa ottenura moltiplicando l'incertezza tipo per il fintore di copertura k corrispondente al livello

di Bducia di circa il 95%. Normalmente tale fattore k vale 2.<br>The mesurement uncertainties stated in this document have been determined occording to the ISO/IEC Guide 98 and to E4-4/02. Usually, they have been estimated as expanded uncertainty obtained multiplying, the standard uncertainty by the coverage factor k corresponding to a confidence level of about 95%. Normally, this factor k is 2.

punto chiave. Per posizionare questa casella di testo in un punto qualsiasi della pagina, è sufficiente

usare questo spazio per enfatizzare un punto chiave. Per posizionare questa casella di testo in un punto

qualsiasi della pagina, è sufficiente trascinaria.<br>[Usare una citazione significativa del documento per internazione significativa del documento per internazione

attirare l'attenzione del lettore o usare questo spazio per enfatizzare un punto chiave. Per posizionare , questa casella di testo in un punto qualsiasi della pagina, è sufficiente trascinari $\mathscr{L}$ 

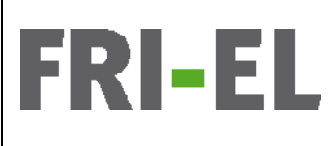

*Impianto Eolico denominato "Montarzo" ubicato nel Comune di Onano (VT) costituito da 11 (undici) aerogeneratori di potenza nominale 6,18 MW per un totale di 68 MW con relative opere connesse ed infrastrutture indispensabili nei Comuni di Onano (VT), Acquapendente (VT) e Castel Giorgio (TR)* 

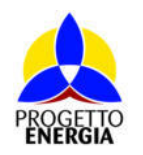

Codifica Elaborato: *224304\_D\_R\_0304* Rev. *00*

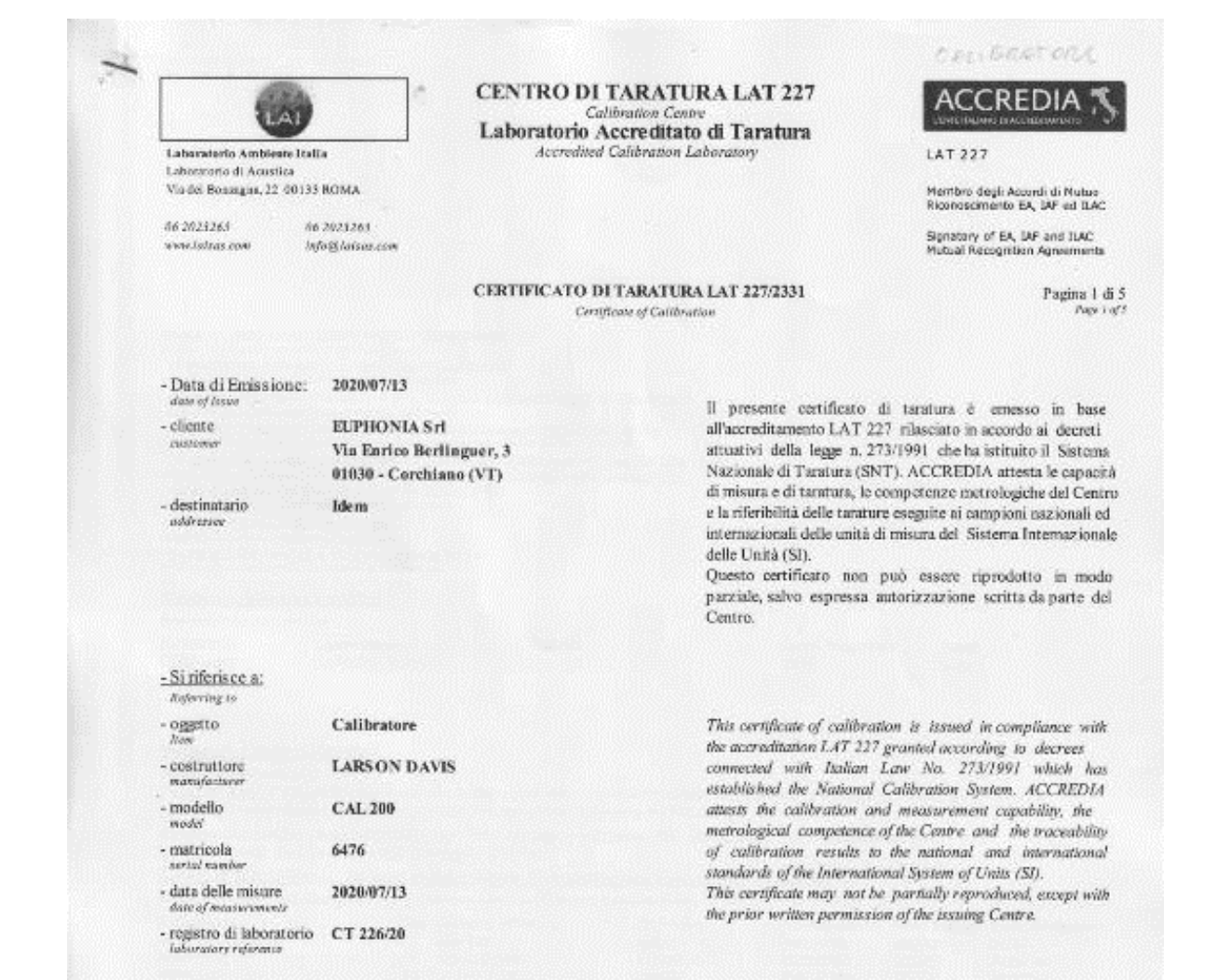

l risultati di misura riportati nel presente Certificato sono stati ottenuti applicando le procedure citate alla pagina segnente, dove sono specificati anche i Campioni di Riferimento da cui iniziu la catena di riferibilit di validatà. Essi si riferiscono esclusivamente all'oggetto in taratura e sono validi nel momento e nelle condizioni di taratura, salvo diversamente specificato. specificato.<br>The maximum and usade punctod in this Continuum consistente di television di consistence trascinationes trascina

standards or instruments are indicated which guarantee the traceability chain of the laboratory, and the related calibration certificates in the course of validity are indicated as well. They relate only to the calibrated tiem and they are valid for the time and conditions of calibration,<br>unless otherwise specified

> Le incertezze di misura dichiarate in questo documento sono state determinate conformemente alla Guida ISO/IEC 98 e al documento EA-4/02. Solitamente sono espresse come incertezza estesa ottenuta moltiplicando l'incertezza tipo per il fattore di copertura k corrispondente al livello<br>di fiducia di circa il 95%. Normalmente tale fattore k vale 2.

> The mesurement uncertainties stated in this document have been determined according to the ISO/IEC Guide 98 and to EA-4/02. Usually, they have been estimated as expanded uncertainty-obtained multiplying-the standard uncertainty by the coverage factor k corresponding to a<br>confidence level of about 95%. Normally, this factor k is 2.

> > Direzione Tecnica.<br>
> > (Apereig Office).

 $q$ usare una citazione trascinaria. $\mathcal{U}$  documento per una citazione significativa del documento per una citazione significativa del documento per una citazione significativa del documento per una citazione significati attirare l'attenzione del lettore o usare questo spazio per enfanti per enfanti per enfanti per enfanti per en

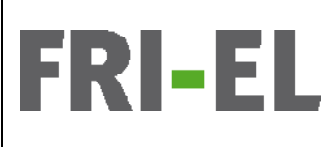

*Impianto Eolico denominato "Montarzo" ubicato nel Comune di Onano (VT) costituito da 11 (undici) aerogeneratori di potenza nominale 6,18 MW per un totale di 68 MW con relative opere connesse ed infrastrutture indispensabili nei Comuni di Onano (VT), Acquapendente (VT) e Castel Giorgio (TR)* 

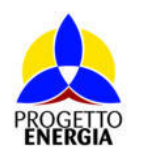

Codifica Elaborato: *224304\_D\_R\_0304* Rev. *00*

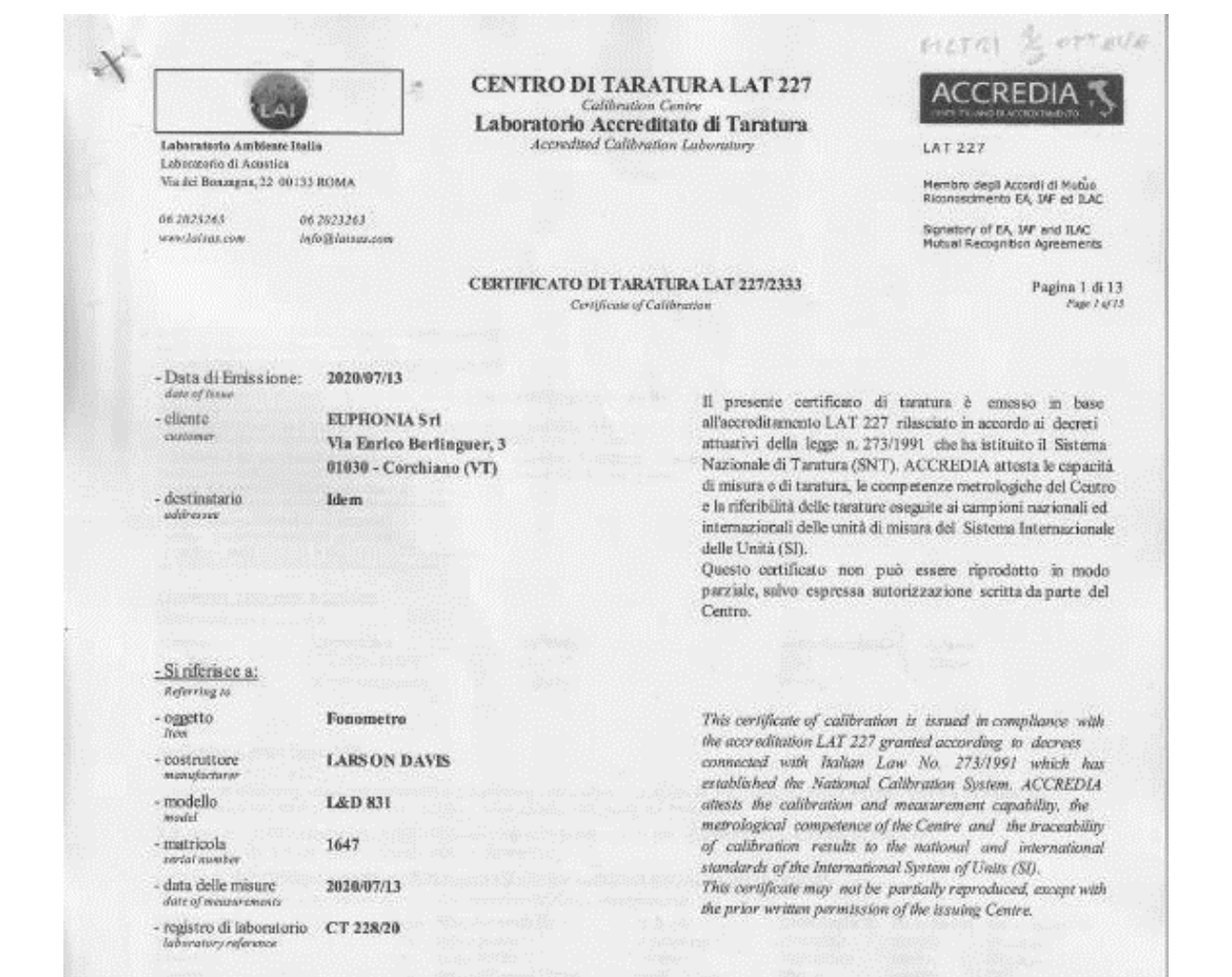

I risultati di misura riportati nel presente Certificato sono stati ottenuti applicando le procedure citate alla pagina seguente, dove sono<br>specificati anche i Campioni di Riferimento da cui inizia la catena di riferibilit di validità. Essi si riferiscono esclusivamente all'oggetto in taratora e sono validi nel momento e nelle condizioni di taratura, salvo diversamente specificato.

The mesurement results reported in this Certificate were obtained following the procedures given in the following page, where the reference standards or instruments are indicated which guarantee the traceability chain of the laboratory, and the related calibration compones in the course of validity are indicated as well. They relate only to the calibrated item and they are valid for the time and conditions of calibration,<br>unless otherwise specified.

Le incertezze di misura dachiarate in questo documento sono state determinate conformemente alla Guida ISO/IEC 98 e al documento EA-4/02. Solitamente sono espresse come incertezza estesa ottenuta moltiplicando Fincertezza tipo per il fattore di copertura k corrispondente al livello di fiducia di circa il 95%. Normalmente tale fattore k vale 2.

The mesurement uncertainties stated in this document have been determined according to the ISO/IEC Guide 98 and to E4-4/02. Usually, they have been estimated as expanded uncertainty obtained multiplying the standard uncertainty by the coverage factor k corresponding to a<br>confidence level of about 93%. Normally, this factor k is 2.

questa casella di testo in un punto qualsiasi della pagina, è sufficiente trascinarla.][Usare una citazione significativa del documento per attirare l'attenzione del lettore o usare questo spazio per enfatizzare un punto chiave. Per posizionare questa casella di testo in un punto qualsiasi della pagina, è sufficiente

usare questo spazio per enfatizzare un punto chiave. Per posizione di testo in un punto chiave. Per possibili <br>Per possibili di testo in un punto chiave di testo in un punto chiave di testo in un punto di testo in un punt

 $\mathbb{E}[\mathcal{U}(\mathcal{U})]$  della pagina, è sufficiente trascinarila. $\mathcal{U}$ l<br>1etema elettore questa casella di testo in un punto qualsiasi della pagina, è sufficiente trascinarla.]

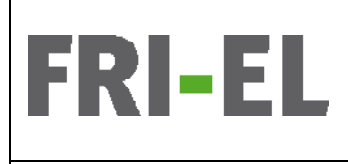

*Impianto Eolico denominato "Montarzo" ubicato nel Comune di Onano (VT) costituito da 11 (undici) aerogeneratori di potenza nominale 6,18 MW per un totale di 68 MW con relative opere connesse ed infrastrutture indispensabili nei Comuni di Onano (VT), Acquapendente (VT) e Castel Giorgio (TR)* 

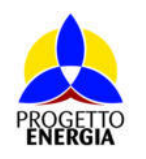

Codifica Elaborato: *224304\_D\_R\_0304* Rev. *00*

[Usare una citazione significativa del documento per attirare l'attenzione del lettore o usare questo **All. 2 - Schede di misura Fonometriche Ante-operam** 

**Inquadramento territoriale**

**Foto postazione**

730974.00 m E - 4727408.00 m N UTM 33 T

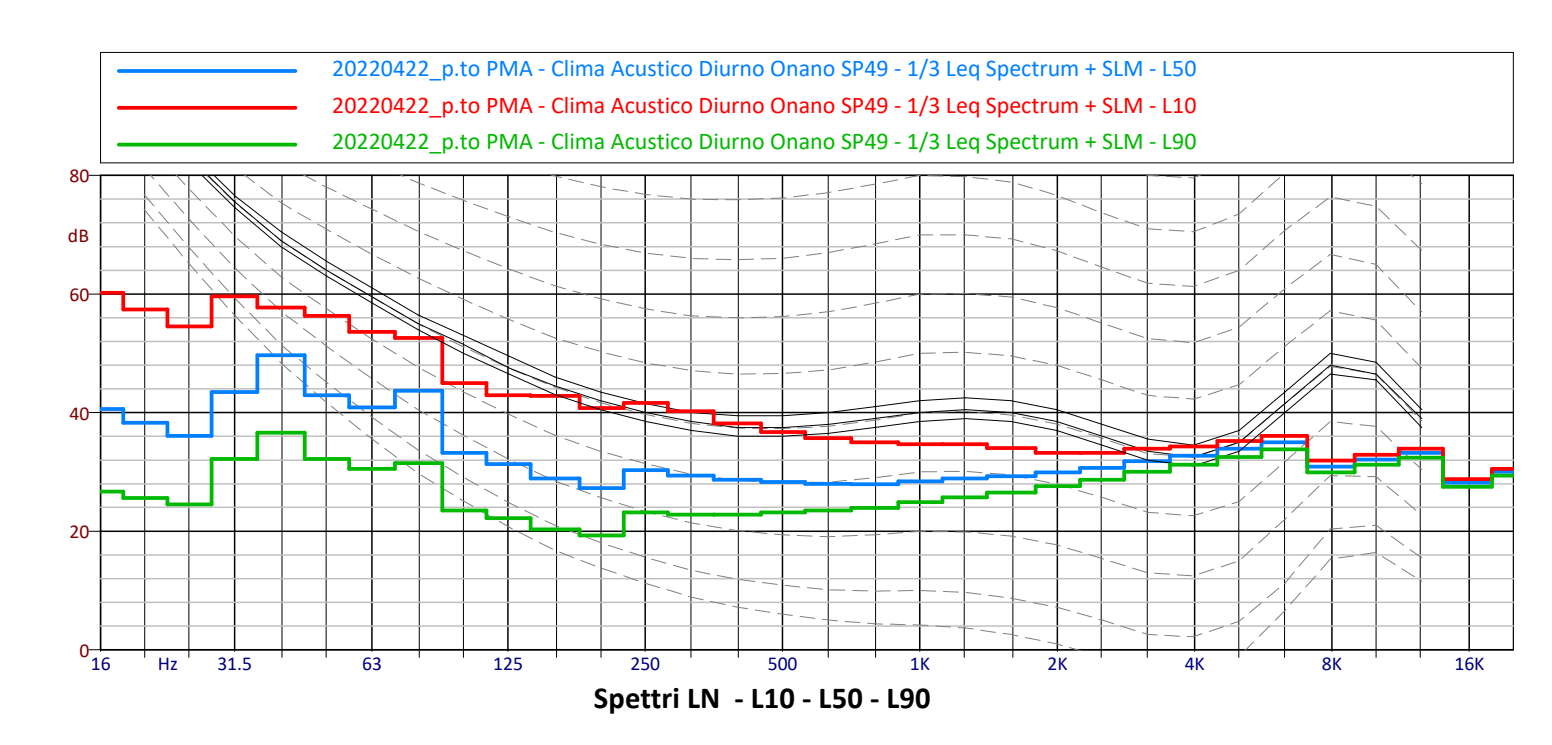

### **Punto di Misura PMA - Zona sud parco eolico - Ricettori R12 - R19** Presso lato strada Provinciale

Strada Provinciale 49 - 01010 Onano VT

Classe XX Acustica d.p.c.m. 14/11/1997

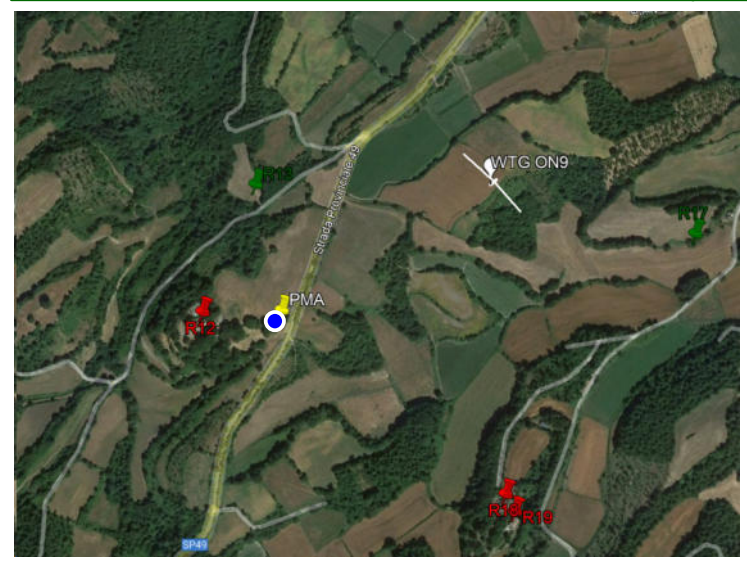

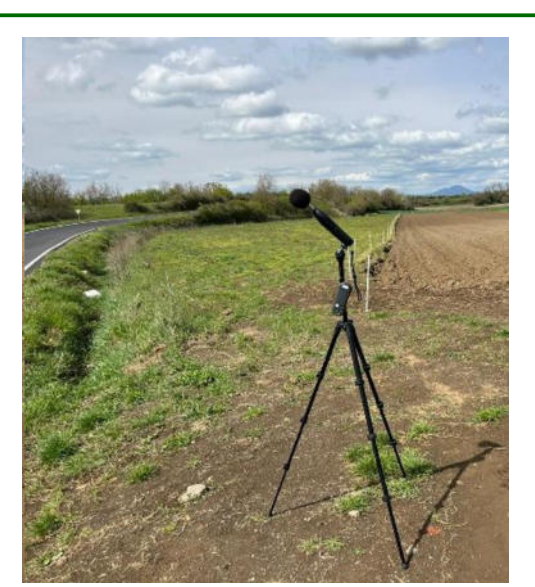

Onano VT – h microfono 1,6 m circa piano di campagna

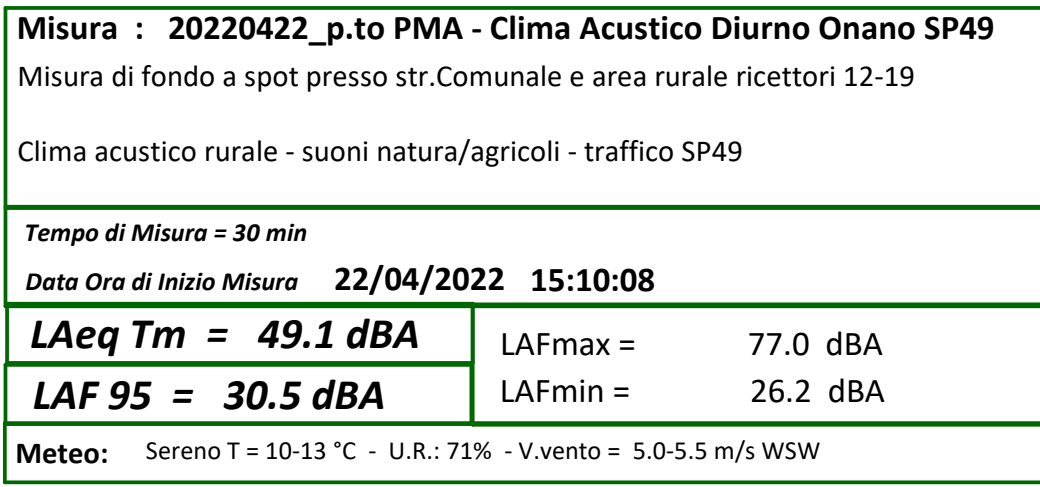

**Storia temporale dei Livelli LAeq nel periodo diurno del 22.04.2022 Livello di fondo - attività agricole suoni della natura - veicoli**

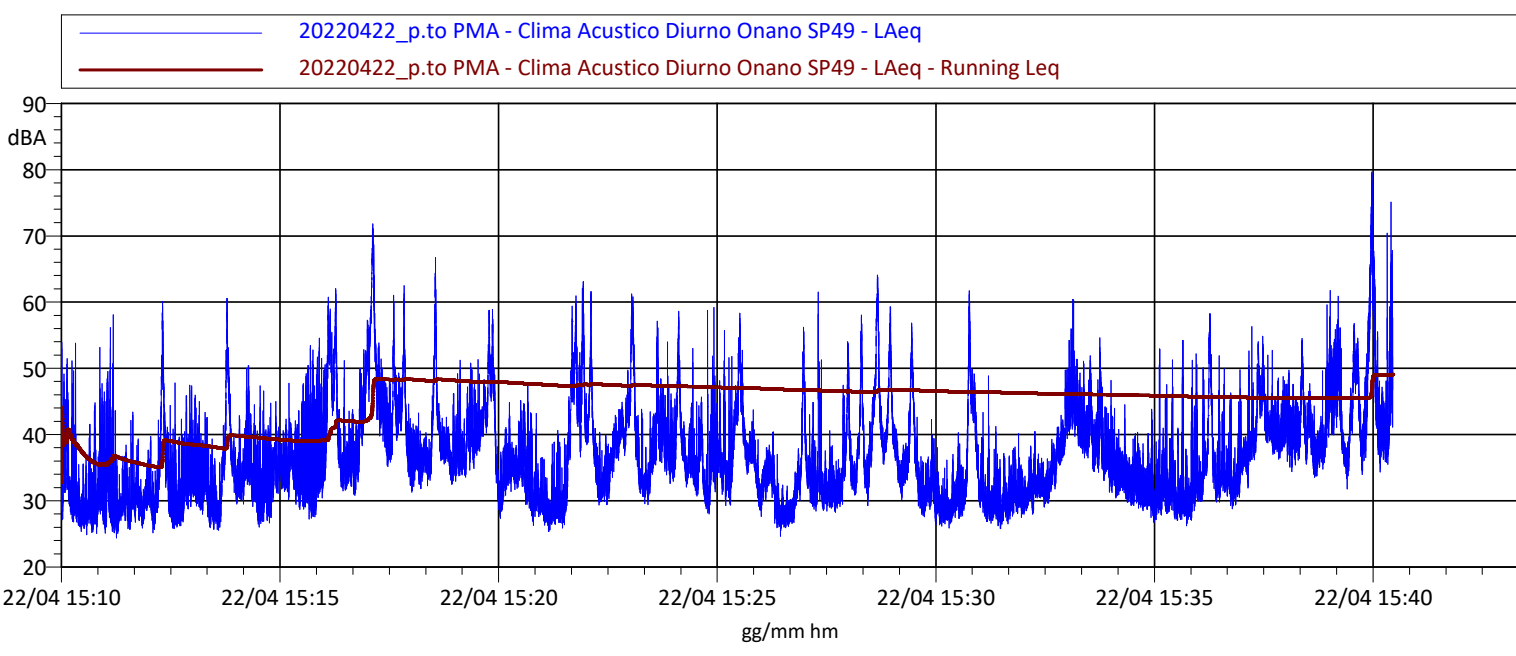

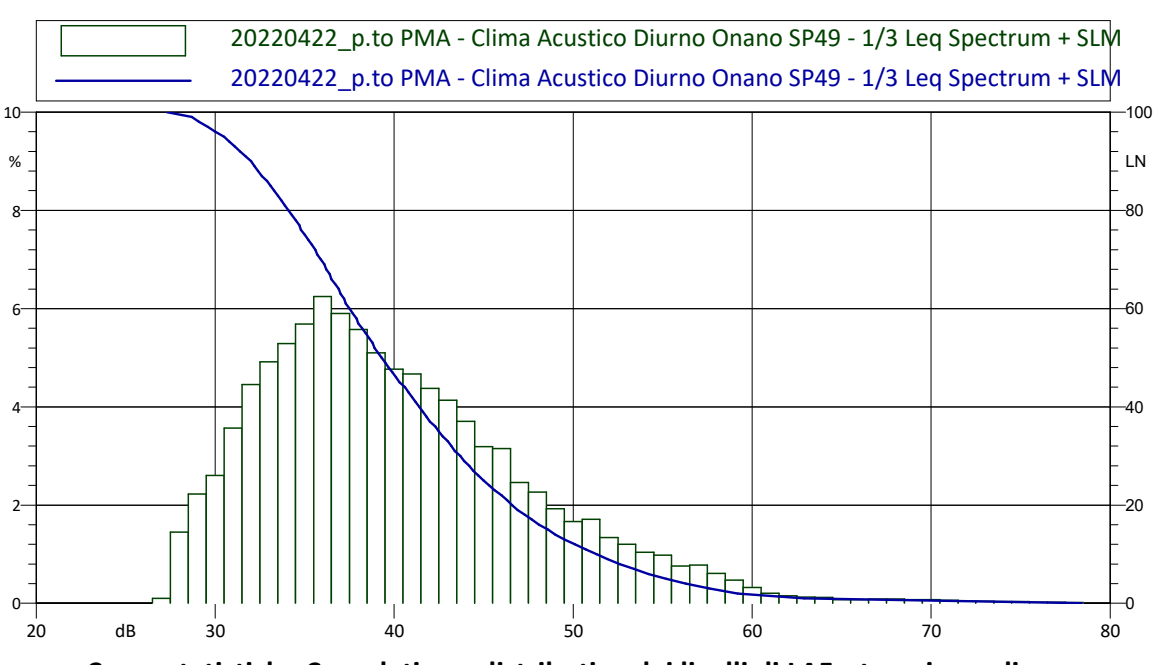

**Curve statistiche Cumulative e distributive dei livelli di LAFast - misura diurna**

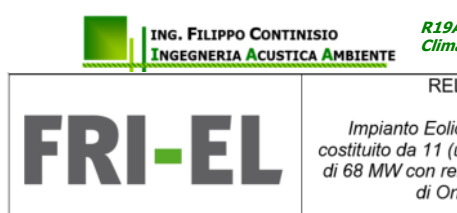

### **R19AA\_2022**

**Clima Acustico diurno e notturno agro di Onano VT - aprile 2022**

RELAZIONE PREVISIONALE DI IMPATTO ACUSTICO

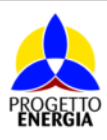

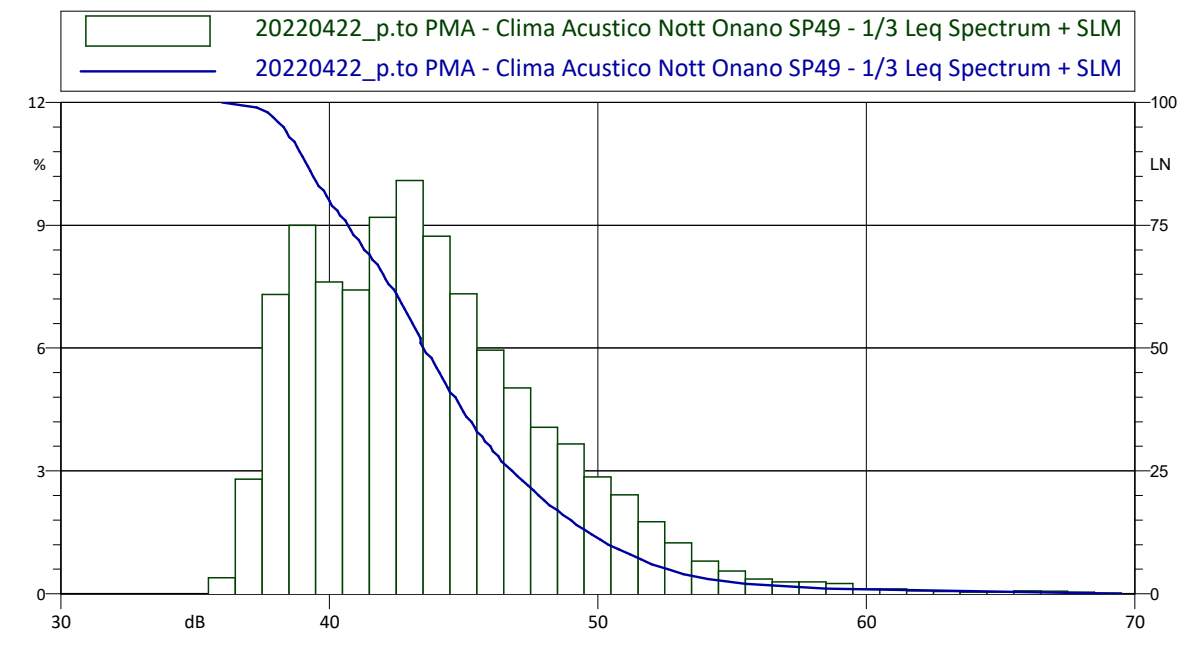

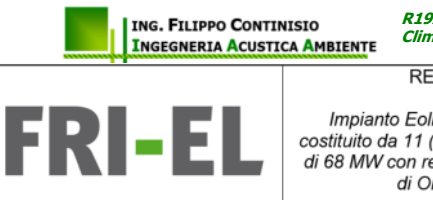

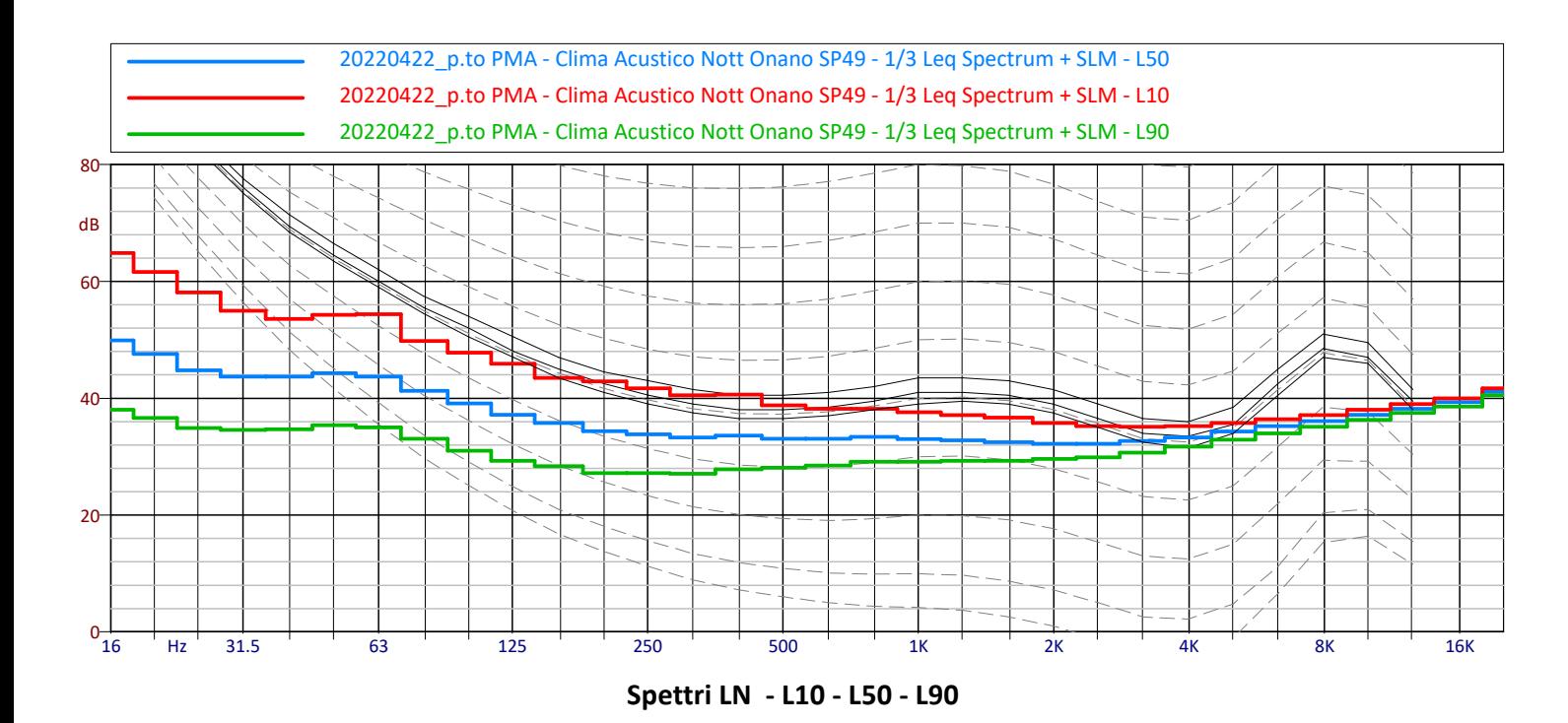

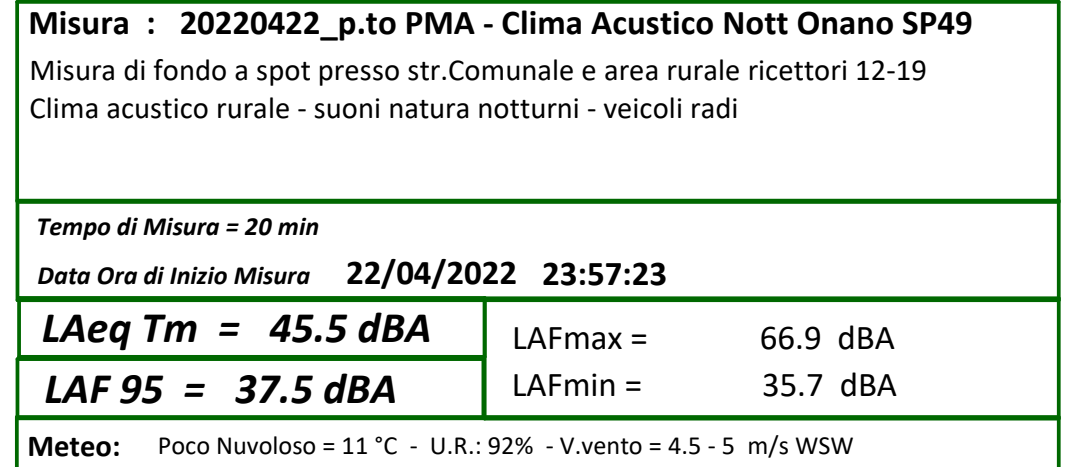

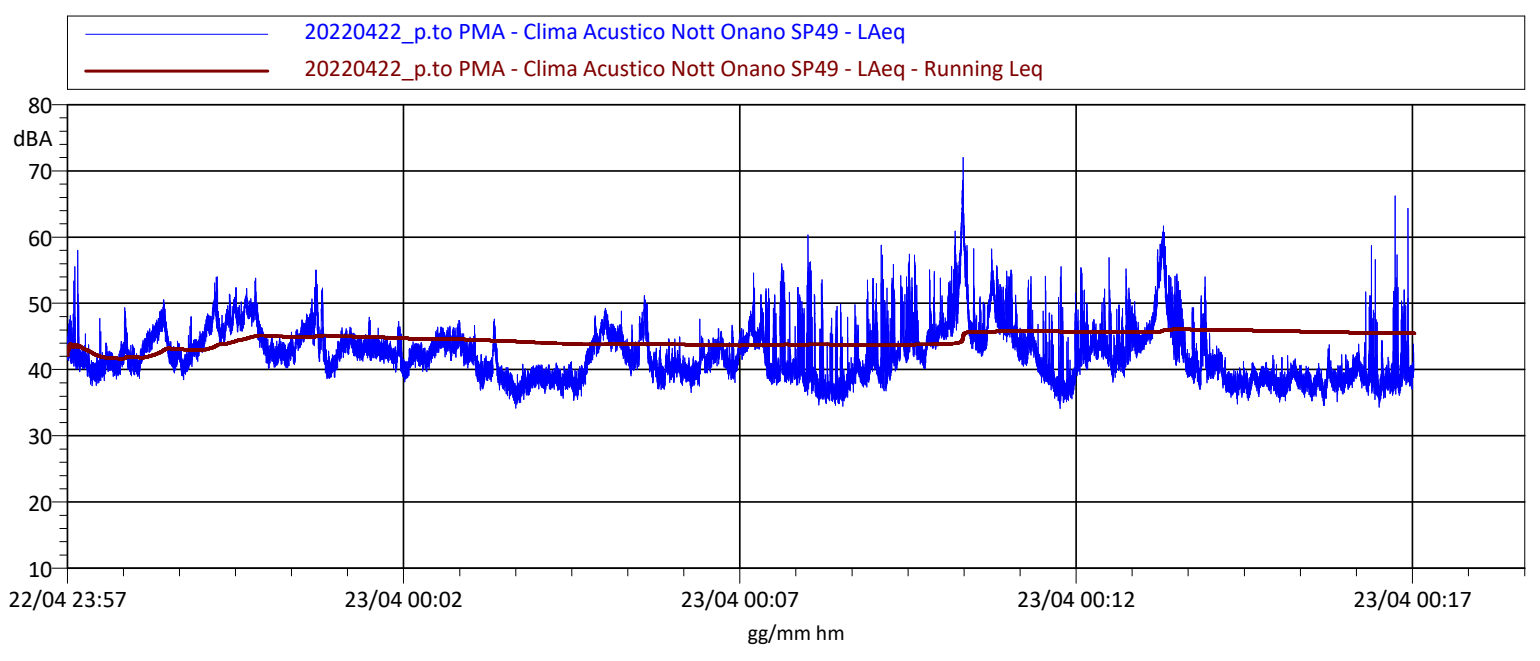

**Storia temporale dei Livelli LAeq nel periodo notturno del 22.04.2022 Livello di fondo rurale**

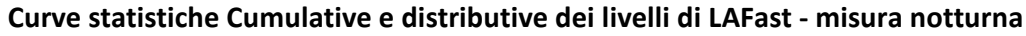

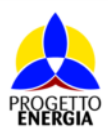

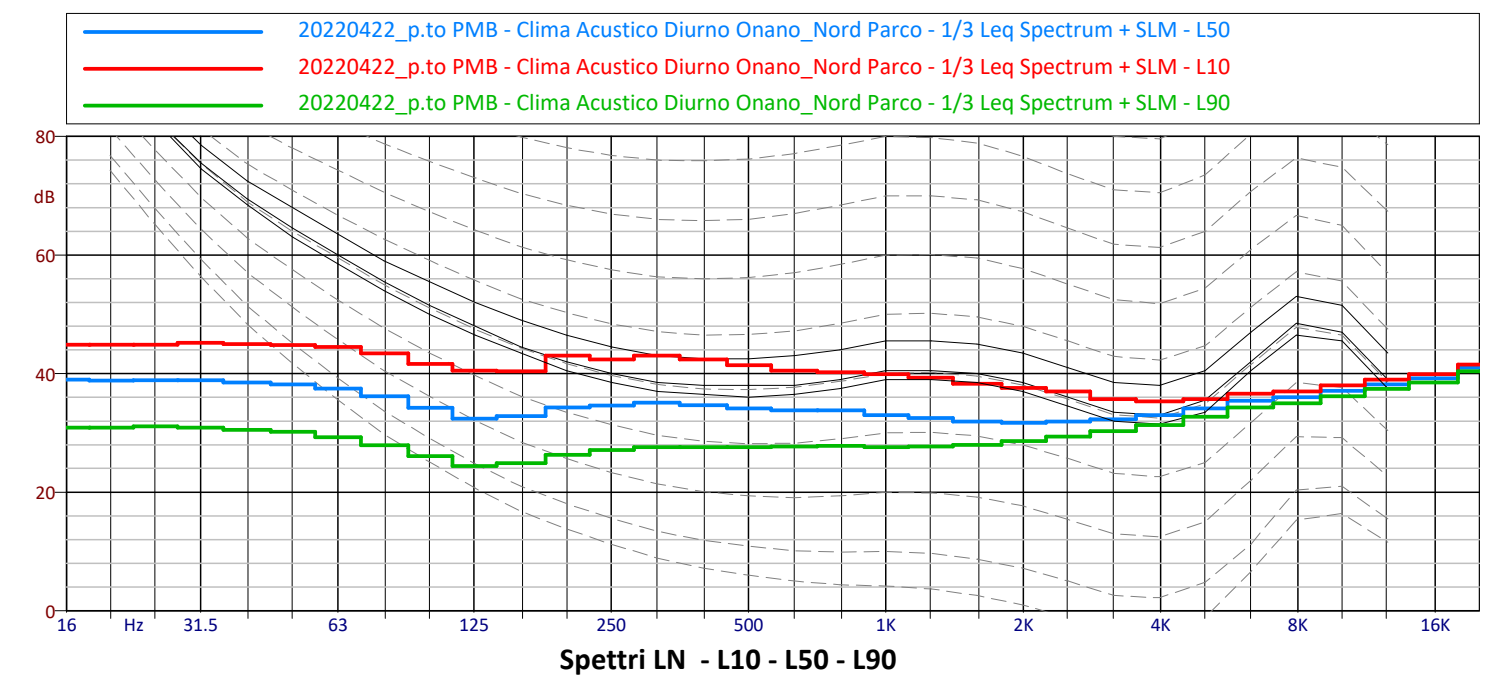

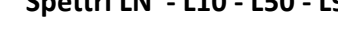

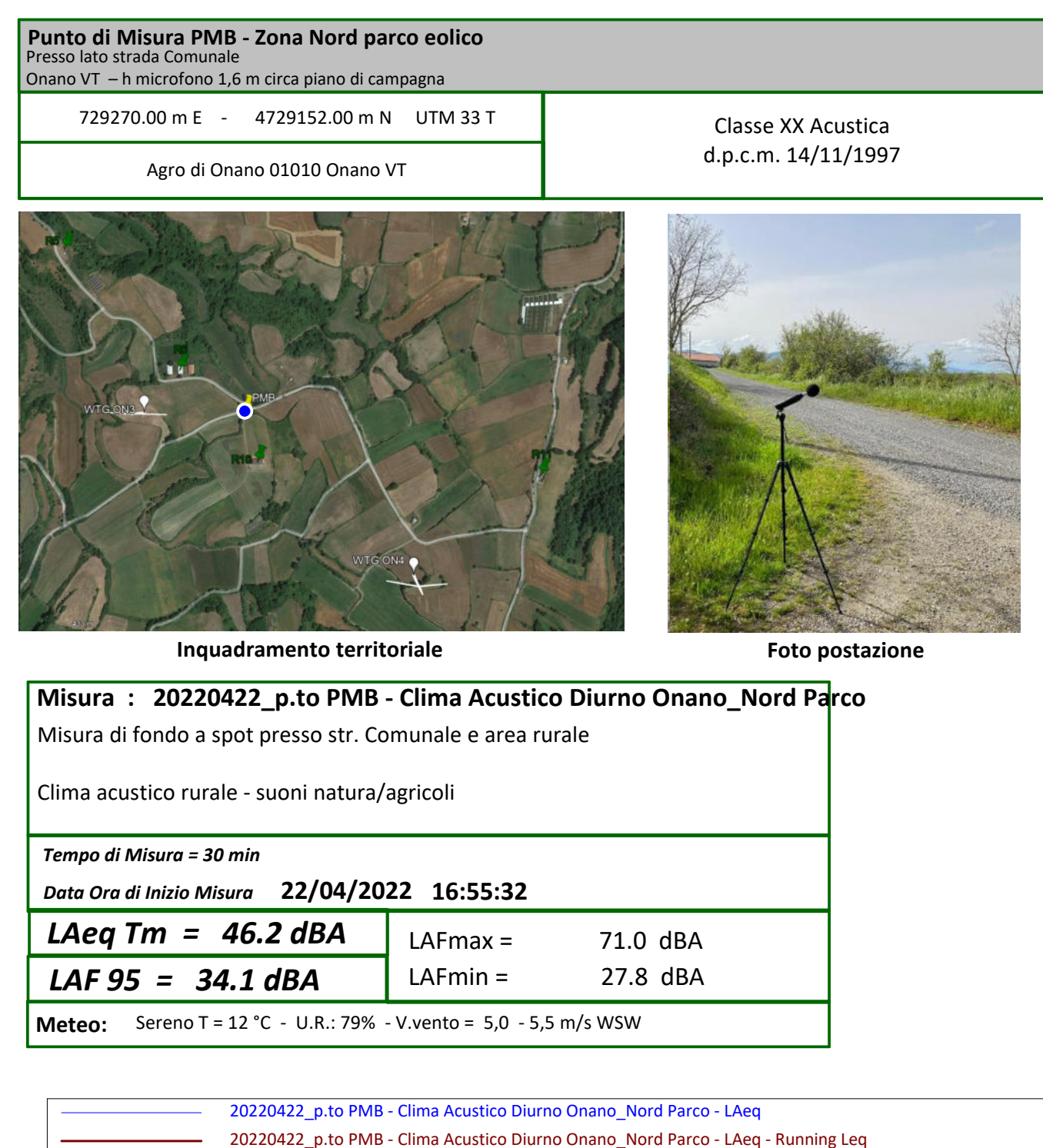

**Storia temporale dei Livelli LAeq nel periodo diurno del 22.04.2022 Livello di fondo - attività agricole suoni della natura** 

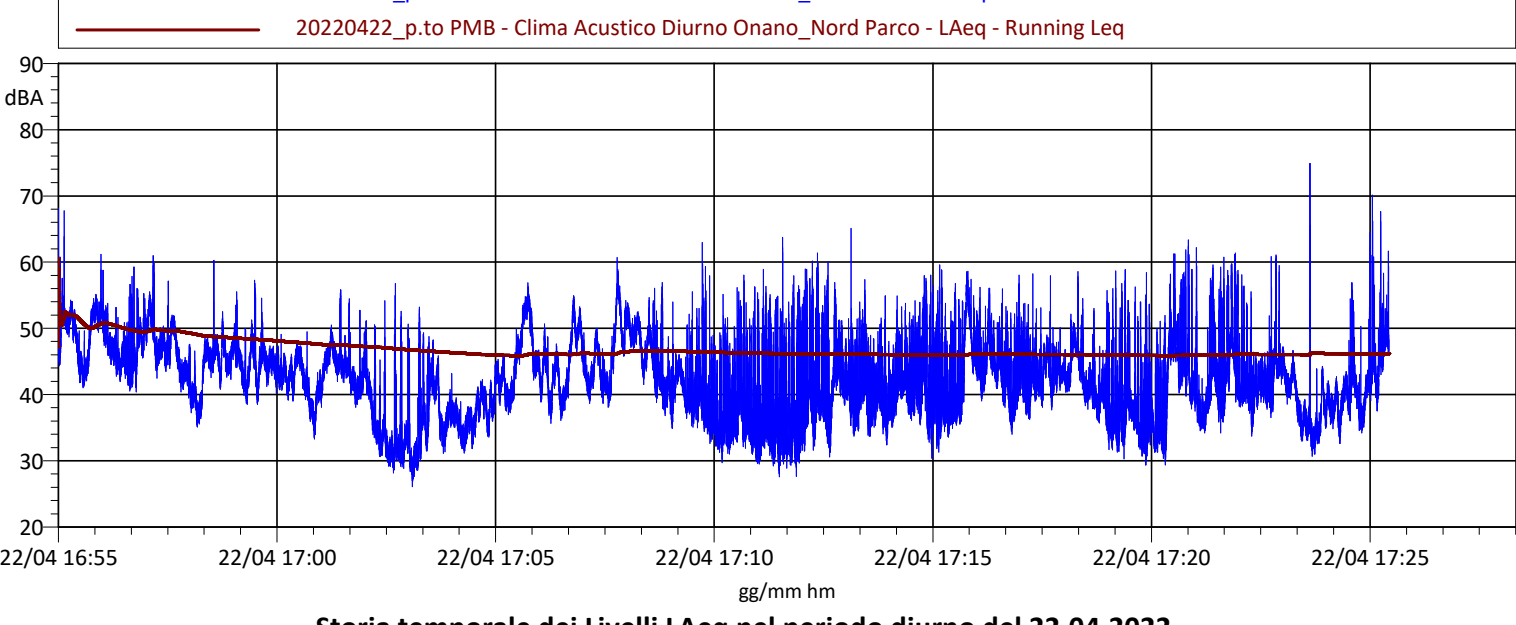

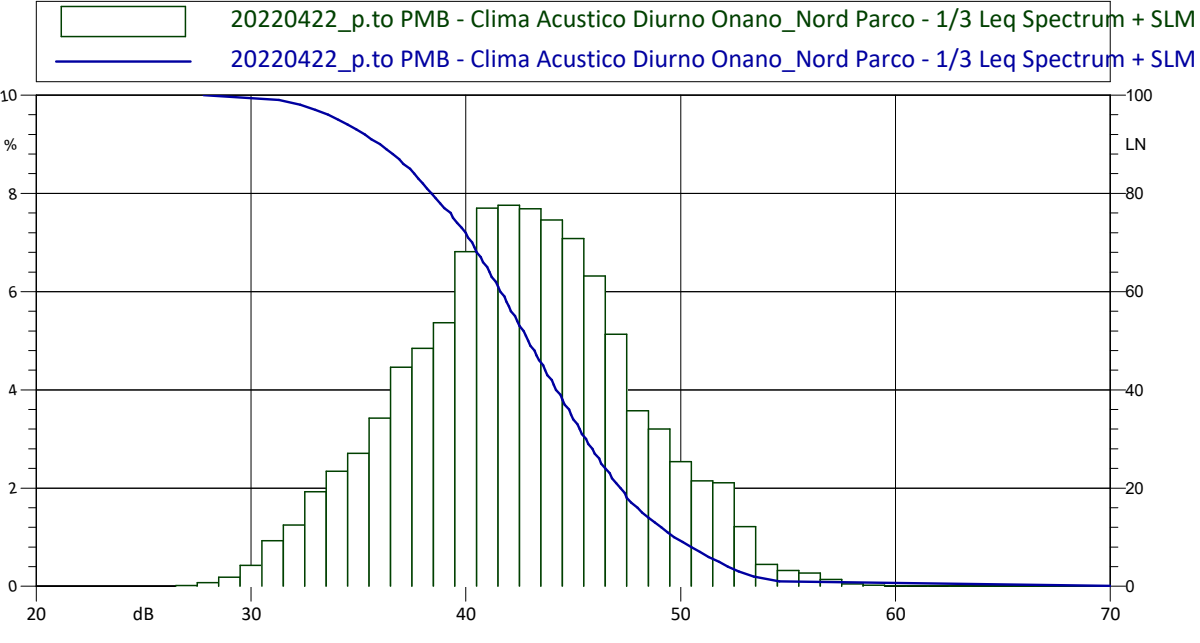

**Curve statistiche Cumulative e distributive dei livelli di LAFast - misura diurna**

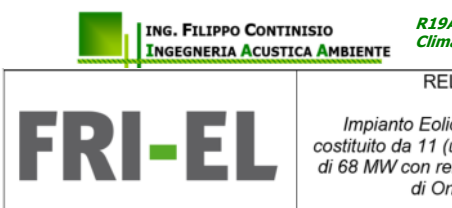

### **R19AA\_2022**

**Clima Acustico diurno e notturno agro di Onano VT - aprile 2022**

RELAZIONE PREVISIONALE DI IMPATTO ACUSTICO

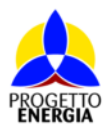

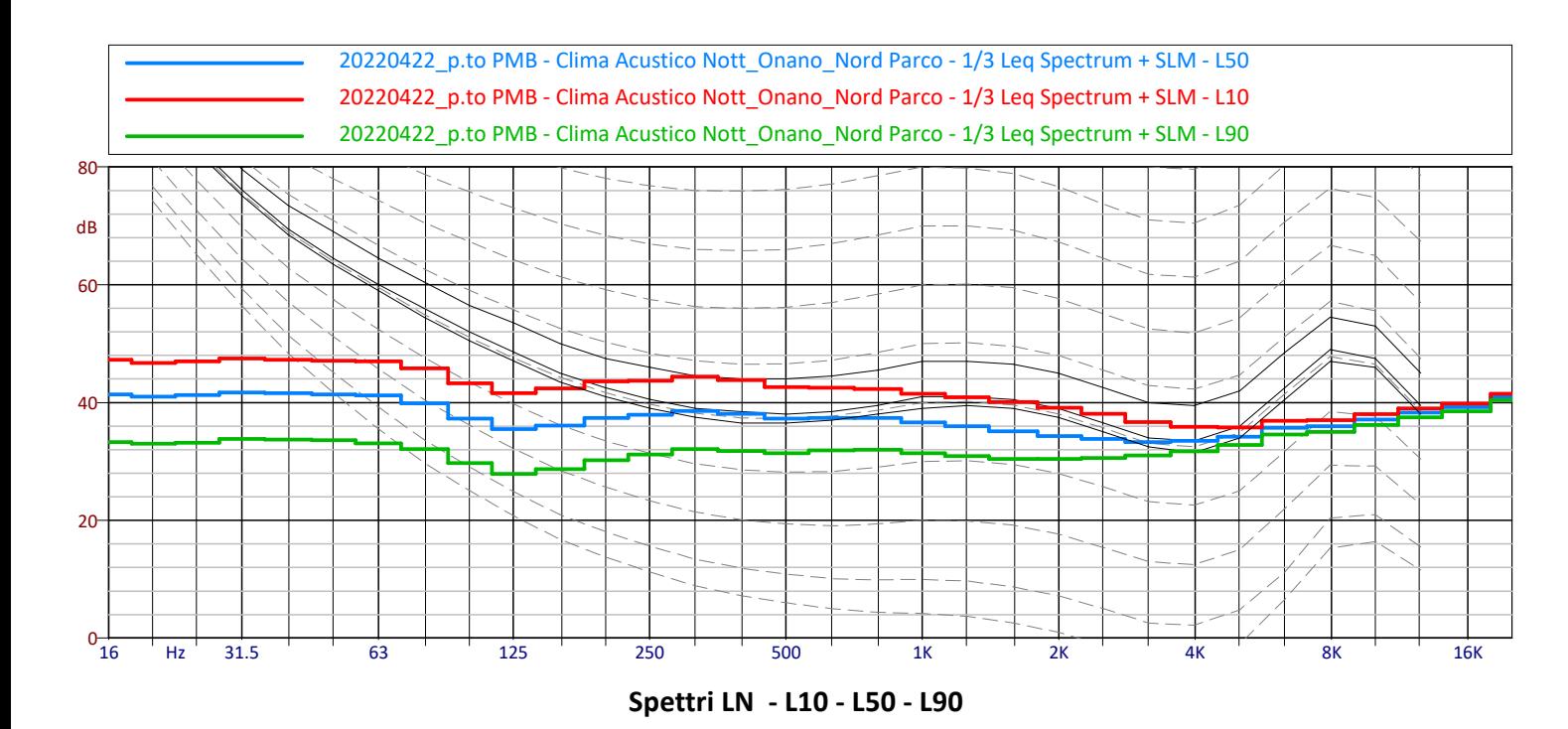

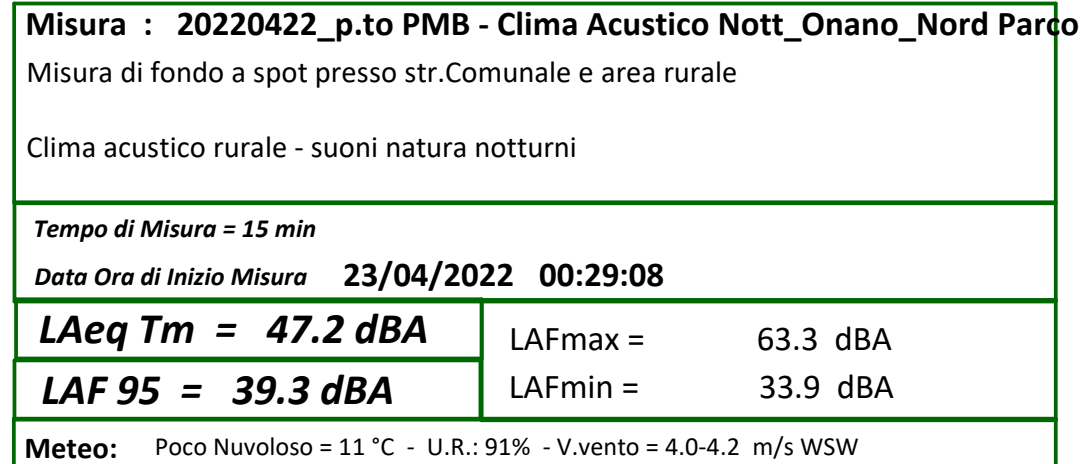

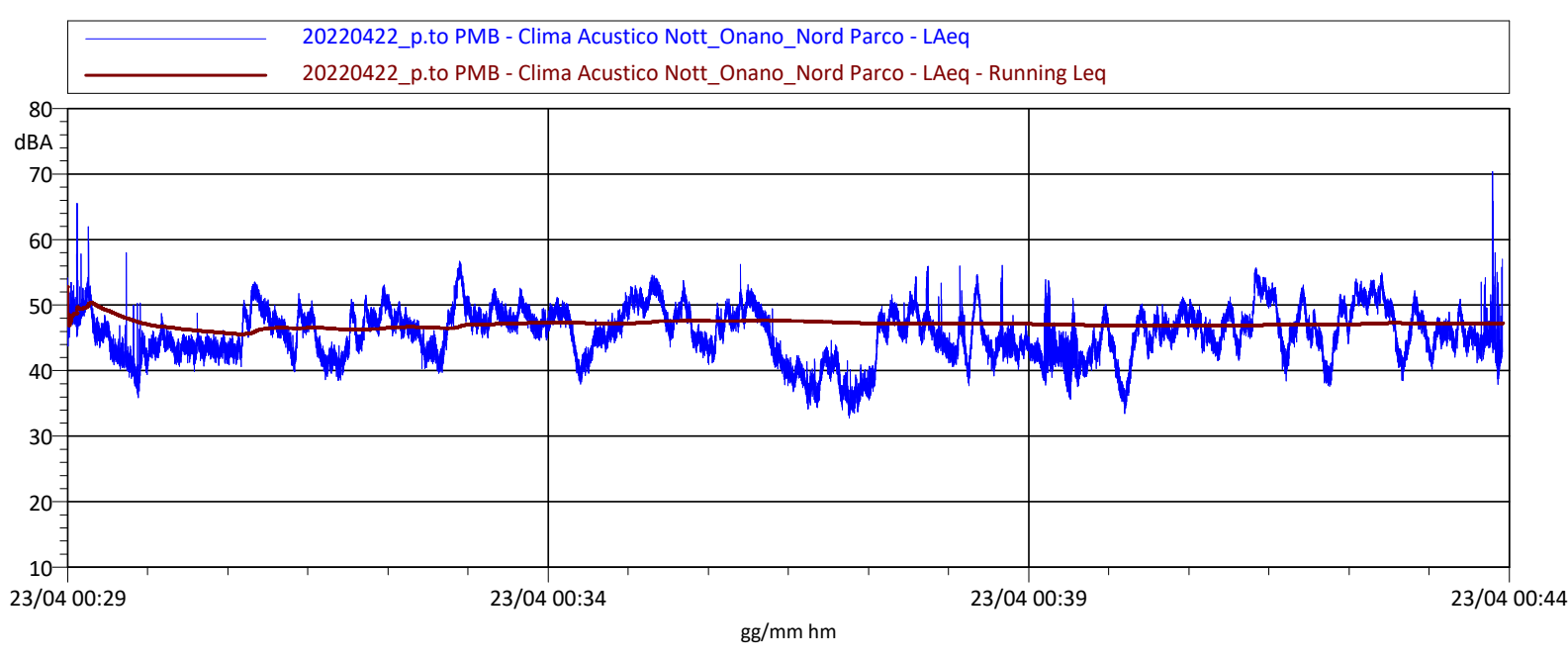

**Storia temporale dei Livelli LAeq nel periodo notturno del 22-23.04.2022 Livello di fondo rurale**

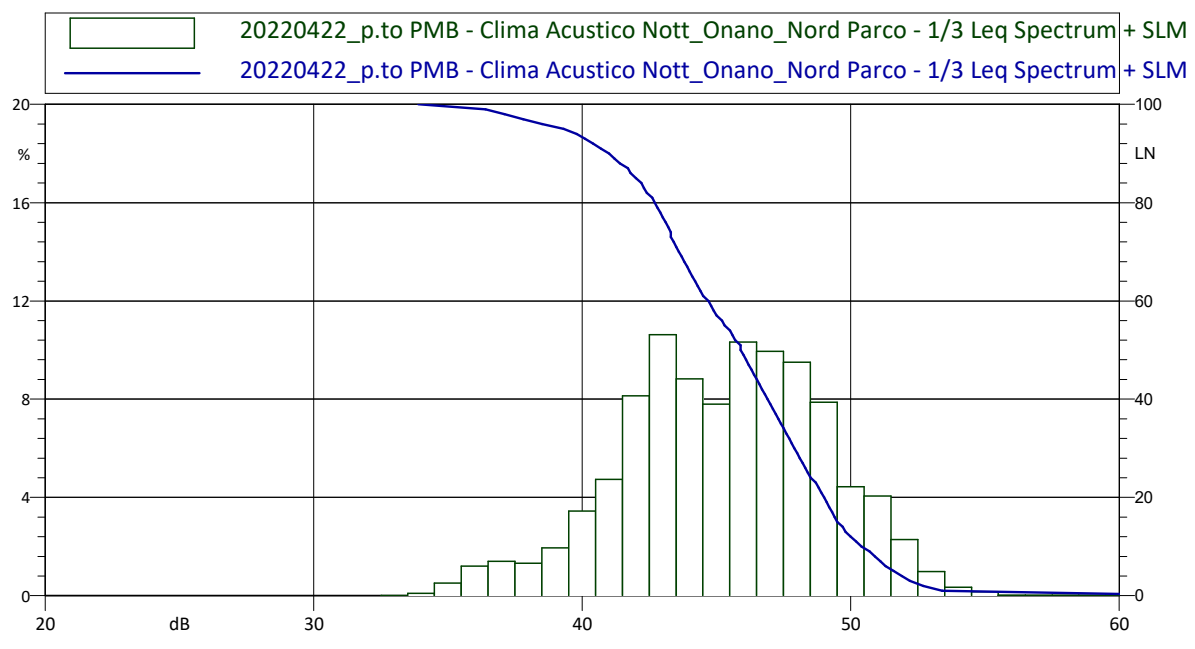

**Curve statistiche Cumulative e distributive dei livelli di LAFast - misura notturna**

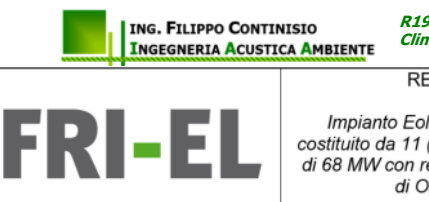

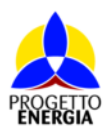

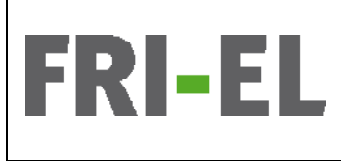

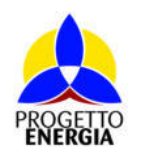

Codifica Elaborato: *224304\_D\_R\_0304* Rev. *00*

# All. 3 - Estremi di iscrizione all'albo ENTECA del tecnico acustico

della pagina, è sufficiente trascinaria. $\mathbf{E}[\mathbf{U}]$ (index.php) / Tecnici Competenti in Acustica (tecnici\_viewlist.php) / Vista

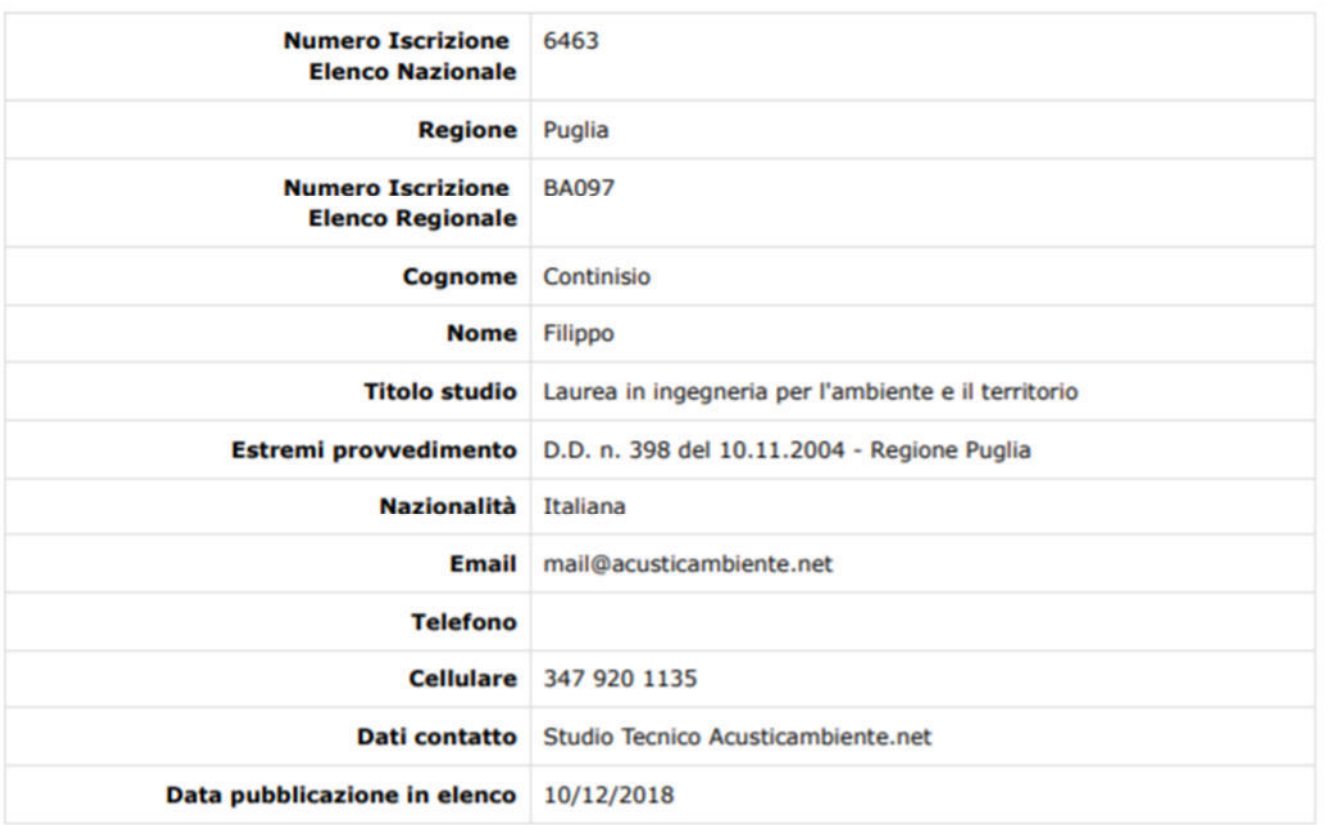

usare questo spazio per enfatizzare un punto chiave. Per posizionare questa casella di testo in un punto (http://www.agentifisici.isprambiente.it.it)